# **DIPLOMOVÁ PRÁCE**

Výpočet standardních jednotkových nákladů za využití metody Activity Based Costing

Calculation of Standard Unit Costs using Method Activity Based Costing

# **STUDIJNÍ PROGRAM**

Projektové řízení inovací

# **VEDOUCÍ PRÁCE**

doc. Ing. Jan Vlachý, Ph.D

NAJMANOVÁ

KATEŘINA **2020**

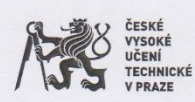

#### ZADÁNÍ DIPLOMOVÉ PRÁCE

#### I. OSOBNÍ A STUDIJNÍ ÚDAJE

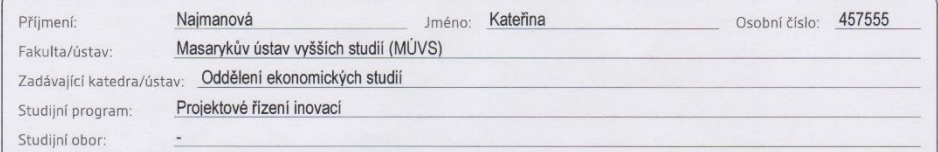

#### II. ÚDAJE K DIPLOMOVÉ PRÁCI

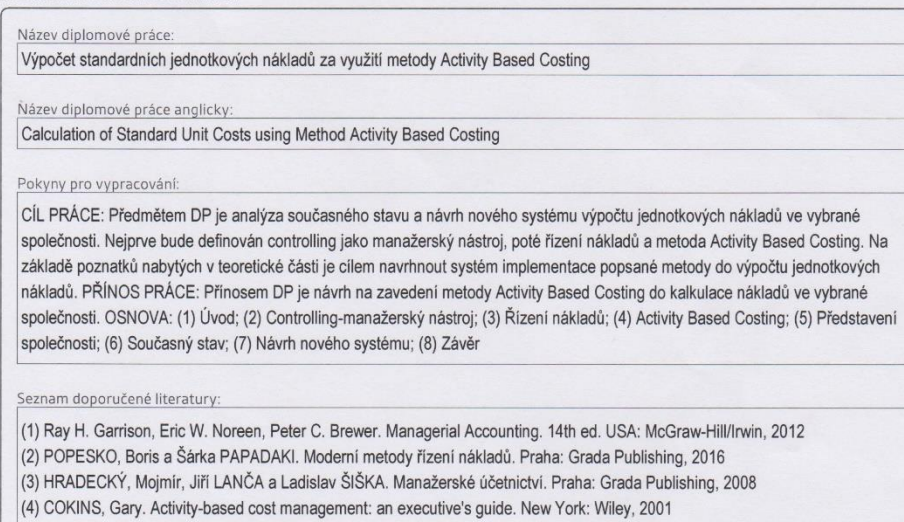

Jméno a pracoviště vedoucí(ho) diplomové práce:<br>doc. Ing. Jan Vlachý, Ph.D., ČVUT v Praze, Masarykův ústav vyšších studií

Jméno a pracoviště konzultanta(ky) diplomové práce:

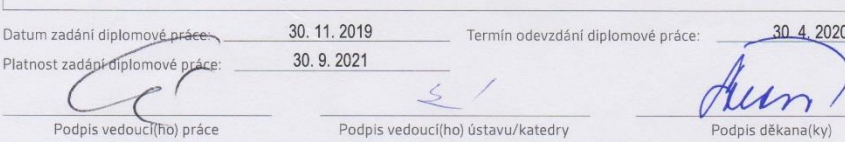

Podpis vedoucí(ho) ústavu/katedry

Podpis děkana(ky)

#### III. PŘEVZETÍ ZADÁNÍ

Formanora  $\frac{\sqrt{D}.\frac{U}{V}}{\text{Datum}\text{ převzetí zadání}}$  $\sqrt{\frac{1}{\text{Podpis studenta(ky)}}}$ 

 $\frac{1}{2}$ 

C CVUT v Praze, Design: CVUT v Praze, VIC

NAJMANOVÁ, Kateřina. *Výpočet standardních jednotkových nákladů za využití metody Activity Based Costing*. Praha: ČVUT 2020. Diplomová práce. České vysoké učení technické v Praze, Masarykův ústav vyšších studií.

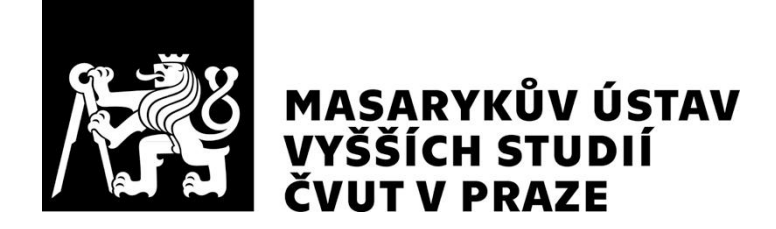

# **Prohlášení**

Prohlašuji, že jsem svou diplomovou práci vypracovala samostatně. Dále prohlašuji, že jsem všechny použité zdroje správně a úplně citovala a uvádím je v přiloženém seznamu použité literatury.

Nemám závažný důvod proti zpřístupňování této závěrečné práce v souladu se zákonem č. 121/2000 Sb., o právu autorském, o právech souvisejících s právem autorským a o změně některých zákonů (autorský zákon) v platném znění.

V Praze dne: 15.05.2020 Podpis:

# **Poděkování**

Tímto bych ráda poděkovala vedoucímu mé diplomové práce panu doc. Ing. Janu Vlachému, Ph.D. za jeho odborné rady, poskytnutí materiálů a věcné připomínky, které mi při psaní práce pomohly. Zároveň chci poděkovat zaměstnancům oddělení Controllingu v Raiffeisenbank za poskytnutí cenných praktických rad a doporučení.

# **Abstrakt**

Diplomová práce je zaměřena na výpočet jednotkových nákladů pomocí metody Activity Based Costing. Teoretická část popisuje controlling jako manažerský nástroj, řízení nákladů a metodu ABC. Druhá část je věnována analýze současného systému výpočtu a následně je na základě teoretických poznatků navržen nový systém kalkulace nákladů. Ten je postaven na implementaci metody ABC do vybrané společnosti a celý model je prezentován na reálném produktu. Výstup této práce by měl sloužit jako podklad pro zavedení metody v praxi, a pro možnosti jejího využití v rámci řízení konkrétního podniku.

# **Klíčová slova**

Jednotkový náklad, proces, aktivita, kalkulace, metoda ABC, controlling, nákladové středisko, alokace

# **Abstract**

This diploma thesis is focused on calculation of standard unit costs using method Activity Based Costing. The theoretical part describes controlling as a management tool, cost controlling and the ABC Method. The second part is about analysing the current system of the calculation and then, based on theoretical knowledge, a new cost calculation system is proposed. The new system is based on implementation of the ABC Method in the chosen company. The whole model is presented on a real product. The main output of this Thesis should serve to implement the ABC Method in practice and for the possibility of its use in the management of a particular company.

## **Key words**

Unit Cost, Process, Activity, Costing, ABC Method, Controlling, Cost Center, Allocation

# **Obsah**

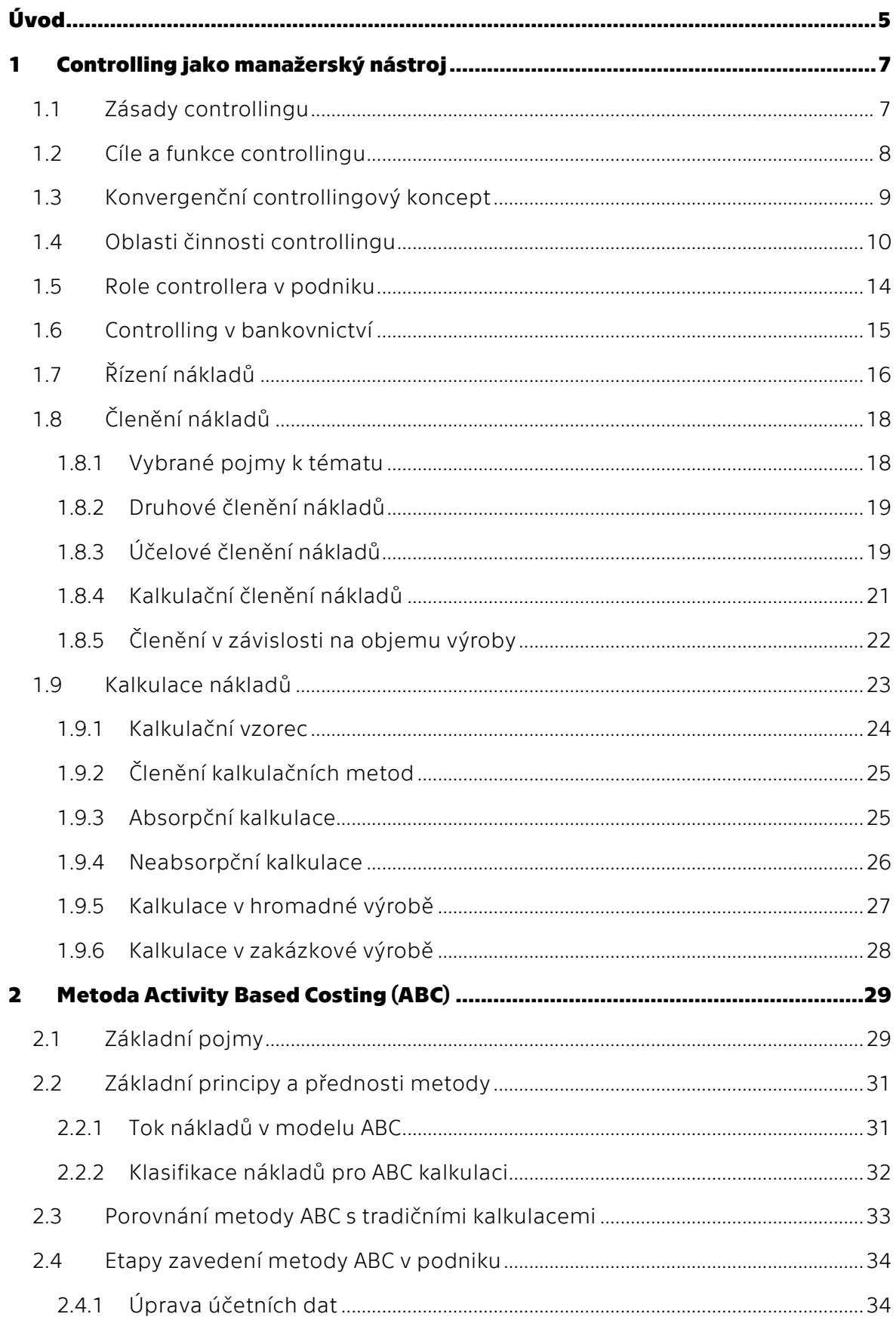

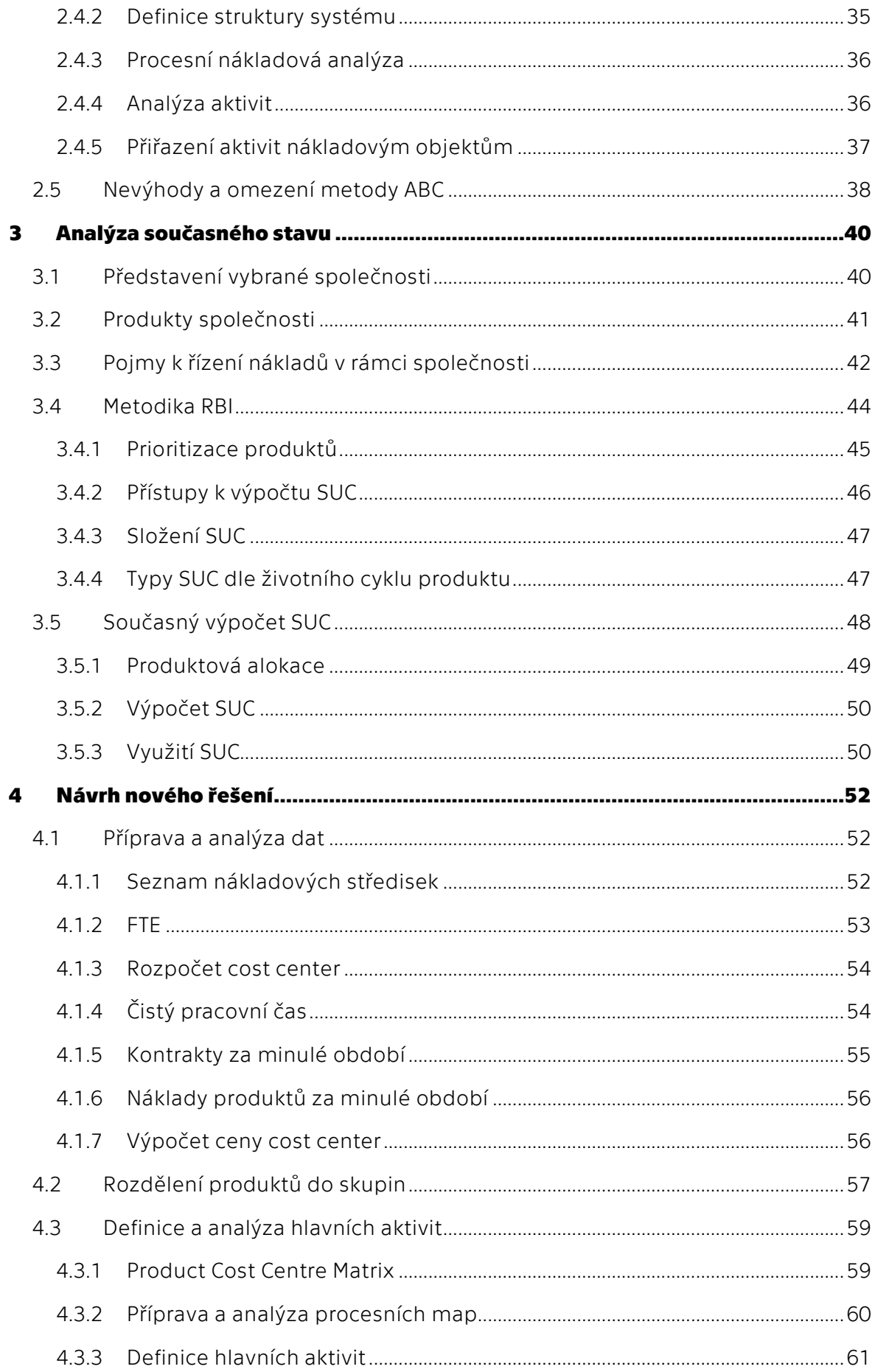

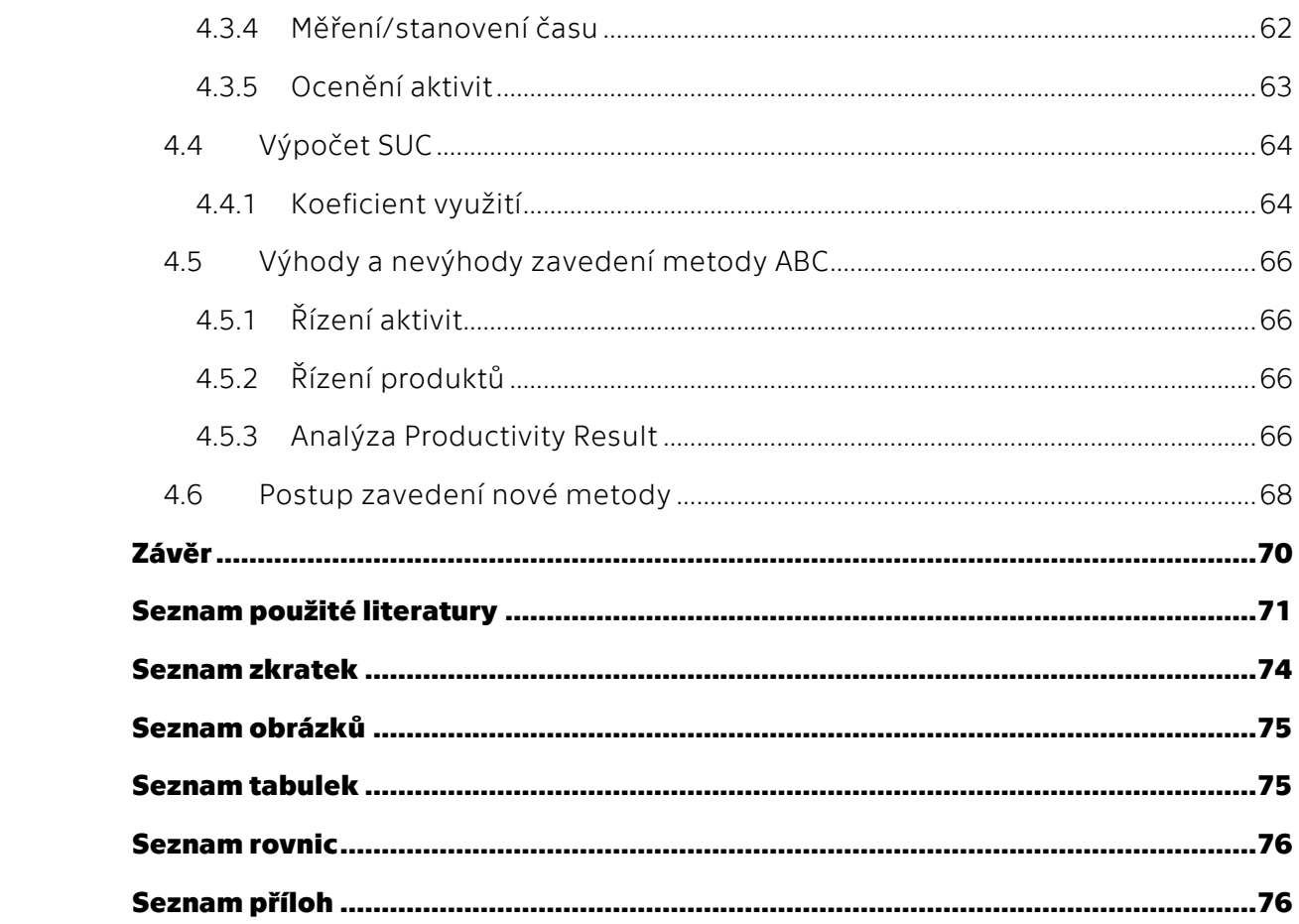

# <span id="page-10-0"></span>**Úvod**

Snahou ziskových organizací je generování dostatečného zisku. Nesmí se ale opomíjet fakt, že zisk je tvořen nejen výnosy, ale také náklady, které zisk ponižují. Podniky, které jsou si toho vědomy, hledají nové cesty, jak optimalizovat náklady. Proto se zavádění nových metod a postupů stalo aktuálním trendem v řízení nákladů.

Jednou z metod, která může vést k optimalizaci nákladů, je tzv. metoda Activity Based Costing založená na principu rozložení produkčního procesu do jednotlivých aktivit. Smyslem tedy je přiřadit jednotlivým aktivitám odpovídající náklady. Tento proces následně umožňuje zjednodušit a zefektivnit řízení nákladů za podnik jako celek.

Toto téma jsem si pro zpracování mé diplomové práce vybrala proto, že již několik let pracuji v Raiffeisenbank, kde jsou otevřeni novým přístupům a inovativním nápadům. S metodou ABC jsem se setkala již při studiu a ráda bych získané teoretické znalosti nejen prohloubila, ale především využila pro inovaci stávajícího kalkulačního systému zmíněné společnosti.

Cílem diplomové práce tedy je analyzovat současný stav a navrhnout nový systém výpočtu jednotkových nákladů. Pro naplnění cíle je nejprve nutné provést literární rešerši, na jejímž základě bude v teoretické části definován controlling jako manažerský nástroj, jehož představení bude zaměřeno na řízení nákladů a kalkulace, a metoda Activity Based Costing včetně všeho s ní souvisejícího. Na základě těchto poznatků bude v praktické části rozpracován návrh systému implementace popsané metody do výpočtu jednotkových nákladů. Výstup této práce by měl sloužit jako podklad pro zavedení metody v praxi a pro možnosti jejího využití v rámci řízení konkrétního podniku.

Při zpracování práce bude vycházeno z odborné literatury a internetových zdrojů týkajících se dané problematiky. Dále bude využito interních zdrojů a odborných konzultací s pracovníky Raiffeisenbank. Poskytnutá interní data budou pro potřeby diplomové práce záměrně zkreslena.

Pro zpracování diplomové práce bude použita metoda analyzování, zobecňování a třídění získaných dat.

# **TEORETICKÁ ČÁST**

# <span id="page-12-0"></span>**1 Controlling jako manažerský nástroj**

Pojem "Controlling" pochází z anglického slovesa "to control", což je možné do českého jazyka volně přeložit jako ovládat, kontrolovat či řídit. Významově pak není možné pojem zaměňovat za český ekvivalent kontrolovat, jelikož controlling znamená mnohem více. Tradičně bývá chápán jako systém plánování, měření a vyhodnocování, přičemž dochází ke sběru dat a jejich interpretaci za cílem řízení podniku.

Samotná definice controllingu je velmi složitá, neboť dosud nedošlo k jednotné interpretaci či dokonce k normativní nebo legislativní úpravě tohoto pojmu. V souvislosti s tím je možné se setkat s mnoha definicemi jednotlivých autorů. (Eschenbach, 2012, s. 34-35) Přední autoři definují pojem controlling například takto:

"*Controlling v nejobecnějším smyslu je chápán jako metoda, jejímž smyslem je zvýšit účinnost systému řízení permanentním srovnáváním skutečného průběhu podnikatelského procesu se žádoucím stavem, vyhodnocováním odchylek a aktualizací cílů*." (Král, 2010, s. 26)

"*Controlling doplňuje a integruje management jak v koncepčním, funkcionálním a institucionálním smyslu, tak i v personálním smyslu (při vytvoření vlastních míst (controllerů). Controllingová filozofie (software) a infrastruktura controllingu (hardware) jsou sloupy doplnění řízení. S jejich pomocí je možné dostat pod kontrolu komplexnost řízení podniku, což vysvětluje mimořádný úspěch a velkou poptávku po controllingu v hospodářské praxi*." (Eschenbach, 2004, s. 75-76)

*"Controlling je koncepce řízení zaměřená na výsledek, která překračuje hranice funkcí a koordinuje plánování, kontrolu a informační toky. Controller je do určité míry "hospodářským svědomím" podniku."* (Horváth & Partners, 2004, s. 5)

Ačkoliv mezi definicemi controllingu panuje určitá shoda, neexistuje jednotné chápání tohoto pojmu. Stejně jako neexistuje jednotná definice, neexistuje ani jednotné využití tohoto přístupu v podnicích. Dle Eschenbacha není controlling jako controlling. Fungování controllingu v podniku dle něj ovlivňují především situační podmínky, mezi které řadí: druh organizace, okolí a jeho požadavky na organizaci, fáze životního cyklu organizace, podnikovou kulturu, různé použití controllingu. Navzdory působení situačních podmínek, lze v jednotlivých controllingových odděleních najít jisté podobnosti. Je možné konstatovat, že controlling má určité zásady, cíle a koncepce. (Eschenbach, 2012, s. 36-37)

# <span id="page-12-1"></span>**1.1 Zásady controllingu**

Stejně jako každá vědecká disciplína či obor, i controlling má své určité zásady, které by měly být dodrženy při plnění controllingových cílů. Eschenbach v knize Profesionální controlling rozlišuje celkem 5 zásad.

Zásada hnací a brzdící síly souvisí s rozhodováním manažerů, kdy controlling má na toto rozhodování určitý vliv. Tato zásada zdůrazňuje, že jednání controllerů má odpovídat jakési hnací nebo brzdící síle podle toho, jaký typ manažera je do rozhodovacího procesu zapojen. Pokud jde o manažera averzního vůči riziku, controlling přebírá roli inovátora a měl by manažerovi prezentovat příležitosti. Pokud jde o opačný typ manažera, controlling by naopak měl brzdit jeho jednání, zdůrazňovat rizika a kontrolovat jeho rozhodování. Při aplikaci této zásady se předpokládá volné pole působnosti controllingu při rozhodování managementu.

Zásada objektivity popisuje přesnou práci a chování controllingu a stanovuje, jak má pracovat, aby výstupy byly transparentní a celkové jednání předvídatelné. V rámci této zásady by controlling měl vycházet z předem ověřených dat a tezí. Vždy by měl problém řešit jako komplexní záležitost a fakta předkládat v úplné nesubjektivně hodnocené verzi.

Zásada včasného jednání naopak upozorňuje na nutnost rychlé reakce na určité situace. Controlling by tedy měl být schopen jednat okamžitě, nejlépe však, pokud dopředu mapuje možné situace jak v okolí, tak i uvnitř podniku. Jde tedy o prevenci a případnou včasnou reakci.

Zásada rovnováhy mezi normativním, operativním a strategickým controllingem reaguje na praxi většiny společností, kdy jsou upřednostňovány operativní úkoly. Pro udržitelnost, životaschopnost a řiditelnost podniku je však nutné, aby všechny tři aspekty měly zhruba stejnou váhu. Základem je, aby strategický a normativní controlling dbal na plnění jejich agendy tak, aby budoucnost nebyla ztracena předem. Je nutné mít na paměti, že všechny cíle (i operativní) mají vést k plnění cíle strategického.

Zásada dokumentace shrnuje potřebu všechny výstupy (analýzy, reporty, doporučení atd.) controllingu dokumentovat, přičemž dokumentace by měla být kompletní a přehledná. Cílem této zásady není nadbytečná byrokracie, nýbrž odpovídající dokumentace pro budoucí potřebu například z důvodu kontroly, řešení podobného úkolu či pro poskytnutí zpětné vazby. Správná dokumentace také může zvýšit kvalitu rozhodnutí, neboť přepisem myšlenek může dojít k zjištění nových skutečností. (Eschenbach, 2012, s. 41-45)

# <span id="page-13-0"></span>**1.2 Cíle a funkce controllingu**

Cíle controllingu lze rozdělit na přímé a nepřímé. Z podstaty controllingu vychází jeho hlavní přínos, tedy podpora managementu v plnění cílů podniku. Přímé cíle pro controlling definují obsah, účel a rozsah jeho úkolů.

Cíle controllingu tedy mohou vypadat takto:

- Schopnost anticipace: cílem controllingu je včas a srozumitelně připravit aktuální informace o okolí podniku a jeho případných budoucích změnách.
- Schopnost adaptace: cílem controllingu je reportovat již provedené změny nejen v okolí podniku, ale i uvnitř organizace.
- Schopnost koordinace: cílem controllingu je zajistit schválení cílů v subsystémech podniku.
- Schopnost pravidelnosti plánů: cílem controllingu je zajistit, aby uvnitř organizace docházelo k dodržování a plnění plánů (strategických, operativních atd.).

Úlohou controllingu je přispět k plnění specifických cílů podniku, jejichž příkladem jsou různé finanční a věcné cíle. Pro controlling jsou však tyto cíle nepřímé. (Eschenbach, 2012, s. 40-41)

Oproti tomu Horváth & Partners ve své knize upozorňují, že cílem controllingu není řízení manažerů, ale pouze jejich podpora při řízení podniku. V ideálním případě by sami manažeři měli zastávat funkci controllingu. (Horváth, 2004, s. 6-7)

Z historického vývoje controllingu vyplývá několik funkcí, které má controlling v podniku zastávat. V počátcích vývoje byl controlling pouze registrační nástroj, jelikož se zabýval pouze sběrem dat. Tato jeho pasivní role přetrvala a tvoří i součást dnešního controllingu. Následným vývojem se controlling dostal také do aktivní role řízení podniku, šlo především o orientaci na hospodárnost a tvorbu zlepšovacích návrhů. Zaměření tohoto typu jsou označována jako funkce navigační. V posledních letech na již zmíněné funkce navázala funkce inovační a koordinační. Spojením všech zmíněných funkcí dostáváme pojetí controllingu tak, jak ho známe dnes. Jak již bylo zmíněno, jedná se především o controlling zaměřený na řízení. (Vochozka, 2012, s. 108)

# <span id="page-14-0"></span>**1.3 Konvergenční controllingový koncept**

Jedná se o koncept, který je v souladu s cílem společnosti, a to být především efektivní. Toho má být dosaženo integrací controllingových přístupů s klasickými přístupy k řízení podniku a s procesním řízením, což společně vede k účelovému provázání manažerských nástrojů. Koncept shrnuje 7 základních hledisek, která vystihují zásadní principy a podstatné nástroje controllingového řízení. Zavedení tohoto konceptu a jeho dodržování má pomoci organizaci k již zmíněné efektivitě, neboť řízení organizace musí být jen jedno a vzájemně provázené. Jednotlivá hlediska jsou:

- Cílovost veškeré aktivity v rámci organizace musí být v souladu a v rámci plnění cílů, přičemž strategické cíle musí být promítnuty do dílčích cílů a ty zase do operativních cílů. Zajištěním integrace strategického cíle do všech entit organizace dochází ke splnění hlediska cílovost.
- Uspořádanost a integrace toto hledisko zdůrazňuje, že systém řízení by měl být celistvý, jednotný a vzájemně propojený. V rámci organizace hrají hlavní roli klíčové vazby a vzájemné integrace všech entit tvořících podnik. Při změně jakéhokoliv klíčového faktoru by mělo být upraveno vše s tímto faktorem související. Čím více má podnik uspořádané klíčové vazby, tím více je řiditelnější.
- Plánování navazuje na hledisko cílovost, jelikož je nutné vytvořit soustavu navzájem propojených plánů, které navazují na plnění cílů. Každý plán je tvořen množinou jednotlivých, navzájem propojených úkolů, které vedou k plnění cílů. Výsledkem plánování je plánová soustava jako zásadní integrační nástroj.
- Vyhodnocování logicky navazuje na předchozí hledisko plánování. Každý dílčí plán je vhodné vyhodnotit tak, aby bylo zjištěno dodržení plánu či případná odchylka. Obecně vzato se jeví jako nejlepší plán vyhodnocovat v průběhu plnění, jelikož je pak možné plán pružně upravovat.
- Manažerské controllingové nástroje tyto nástroje tvoří základ celého přístupu k řízení podniku. Za manažerský nástroj může být považováno cokoliv, co vedoucí pracovníci mohou využít k řízení podniku (metoda, přístup, princip, normy, software, technika atd.). Výběr vhodných nástrojů je důležitý pro řízení celého podniku. Všechny vybrané nástroje by měly splňovat hledisko uspořádanosti a integrace, tedy mají být navzájem provázané.
- Standardizace a formalizace postupů všechny činnosti, procesy, postupy by měly být standardizovány, tzn. měl by existovat určitý předpis, norma nebo alespoň doporučení, jak mají fungovat. Toto hledisko nelze považovat za zbytečnou administraci, jelikož často díky standardizaci dochází ke zjednodušování procesů/činností. Je zajištěna jakási kontinuita informací a dochází k vytvoření nejlepšího postupu. Standardizace zajistí nevynechání postupů, které se například provádějí jednou za určité období. Taktéž může dojít ke zrychlení postupů či například je zajištěno jednodušší nahrazení pracovníků. Formalizace postupů vede k lepší srozumitelnosti dokumentů a k jednotné externí prezentaci podniku.
- Učení se hledisko poukazuje na důležitost neustále inovovat a upravovat systém řízení podniku v interakci na aktuální situaci. Učení se však není pouze o vzdělávání pracovníků prostřednictvím různých školení a seminářů. Především jde k učení se z průběhu činností a procesů, kdy každý pracovník by měl nové poznatky ihned zpracovat či minimálně zaznamenat jako další námět pro zlepšení. (Král, 2010, s. 31-36)

# <span id="page-15-0"></span>**1.4 Oblasti činnosti controllingu**

Eschenbach jmenuje 6 oblastí činností controllingu, přičemž jednotlivé činnosti a jejich vzájemné vazby jsou znázorněny na obrázku 1. Oblast činnosti ve své knize definuje jako rozsah určitého druhu činností, které budou použity pro dokončení zadaného úkolu.

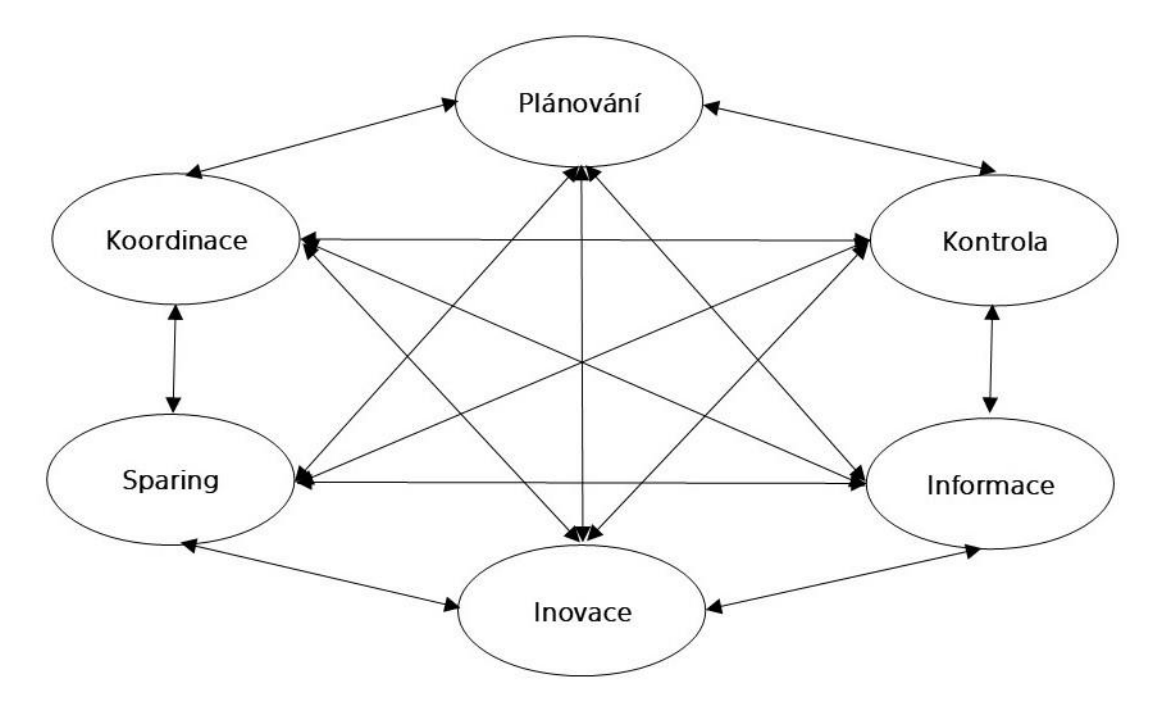

*Obrázek 1: Oblasti činnosti controllingu a jejich vzájemné vazby, zdroj: Eschenbach (2012, s. 74), vlastní zpracování*

Jednotlivé oblasti činností jsou následující:

#### Plánování

*"Systém plánování je souhrn plánů, které v podniku vznikají nebo mají být vytvořeny, stejně jako koncepčních, personálních, funkčních a institucionálních vztahů mezi nimi. Při vytváření systému plánování jsou stanoveny struktury a procesy plánování."* (Eschenbach, 2012, s. 74)

Jak vyplývá z definice, plánování je proces, při němž dochází ke zpracování informací, a jehož výsledkem je soustava plánů sestávající se z jednotlivých plánů. Nejdůležitějšími plány v organizaci jsou normativní a strategický plán, operativní plány a v poslední řadě rozpočet, jež je také plánem. Kvalita každého plánu se odvíjí od vstupních informací, které jsou k tvorbě plánu k dispozici. K hodnocení kvality vznikla základní kritéria, mezi která patří stupeň proveditelnosti plánu, úplnost, konzistence, soulad s jinými plány a operacionalita. Za objekty plánování jsou považovány normy, cíle, procesy, strategie, činnosti a zdroje.

Do procesu plánování je zapojen management podniku a controlleři, jejichž hlavní úlohou je spravování plánovacích metod, objektů plánování, předpokladů, zdrojů, procesů a termínů, tak aby všechny vyjmenované aspekty byly v souladu se všemi oblastmi v celkovém plánování. Controlling kriticky uvažuje nad plánem z hlediska věrohodnosti a dosažitelnosti, čímž poskytuje vedení "druhý názor", který by management měl po controllingu požadovat, neboť controlling poskytuje informace pro plánování, vytváří systém plánování a poskytuje metodologickou oporu, tudíž je kompetentní a odpovědný za proces plánování. Oproti tomu management sám plánuje do detailu

objekty, důsledky, příležitost a rizika plánů, je tedy odpovědný za výsledek plánování a za plánování provedení plánů. Nyní je tedy jasné, že oblast plánování požaduje úzkou spolupráci controllingového oddělení a managementu podniku. (Eschenbach, 2012, s. 74-76)

#### Kontrola

Jak vyplývá z konvergenčního controllingového konceptu, po plánování musí vždy přijít následná kontrola (vyhodnocování). Platí, že analogicky k plánovacímu systému se musí vytvořit systém kontrolní, který je souhrnem plánovaných kontrol a koncepčních a funkčních spojitostí mezi nimi. I v případě kontrolního systému se má controlling starat o využití vhodných metod, stanovení objektů, zdrojů, předpokladů a procesů a celkovou koordinovanou kontrolu.

Existuje několik druhů kontrol:

- 1. zaměřeny na výsledky nebo procesy (dělení podle objektu kontroly),
- 2. aktuální, souběžné a následné (dělení podle doby),
- 3. automatické nebo nárazové.

Zpravidla jsou prováděné kontroly děleny na dvě: sebekontrola, kterou si pracovníci provádějí sami a externí kontrola, kterou poskytuje nezaujatá osoba, aby bylo zajištěna objektivita a nemohlo dojít k manipulaci s výsledky kontroly. Externí kontrolu může poskytnout vedení nebo controllingové oddělení, které rozlišuje časové druhy kontroly. Prvním z nich je kontrola ex ante, tedy dopředné řízení za účelem ochrany, probíhá prostřednictvím kontroly působení předpokladů na plán. Dalším kontrola je souběžná, jejíž název napovídá, že se jedná o kontrolu probíhající s plněním plánu, jejímž účelem je řízení a regulace výsledku. Poslední je kontrola ex post neboli zpětná vazba, jedná se o kontrolu po skončení, jejímž cílem je odhalení důsledků. Platí, že čím více je prováděno kontrol ex ante a souběžných, tím méně je poté nutné provádět kontroly ex post. (Eschenbach, 2012, s. 76-77)

*"Kontrola je proces zpracování informací, jejichž kvalita závisí na tom, jak aktuální a kompletní výsledky kontrol jsou. Kontrola je šestistupňový proces:*

- *1. určení podmínek pro stanovení skutečné hodnoty,*
- *2. porovnání cílového a skutečného množství a hodnot,*
- *3. analýza odchylek podle jejich příčin,*
- *4. prodiskutování odchylek s odpovědnými pracovníky,*
- *5. vytvoření souboru opatření a*
- *6. propočet očekávání, jak i přes případně vzniklé odchylky dosáhnout cíle."* (Eschenbach, 2012, s.77)

#### Informace

Činnosti plánování a kontrola vyžadují informace, aby mohli správně fungovat. Zásadní otázkou však je, jaké informace potřebují, kdy je potřebují a jak přesné informace musí být. Tento tok informací pro vedení patří k základním úkolům controllerů. Ti musí zajistit proces toku informací skládající se ze zjišťování potřeby informací, získání a

zpracování informací, jejich následné předání, interpretace a na závěr uložení informací a jejich racionální zpracování. (Horváth, 2004, s. 213-217)

Popsaný systém Eschenbach nazývá doručovacím dluhem, jehož principem je, že controlling musí doručit potřebné informace, správným lidem, v pravý čas a ve správné formě. Oproti tomu stojí odběrný dluh popisující situaci, kdy si lidé v organizaci sami seženou potřebné informace nebo si o ně controlling požádají.

K tomu, aby controlling mohl poskytovat informace, musí mít přístup k jejich získání. Má tedy právo na informace. (Eschenbach, 2012, s. 78-79)

#### Inovace

*"Inovace je pojem, který v sobě obsahuje změnu. Může znamenat zdokonalení, bezpochyby je spojena s aktivní činností lidí. Jinými slovy, inovace znamená jakoukoli novinku, resp. změnu k něčemu novému v různých oblastech společenského života. Inovace představuje komplexní proces od nápadu přes vývoj až po realizaci a komercionalizaci."* (Veber, 2016, s. 79)

Z definice lze odvodit skutečnost, aby byl podnik schopný inovovat potřebuje k tomu správně nastavené firemní prostředí a pracovníky ochotné zapojit se do nových věcí, které se většinou uskutečňují pouze jednou. Typicky se jedná o různé projekty, které v sobě nesou právě jedinečnost, což vyžaduje tvůrčí energii a pečlivost k řešení takto komplexního úkolu. Úlohou controllingu v tomto případě je převzít roli agenta změny, tudíž hlavní náplň spočívá v analýze okolí a zdrojů, vývoj inovační strategie nebo kontrola výsledků inovací s analýzou odchylek.

Z historie controllingu jasně vyplývá, že controlling sám o sobě je dostatečně inovativní, jelikož se stále rozvíjí a hledá lepší systém řízení podniku. V rámci své agendy by controlling však měl jednatinovativně například neustále přicházet s novou prezentací dat managementu. (Eschenbach, 2012, s. 79)

#### Sparing

Pojem sparing byl pro účely controllingu převzat z boxu, nejde však o jakýkoliv projev fyzického násilí, nýbrž o praxi boxerů, kteří se pomocí sparingu, tedy tréninku se stejně silným soupeřem, připravují na zápas. Sparing jako úloha controllingu tedy znamená, že controlling by měl poskytovat takovou úroveň poradenství managementu, jako má on sám.

*"Moderní controller působí – ze své poradní funkce – jako sparing partner nebo kontaktní osoba za účelem otevřené výměny názorů a informací. Jako sparing partner pro manažera připadají v úvahu ale jen přibližně stejně kompetentní a podnikatelsky myslící osoby. Pokud se controllingu podaří své poradenské kompetence odpovídajícím způsobem rozvíjet, může být akceptován jako kontaktní osoba managementu, kam může přinášet své kvalifikované odborné názory."* (Eschenbach, 2012, s. 80)

V souvislosti s poskytováním "druhého názoru" je však nutné vzít v úvahu také odpovědnost, kterou controlling za tento názor nese. Vybuduje-li si controlling dobrou pozici jako sparing partner, je poté více vtažen do činností managementu a může být brán jako spolutvůrce či kontrola, jelikož je dobře informován už od počátku chystaných operací. Tím se controllingu zlepší a propojí již dříve popsané úlohy – plánování, kontrola, inovace a informace. Lze vidět, jak jsou všechny úlohy vzájemně propojené a pozice controllingu závisí na všech těchto úlohách. (Eschenbach, 2012, s. 80)

#### Koordinace

Poslední oblastí činností je koordinace, která je nejdůležitější ze všech. Cílem je koordinovat všechny prvky systémového řízení, tak aby nedocházelo k různým nesouladům.

Z pohledu controllingu lze rozlišit několik dimenzí koordinace:

- věcná,
- časová,
- horizontální,
- vertikální,
- koordinace skutečností a plánem.

Věcná koordinace v sobě nese skutečnost, že musí docházet k harmonizaci mezi normativním, strategickým a operativním řízením. Tato skutečnost byla zmíněna již u plánování, kdy normativní, strategický a operativní plán na sebe musí navazovat a musí být vzájemně v souladu.

Už název časová koordinace napovídá, že se jedná o koordinaci v různých časových horizontech, kdy všechny aspekty podniku musí v různých časech být v souladu.

Horizontální koordinace se týká všech funkčních oblastní na stejné úrovni, kdy je nutné, aby tyto oblasti měli stejné strategie, plány a procesy.

Naopak vertikální koordinace je spojena s funkčními oblastmi na různých úrovních, které taktéž navzájem musí být sladěny.

Na závěr koordinace mezi skutečností a plánem znamená, že plán i skutečnost musí být zjišťována stejným výpočtem, tedy jeho struktura musí být konzistentní, aby případné zjištěné odchylky nebyly způsobeny rozlišností výpočtu.

Jednotlivé oblasti podniku mohou provádět sebekoordinaci, taktéž tomu bylo se sebekontrolou, nebo jim controlling poskytne koordinaci sám. (Eschenbach, 2012, s. 81)

# <span id="page-19-0"></span>**1.5 Role controllera v podniku**

Controller, kterým může být muž i žena, má v organizaci speciální postavení, kdy svou prací podporuje vedení a zároveň decentralizovaně působí na ostatní pracovníky ve smyslu šíření myšlenky controllingu. Jeho odpovědností je transparentnost strategie, výsledku, financí a procesu, dále poskytuje informace, napomáhá při rozhodování, koordinuje dílčí cíle a plány a moderuje proces plánování. Přestože je controller přiřazován mezi vedení podniku, vykonává své činnosti napříč celou organizací. V rozsáhlejších podnicích bývá zvykem mít detašované controllery na většině pracovišť. (Horváth & Partners, 2004, s. 5-14)

Přední autoři controllingu (Horváth, Eschenbach) upozorňují, že osoba controllera musí mít zvláštní schopnosti a vlastnosti, neboť se jedná o pracovní pozici, která zastává mnoho komplexních úkolů. Požadované vlastnosti a schopnosti se dělí do 5 skupin – osobní vlastnosti a schopnosti, sociální a komunikativní kompetence, metody kompetencí, odborné znalosti podnikové ekonomiky a obchodní znalosti. Jednotlivé vlastnosti a schopnosti jsou zobrazeny v obrázku č. 2 níže. (Eschenbach, 2012, s. 56-57)

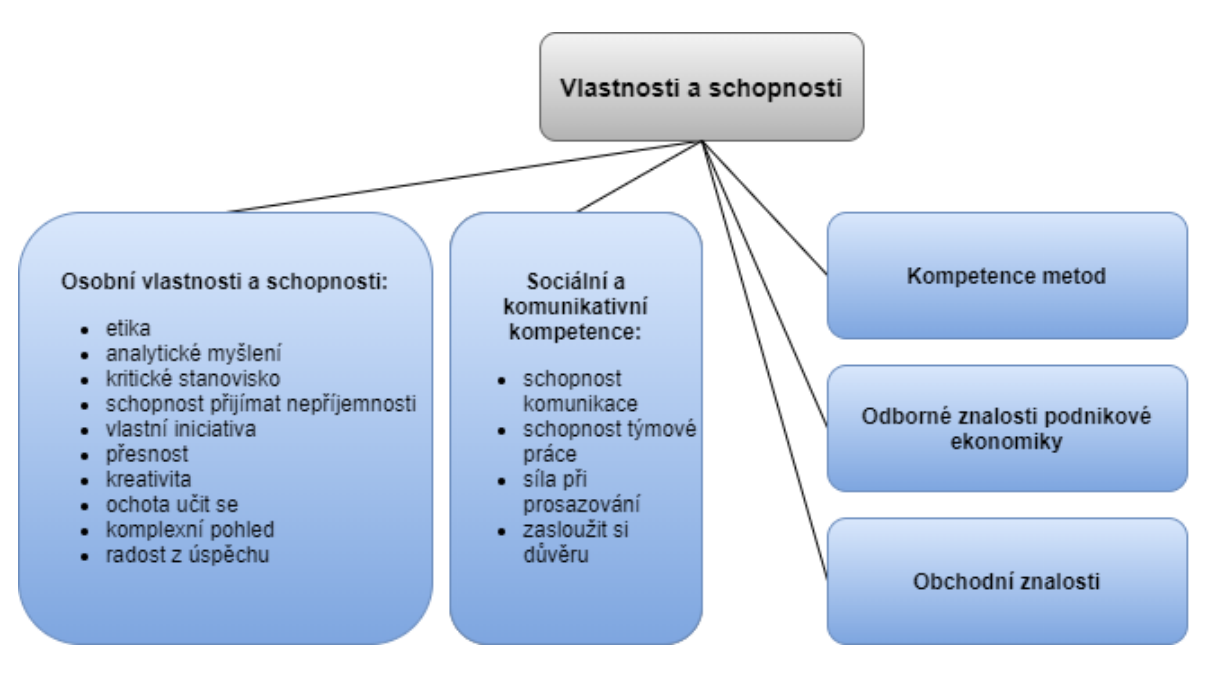

*Obrázek 2: Profil osoby controllera, zdroj: Eschenbach (2012, s. 57), vlastní zpracování*

Král a Šoljaková (2015) v rámci empirické studie s názvem Požadavky na profesní způsobilost controllerů v České republice poukazují na výsledky svého výzkumu, do nějž bylo zapojeno několik vybraných společností s více než 100 zaměstnanci a výnosy z prodeje vyšší než 50 min. EUR. Z výzkumu vyplývá, že controlleři by měli v podniku být zodpovědní za dostupnost, včasnost a transparentnost dat poskytovaných manažerům. Nenesou však odpovědnost za finanční výsledky společnosti. Z hlediska znalostí a vzdělání, by se osoba controllera měla dle výzkumu skvěle orientovat ve finančním a manažerském účetnictví, podnikových financích a reportingu. Dobrou znalost je nutné mít také v ICT. Autoři upozorňují na nutnost zavést standardy kvality, jež by měly být nápomocny k hodnocení kvality práce controllerů, neboť v současné době není jasné, jakými metodami hodnocení kvality zabezpečit. (Král, 2015, s. 100-116)

# <span id="page-20-0"></span>**1.6 Controlling v bankovnictví**

*"Bankovní controlling je procesem stanovení a realizace bankovních cílů formou řízení kontrolně plánovacího cyklu a poskytování informací k dosažení cílů. Význam controllingu roste s procesem přizpůsobování se banky změnám vnějšího prostředí a s potřebou předvídat vývoj a využití poznatků o budoucím vývoji v bankovním řízení. Controlling může sloužit k podpoře bankovního řízení v dílčích autonomních oblastech* 

#### *nebo může být vytvořena controllingová koncepce bankovního řízení."* (Kašparovská, 2006, s. 175)

V bankovním sektoru se využívá cílově orientované řízení, které klade důraz na výnosnost bankovního podnikání. V důsledku to znamená, že nejen banka jako celek, ale taktéž každá její organizační složka, nebo jednotlivé obchody jsou detailně sledovány a řízeny na principu rentability. Růst rentability je společným cílem pro management i akcionáře banky, neboť pro management tento růst představuje výsledek jejich řídících schopností a pro akcionáře zvyšující se hodnotu banky. Avšak úroveň rentability v případě bank výrazně ovlivňuje bankovní riziko, jež bývá v bankách důsledně řízeno.

Při zavádění controllingové koncepce do bankovního systému, by mělo vedení společnosti zvážit současné podmínky banky (znalosti controllingových přístupů, organizační struktura, motivační faktory v odměňování, způsob řízení v bance atd.). Přestože každá banka je vystavena jiným podmínkám, existuje několik systémových předpokladů pro existenci controllingové koncepce, kterými jsou:

- plánovací a kontrolní systém,
- tržně orientovaná organizační struktura a
- manažerský informační systém.

Controlling v bankovní oblasti působí na centrální a decentralizované úrovni. Centrální úroveň znamená řízení banky jako celku, kdežto decentralizovaná úroveň je zaměřena na řízení obchodů. Z povahy controllingu víme, že se podílí také na strategické a operativní úrovni řízení. Propojením těchto 4 úrovní zjistíme, že controlling se v rámci banky podílí na řešení komplexních úloh a současně taktéž na řešení operativních úloh jednotlivých organizačních složek. Controlling tedy operuje napříč celou bankou. (Kašparovská, 2006, s. 175-189)

# <span id="page-21-0"></span>**1.7 Řízení nákladů**

Náklady společně s výnosy tvoří typickou dvojici charakterizující organizaci, přičemž jejich vzájemným porovnáním lze získat určitý obrázek o úspěšnosti podniku, neboť společně určují zisk. Obecně platí, že výnosy je celkem jednoduché stanovit, neboť jsou až na konci produkčního procesu a zpravidla jsou určeny množstvím prodaného zboží či služeb a jejich jednotkovou cenou. Se stanovením nákladů je to podstatně složitější, jelikož jsou spojeny s každou činností či každým zdrojem existujícím v podniku. Právě z tohoto důvodu, že jsou spojeny s celým podnikem, jsou náklady nutně spojeny také se všemi produkty. (Scholleová, 2017, s. 40)

Definice nákladů je celkem jednoznačná, většina autorů označuje náklady za "cenu" zdrojů, stejně jako je to v následující definici.

*"Náklady jsou chápány jako peněžně vyjádřená spotřeba výrobních faktorů účelně vynaložených na tvorbu podnikových výnosů. Na náklady lze hledět z několika úhlů pohledu. Nejtypičtější je pojetí nákladů z hlediska:*

• *finančního a daňového účetnictví,*

• *manažerského účetnictví."* (Taušl Procházková, 2018, s. 18)

Finanční účetnictví sleduje náklady za podnik jako celek a zobrazuje data týkající se minulých období. Jedná se o základní informace potřebné k řízení podniku. Tato data a jejich interpretace jsou zaznamenána v účetní uzávěrce (rozvaha, výkaz zisku a ztráty, cash flow), a tudíž jsou dostupná jak interním, tak externím subjektům. Výstupy finančního účetnictví využívá pro své potřeby daňové účetnictví, jež si výstupy upravuje o daňově uznatelné položky. I výstupy daňového účetnictví jsou dostupné interním i externím subjektům, z toho důvodu jsou výstupy obou zmíněných účetnictví strukturované s ohledem na okolí podniku. S tím souvisí druhové členění nákladů v účetní uzávěrce nebo fakt, že obě účetnictví se zabývají podnikem jako celkem.

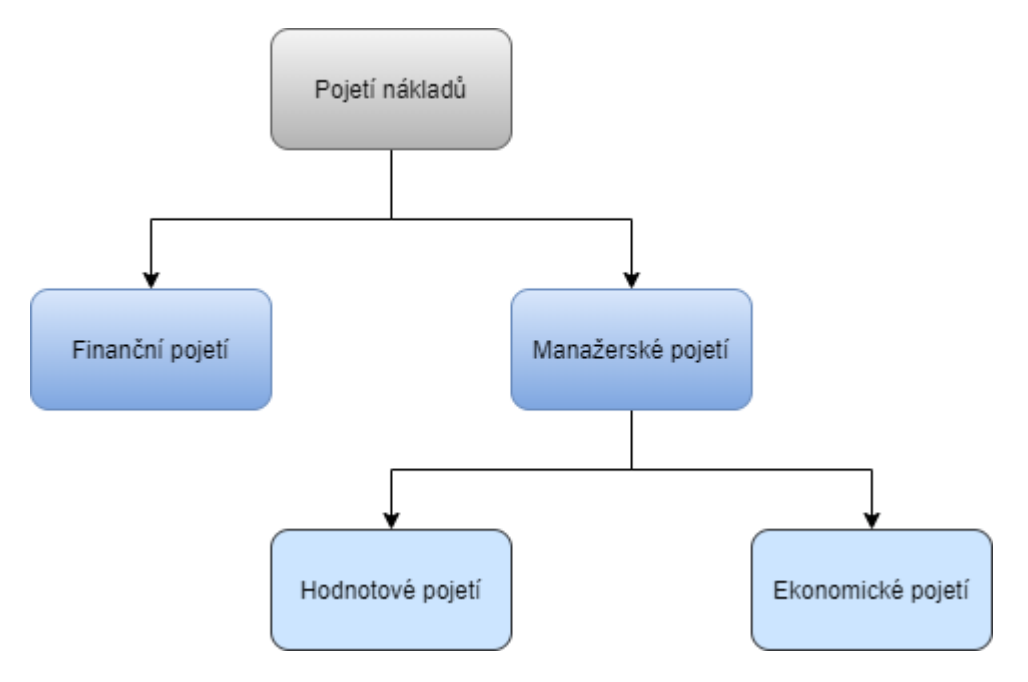

*Obrázek 3: Pojetí nákladů, zdroj: Popesko (2016, s. 28), vlastní zpracování*

Oproti tomu manažerské účetnictví se zaměřuje na interní aspekt podniku. Účetnictví a jeho výstupy jsou orientovány na řízení podniku, s čímž souvisí využívané nástroje a metody. Manažerské účetnictví obsahuje především různé druhy kalkulací, rozpočty a statistické metody, kterými zpřístupňuje data managementu podniku. Také náklady již nejsou zobrazovány pouze druhovým členěním, ale je využíváno tzv. manažerské dělení nákladů. V manažerském účetnictví neexistují regulace či předpisy, které by organizace musely dodržovat. Platí tedy, že každý podnik si toto účetnictví vede dle svých možností a potřeb. (Taušl Procházková, 2018, s. 18-21)

Z počátku bylo manažerské účetnictví vedeno ve formě nákladového účetnictví, které pouze zobrazovalo historii nákladů. Jednalo se o pouhou evidenci nákladů a jejich klasifikaci. Postupný vývoj na trhu a tlak konkurence vedl k obratu v manažerském účetnictví, které bylo již zmíněným tlakem okolí nuceno klást důraz na budoucnost a řízení nákladů. To dalo vzniknout nákladovému managementu (častěji používáno pod anglickým pojmem cost management), jež je orientován na budoucnost, připravuje různé varianty vývoje nákladů a soustředí se na aktivní ovlivňování výše nákladů.

Management nákladů zdůrazňuje strategickou významnost nákladů. (Popesko, 2016, s. 13-17)

# <span id="page-23-0"></span>**1.8 Členění nákladů**

*"Předpokladem účinného řízení nákladů je jejich podrobnější rozčlenění do stejnorodých skupin. Existuje celá řada způsobů, jimiž lze toto členění provést. Je však nutné si uvědomit, že členění jakýchkoliv jevů musí být vyvoláno účelovou potřebou – vztahem k řešení určitých otázek a rozhodnutí."* (Popesko, 2016, s. 31)

Úlohou členění nákladů je vystihnout ekonomickou podstatu nákladů. Z typu rozhodovací úlohy vychází význam jednotlivých skupin, do kterých lze náklady rozdělit na základě položení si jednoduchých otázek.

- Jaké náklady jsou vynaloženy?
- Za jakých účelem jsou tyto náklady vynaloženy?
- Jak jsou náklady kalkulovány?
- Mění se náklady s množstvím výrobků? (Fibírová, 2007, s. 99-100)

## <span id="page-23-1"></span>**1.8.1Vybrané pojmy k tématu**

#### Nákladové středisko

Nákladové středisko neboli cost center určuje místo vzniku nákladu a příčinu jeho vzniku. V organizaci většinou existuje několik typů nákladových středisek, první kritérium pro vznik střediska je organizační struktura. Zpravidla každé oddělení společnosti má své nákladové středisko, k němuž jsou následně přiřazovány náklady spojené s fungováním oddělení. Nákladová střediska existují také pro IT aplikace nebo projekty, což pomáhá k pravdivému přiřazení nákladů. Každé z nákladových středisek má přiřazenou vybranou osobu, která nese zodpovědnost za náklady vzniklé na tomto středisku a je od ní očekáváno dodržování plánovaných nákladů. (Slovník controllingu, 2003, s. 243-245)

Hospodářské středisko

Hospodářské středisko (anglicky profit center), někdy taktéž používáno ziskové středisko, je organizační jednotka, k níž jsou v rámci organizace přiřazovány nejen náklady, ale také zisky. (Slovník controllingu, 2003, s. 243-245)

#### Nákladový druh

Nákladové druhy vznikají na nákladovém středisku nebo na kalkulační jednici. Dělení nákladů na tyto druhy umožňuje členění a poskytuje detail, o jaké náklady se přesně jedná, a na co byly dané peníze vynaloženy. Z popisu vyplývá, že se jedná o detailní uspořádání nákladů. (Slovník controllingu, 2003, s. 247-249)

#### Alokace nákladů

Alokace nákladů je nástroj, který pomáhá přiřazení nákladů příslušnému nákladovému objektu. Důležitá je zejména pro manažery, neboť oni řeší základní rozhodovací úlohy a potřebují znát přesné náklady týkající se jednotlivých objektů. Hlavním cílem alokace je tedy zpřesnění informací o nákladech spadajících na daný objekt v kontextu řešené rozhodovací úlohy. (Král, 2010, s. 130-131)

## <span id="page-24-0"></span>**1.8.2Druhové členění nákladů**

Zpravidla jako první probíhá v organizacích členění nákladů dle jejich ekonomické podstaty. Lépe řečeno, jde o rozlišení externích nákladů dle finančního účetnictví na tzv. nákladové druhy, neboť finanční účetnictví pohlíží na náklady jako na spotřebované externí zdroje. Nejčastěji jsou rozlišovány tyto nákladové druhy:

- spotřeba materiálu, energie a externích služeb,
- osobní náklady (mzdy, povinná i nepovinná sociální a zdravotní pojištění),
- odpisy majetku,
- finanční náklady.

Každý podnik zpravidla může náklady rozlišovat do více skupin nákladových druhů, podle toho, jak velký detail tohoto členění požaduje nebo o jaký typ organizace se jedná.

Druhové členění má víceméně omezené využití pro manažerské rozhodování, jelikož tento typ členění v sobě nenese informaci o účelu využití nákladů. Další mírnou nevýhodou je skutečnost, že sice poskytuje informaci například o objemu materiálových nákladů, ale není dále možné rozlišit, zda šlo o materiál přímo na výrobu výrobku, nebo se jednalo o režijní materiál. Stejně tak u osobních nákladů se z tohoto členění dozvíme pouze celkovou výši položky, ale detail, zda se jednalo o osobní náklady osob podílejících se na výrobě nebo pracujících v režii, členění neposkytuje. Položka odpisy také představuje celkovou sumu odpisů a nenapovídá nic o typu odepisovaného majetku.

Cílem druhového členění je poskytnou základní údaj o typu nákladu. V souvislosti s řízením nákladů si z tohoto členění zainteresované osoby mohou odnést informaci, na jakou skupinu nákladů je nutné se více zaměřit při detailnější analýze nákladových položek a při snaze o optimalizaci nákladů. (Popesko, 2016, s. 31-33)

## <span id="page-24-1"></span>**1.8.3Účelové členění nákladů**

*"Účelové členění nákladů sleduje vynaložené náklady v úzkém spojení s příčinnými souvislostmi vzniku nákladů, s úzkou vazbou k vlastnímu procesu tvorby výkonů, tedy s věcnými a technickoekonomickými vztahy uvnitř podniku, ve vztahu ke konkrétním útvarům, výkonům a činnostem. Účelové členění nákladů lze sledovat na rozdílné úrovni a podrobnosti."* (Fibírová, 2007, s. 102)

S definicí Fibírové a jejím názorem na potřebu účelového členění nákladů souhlasí taktéž Popesko, který zmiňuje, že pro manažerské rozhodování není důležitý druh spotřebovaného nákladu nýbrž účel, ke kterému byl náklad vynaložen. Z jeho pohledu náklady dělí na:

- technologické,
- náklady na obsluhu a řízení.

Mezi technologické náklady oba zmínění autoři řadí náklady, vyvolány technologií činnosti na tvorbu výkonů nebo takové náklady, které s danou činností úzce souvisí. Příkladem je základní materiál potřebný na výrobu konečného výrobku a mzdové náklady na pracovníka, který výrobek vyrábí. Dále sem spadají také náklady na spotřebu energie výrobního zařízení nebo odpisy, což obojí spadá do kategorie úzce souvisejících nákladů.

Z popisu vyplývá, že technologické náklady se přetvářejí ve výkony, jejich hospodárnost lze tedy hodnotit vzápětí po uskutečnění výkonů.

Druhou složkou jsou náklady na obsluhu a řízení, jejichž účelem je zajistit a udržet podmínky pro správný chod činností, a také zajišťují doprovodné činnosti technologického procesu. Řadíme mezi ně náklady na zajištění infrastruktury pro výrobní proces, náklady na informační systémy, administrativu, mzdy vedoucích pracovníků, personalistů, účetních nebo materiál pro administrativní činnosti. Z povahy těchto nákladů se odvíjí skutečnost, že je nelze přiřadit ke konkrétním výkonům, jelikož jsou vcelku nezávislé na tom, jaké výkony se v organizaci vytvářejí.

S tímto členěním se v praxi mnohdy nepotkáváme, jelikož nic neříká o tom, jaký vztah mají náklady k jednotce výkonu. Častěji jsou náklady účelově děleny právě dle tohoto kritéria na dvě skupiny, a to:

- jednicové,
- režijní náklady.

Jedná se o detailnější členění předchozích skupin nákladů, tedy nákladů technologických a nákladů na obsluhu a řízení. Zatímco náklady na obsluhu a řízení jsou vždy řazeny mezi režijní náklady, skupina technologických nákladů obsahuje jak náklady jednicové, tak i režijní. Je nutné tedy tuto skupinu dále rozčlenit.

Mezi jednicové náklady (anglický ekvivalent prime costs), řadíme tu část technologických nákladů, která přímo souvisí s konkrétním výkonem, například s jedním výrobkem. Každý podnik může považovat za jednici odlišnou entitu, pro výrobní podniky je to zpravidla jeden výrobek, pro podniky poskytující služby může jednici představovat jedna návštěva, proces, činnost. Toto možné přiřazení jednotce výkonu umožňuje zavedení norem spotřeby, jež určují spotřebu ekonomických zdrojů na technologický proces výkonu. Tato norma spotřeby je následně oceněna a na základě toho probíhají kalkulace jednicových nákladů, která je základním nástrojem pro řízení nákladů.

Oproti tomu režijní náklady (anglicky overhead costs) v sobě obsahují náklady na obsluhu a řízení, a tu část technologických nákladů, jež nejsou jednicové. U režijních nákladů nelze nalézt vztah k jednotce výkonu, naopak jsou vztaženy ke skupinám výkonů a nelze je přesně rozdělit. Tato nemožnost přiřazení k jednotce výkonu zpravidla komplikuje snahu o řízení a optimalizaci nákladů. Vlivem povahy těchto nákladů jsou přiřazovány k jednotkám výkonů pomocí různých kalkulací a alokací nákladů, což může být nepřesné, neboť každá kalkulace k nákladům přistupuje jiným způsobem. Řízení a kontrola výše režijních nákladů jsou striktně v odpovědnosti vedoucích pracovníků. (Popesko, 2016, s. 34-36; Fibírová, 2007, s. 102-104)

## <span id="page-26-0"></span>**1.8.4Kalkulační členění nákladů**

Dalším typem členění je takzvané kalkulační členění, které je založeno na posouzení příčinné souvislosti nákladů s finálním nebo dílčím výkonem. V podstatě se jedná o zvláštní druh již zmíněného účelového členění. V rámci tohoto členění je v zásadě rozlišován vztah k jednotce výkonu či schopnost řídícího pracovníka provést alokaci nákladu na jednotku výkonu. Rozdíl mezi účelovým a kalkulačním členěním přesně shrnul Popesko v knize Moderní metody řízení nákladů:

*"Základním rozdílem mezi účelovým a kalkulačním členěním nákladů je skutečnost, že zatímco u účelového členění jsme vztahovali náklad k jednici (jednotce) výkonu, v rámci kalkulačního členění se náklady vztahují vůči druhu výkonu, tedy k více jednicím. Kalkulační členění nákladů vychází ze schopnosti přiřadit náklady výkonu v rámci kalkulace."* (Popesko, 2016, s. 36)

Na základě definice se náklady dělí na:

- přímé a
- nepřímé.

Přímé náklady jsou definovány jako takové, které bezprostředně souvisejí s určitým druhem výkonu, tudíž je možné je jednoznačně k danému výkonu přiřadit. Z účelového členění do této skupiny spadají všechny jednotkové náklady, a také část režijních nákladů, která je společná pouze pro celou skupinu daných výkonů a jejichž podíl na jednici výkonu lze zjistit pomocí kalkulace prostým dělením. Mezi přímé náklady tradičně patří náklady na jednicový materiál, odpisy jednoúčelového stroje, náklady na nakoupenou licenci, mzdové náklady výrobních dělníků atd.).

Oproti tomu nepřímé náklady, jak již vyplývá z názvu, nelze přímo přiřadit k daným výkonům. Náklady nepřímé vznikají v rámci celého podnikatelského procesu v podniku, tzn. vytváření podmínky pro fungování podniku jako celku. Tyto náklady nemohou být přiřazeny k druhu výkonu zpravidla ze dvou důvodů:

- exkluzivní vazba mezi nákladem a objektem neexistuje (jde o režijní náklad), nebo
- nejsme tuto exkluzivní vazbu v rámci účetní evidence identifikovat.

Mezi nepřímé náklady řadíme například odpisy strojů, mzdy manažerů (účetních, administrativních pracovníků, personalistů atd.), náklady na výpočetní techniku nebo náklad na pronájem výrobní haly (kanceláří). (Popesko, 2016, s. 36-37; Král, 2010, s. 76-77)

## <span id="page-27-0"></span>**1.8.5Členění v závislosti na objemu výroby**

Cílem všech předchozích metod členění bylo především informovat o nákladech vztahujících se k minulosti. Členění svou podstatou pomáhala manažerům zjišťovat skutečné náklady výrobků či porovnávání skutečnosti s plánem. Následující členění však poskytuje nový pohled na řízení nákladů, jelikož se jedná o členění na náklady, které nelze v čase měnit a náklady, které jsou proměnné dle počtu výrobků. Toto členění poskytuje informaci o alternativách budoucího vývoje.

Základní kategorie v rámci členění dle objemu produkce jsou náklady:

- variabilní a
- fixní.

Variabilní náklady jsou definovány jako takové náklady, jejichž výše se mění v závislosti na objemu produkce. Variabilní náklady se dále dělí do 3 složek:

- proporcionální náklady, jež jsou lineární
- nadproporcionální náklady, které rostou rychleji než objem produkce a
- podproporiconální náklady, které naopak rostou pomaleji než objem produkce.

Nejdůležitější složkou jsou proporcionální náklady, které jsou vyvolány jednotkou výkonu, kdy náklady na tuto jednotku jsou konstantní. V závislosti na objemu produkce se lineárně mění i výše těchto nákladů, jejichž příkladem může být úkolová mzda dělníka, spotřeba přímého materiálu nebo náklady na spotřebovanou energii v provozovně.

Obě zbylé složky již nejsou lineárně závislé na objemu produkce. Příkladem nadproporcionálních nákladů může být mzdová sazba výrobních dělníků, neboť při zvýšení objemu produkce musí zaměstnavatel zavádět noční/víkendové směny, kdy tarifní mzda dělníků je navýšena o příplatky. Oproti tomu stojí podproporcionální náklady, jejichž výše s rostoucím objemem produkce klesá. Jako příklad lze uvést materiálové náklady, kdy při růstu objemu, tudíž růstu potřeby nákupu materiálu, získáme na tento nákup množstevní slevu.

Opakem variabilních nákladů jsou náklady fixní, které nejsou závislé na objemu produkce. V praxi to znamená, že tyto náklady organizaci vznikají i v případě, že se nevyrábí žádné výrobky, společnost neprodává, zkrátka aktivita organizace je nulová. Zpravidla se jedná o kapacitní náklady, které jsou vyvolané potřebou zajistit podmínky pro efektivní průběh podnikatelského procesu. Mezi tyto náklady spadají například odpisy, leasingové splátky, mzdy vedoucích pracovníků. Charakteristické pro fixní náklady je, že jejich celková výše je stále konstantní, avšak jednotkové fixní náklady se s růstem objemu produkce snižují.

Někteří autoři upozorňují na problém rozdělení nákladů do striktních kategorií variabilní a fixní, z toho důvodu přidávají další kategorii smíšených nákladů, kam řadí právě sporné nákladové položky.

Dále je upozorňováno na skutečnost, že rozdělení dle objemu produkce je možné jen pro určité časové období, neboť v dostatečně dlouhém časovém období všechny náklady vykazují variabilní charakter. (Popesko, 2016, s. 38-41; Král, 2010, s. 77-81)

# <span id="page-28-0"></span>**1.9 Kalkulace nákladů**

*"Kalkulace nákladů jsou pro podnik zásadní, bez jejich existence by podnik nemohl efektivně fungovat. Jsou podkladem pro rozhodování podniku o tom, které produkty nebo služby má podnik nabízet, vyrábět a prodávat a v jakém cenovém rozmezí se tyto produkty nebo služby mají pohybovat, aby byly pro podnik rentabilní."* (Taušl Procházková, 2018, s. 81)

V obecném smyslu lze za kalkulaci nákladů považovat přiřazení nákladů, marže, zisku, ceny nebo jiné zvolené veličiny na výrobek, službu, proces nebo jinou naturálně vyjádřenou jednotku výkonu. Tato jednotka výkonu bývá označována jako kalkulační jednice či objekt. S kalkulací bývají spojovány dva základní problémy:

- metodologický problém, jak přiřadit náklady k výkonu a
- problém ohledně volby obsahu, struktury kalkulovaných položek. (Fibírová, 2007, s. 111-112)

Přístup k přiřazení nákladů k výkonu se liší podle toho, o jaký typ nákladů se jedná. Jaké náklady a proč se přiřazují tímto způsobem, který zachycuje obrázek 4, bylo zmíněno již v kapitole 2.1.3. Kalkulační členění nákladů.

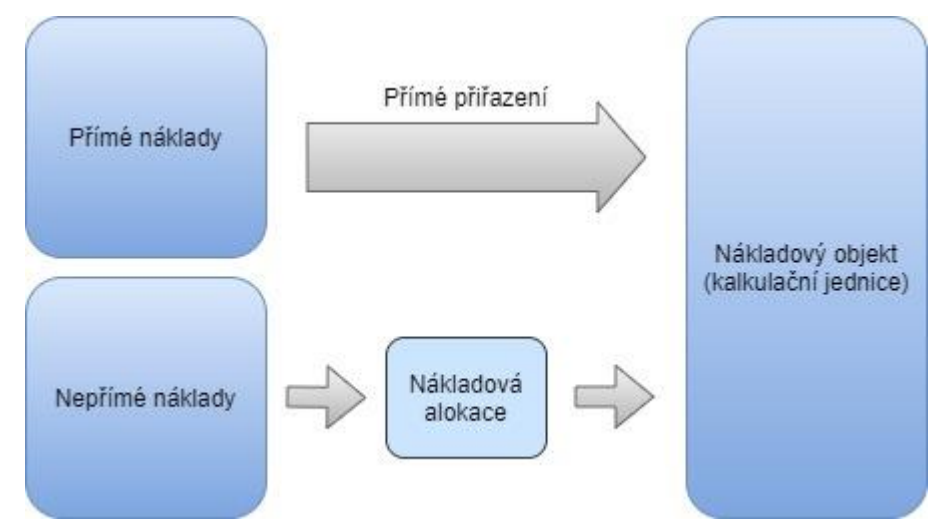

*Obrázek 4: Přiřazení nákladů objektu, zdroj: Popesko (2016, s. 61), vlastní zpracování*

Pro přiřazení nepřímých nákladů k objektu je nutné využít zprostředkující mechanismus z důvodu neexistence exkluzivní vazby mezi náklady a nákladovým objektem. Tento zprostředkující mechanismus se nazývá nákladová alokace, jejíž pomocí je náklady možné přiřadit, přičemž přiřazení by mělo být co nejpřesnější. Alokace nákladů většinou probíhá v několika na sebe navazujících fázích, které fungují na základních alokačních principech. Tyto principy jsou:

- princip příčinné souvislosti,
- princip únosnosti nákladů a
- princip průměrování. (Popesko, 2016, s. 59-65)

## <span id="page-29-0"></span>**1.9.1Kalkulační vzorec**

*"Kalkulace jako vyjádření nákladů na výkon má svou vžitou formu, v níž se prezentuje uživateli – kalkulační vzorec. Kalkulační vzorec se skládá z jednotlivých kalkulačních položek, setříděných v určitém sledu za sebou a obsahujících příslušné peněžní částky, vztahující se k danému výkonu."* (Hradecký, 2008, s. 177)

Před rokem 1990 bylo ministerstvem hospodářství nařízeno, aby organizace používaly stanovený kalkulační vzorec – typový, který měl zajistit dohled nad tvorbou kalkulací cen. Nicméně se změnou režimu došlo k uvolnění těchto pravidel, přesto typový kalkulační vzorec zůstává jakýmsi základem pro vzorce využívané v současné praxi. Většina podniků přizpůsobuje kalkulační vzorce svým podmínkám a účelu kalkulace.

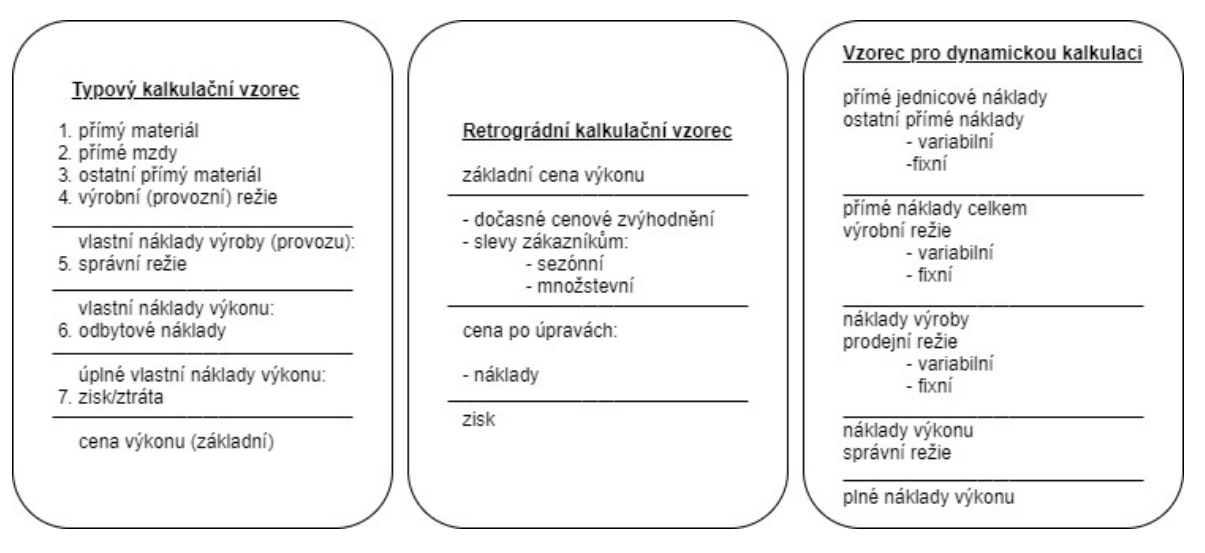

*Obrázek 5: Příklady kalkulačních vzorců, zdroj: Popesko (2016, s. 71-74), vlastní zpracování*

Mnoho organizací odlišuje kalkulaci nákladů a kalkulaci ceny výkonů, tím dochází k tomu, že cena je ovlivňována také konkurenčním prostředím, a ne pouze přirážkou k celkovým nákladům. Podnik musí akceptovat tržní cenu, od které dále odečítáme náklady výkonu, čím získáme očekávaný zisk. Tento princip rozdílové kalkulace se nazývá retrográdní a v praxi se používá například u kalkulace cílových nákladů známé pod anglickým ekvivalentem target costing<sup>1</sup>.

<sup>1</sup> Target costing je metoda využívaná při vývoji nových produktů či služeb. Metoda spočívá ve stanovení cílové ceny, velikosti nákladů a požadované marže. Pokud společnost nemůže produkt za těchto podmínek vyvinout, je návrh produktu zrušen. Tato metoda je účinným nástrojem pro dosažení ziskovosti na trhu citlivém na cenu. (www.accountingtools.com)

Dynamická kalkulace rozvíjí myšlenku oddělení variabilních a fixních nákladů. Členění kalkulačního vzorce pro dynamickou kalkulaci odpovídá typovému kalkulačnímu vzorci, pouze je přidána informace o změně objemu nákladů v závislosti na objemu produkce. (Popesko, 2016, s. 71-74)

# <span id="page-30-0"></span>**1.9.2Členění kalkulačních metod**

Existuje velké množství různých kalkulačních metod, které nelze systematicky rozdělit do skupin, protože se jednotlivé skupiny vzájemně překrývají. Nejčastějším členěním však je rozdělení na absorpční a neabsorpční kalkulace, což odpovídá rozdělení metod dle rozsahu nákladů, které přiřazujeme k objektům. Další dvě skupiny tvoří kalkulace v zakázkové a ve hromadné výrobě, které jsou odlišeny způsobem, jakým v organizaci dochází k realizaci výkonů. (Popesko, 2016, s. 76-80)

## <span id="page-30-1"></span>**1.9.3Absorpční kalkulace**

Absorpční kalkulace neboli kalkulace úplných nákladů, jsou takové kalkulace, při nichž dochází k alokaci veškerých nákladů podniku nebo organizační složky. Výstupem těchto kalkulací jsou úplné vlastní náklady výkonu.

*"Někteří autoři uvádí, že využitelnost a přesnost kalkulací roste s přičítáním co největšího podílu nákladů přímo na kalkulační jednici. Toto tvrzení lze považovat za oprávněné. Pro manažera je informace o celkových nákladech připadajících na jednotku výkonu využitelnější než informace o podílu materiálových a mzdových nákladech připadajících na tuto jednotku."* (Popesko, 2016, s. 78)

Tento typ kalkulací se v praxi používá především pro strategické, tudíž dlouhodobé, rozhodování nebo pro rozhodování o ceně. Pro účel stanovení ceny, je přiřazený všech nákladů podniku opravdu důležité, neboť cena musí být stanovena takovým způsobem, aby došlo k uhrazení všech nákladů, a ještě byl podnik schopen generovat zisk.

S absorpčními kalkulacemi je spojena také řada nedostatků a omezení. Jedná se především o nedostatky spojené s přiřazením přímých a nepřímých režijních nákladů na kalkulační jednici, protože toto přiřazení bývá na základě předpokládaného objemu a struktury kalkulovaného množství. Dojde-li k rozdílu mezi skutečným a plánovaným objemem nebo strukturou kalkulovaných výkonů, vznikne rozdíl také v účetnictví mezi skutečnými a "uznanými" náklady.

Další potíž je s přiřazením fixních nákladů, které nemají exkluzivní vazbu na jednotky výkonu a jejich alokace se provádí skrze přiřazení podílu na jednotku výkonu. Toto přiřazení však není úplně přesné a může zkreslovat výpočet úplných vlastních nákladů výkonu.

Absorpční kalkulace ve výsledku pouze staticky vyjadřuje průměrnou výši nákladů na jednotku výkonu. Výsledek kalkulace je pravdivý jen za předpokladu neměnné hodnoty objemu a struktury výkonů, které byly použity při výpočtu. (Popesko, 2016, s. 76- 79; Král, 2010, s. 151-155)

## <span id="page-31-0"></span>**1.9.4Neabsorpční kalkulace**

Neabsorpční kalkulace či jinak kalkulace neúplných nákladů, je taková, kdy dochází ke kalkulaci jen části podnikových nákladů. Důležité pro tento typ kalkulací je členění nákladů dle objemu výroby, tedy členění na náklady variabilní a fixní. Do kalkulace jsou započítány jen náklady variabilní, které mají přímou vazbu na jednotku výkonu. Oproti tomu náklady fixní, jimž tato vazba chybí, do kalkulace započítány nejsou. Je to z toho důvodu, že s kalkulovanými výkony účelově nesouvisí, a také protože zkreslují výsledky kalkulace, jelikož je nutné využít více či méně přesných způsobů alokace.

Neabsorpční kalkulace byly sestaveny tak, aby došlo k odstranění nevýhod a omezení absorpčních kalkulací.

Mezi nejvyužívanější neabsorpční kalkulace patří kalkulace variabilních nákladů (jinak zvaná metoda krycího příspěvku) či průtokové účetnictví, které je založené na konceptu teorie omezení.

#### Kalkulace variabilních nákladů

Tato kalkulace rozpočítává variabilní náklady na jednotky výkonů, oproti tomu fixní náklady jsou do kalkulace započítány za podnik jako celek. Již bylo zmíněno, že využívá ukazatel krycího příspěvku (někdy označován jako marže), což je příspěvek na úhradu fixních nákladů a tvorbu zisku. Tento příspěvek je vypočítán jako rozdíl mezi prodejní cenou a variabilními náklady. Krycí příspěvek je kalkulován jak pro jednotlivé výrobky, tak pro celý podnik jako celkový krycí příspěvek, který by měl pokrýt všechny fixní náklady organizace. Rozdíl mezi celkovým krycím příspěvkem a fixními náklady pak tvoří zisk nebo ztrátu organizace.

V praxi se využívají dvě varianty kalkulace variabilních nákladů, a to:

- jednostupňová varianta, která považuje fixní náklady jako jednu neoddělitelnou skupinu a
- vícestupňová varianta, která fixní náklady rozděluje do několika skupin, podle jejich vztahu k podnikovým aktivitám. Vícestupňová varianta je daleko přesnější a umožňuje odlišit zisk jednotlivých skupin výrobků.

Díky rozlišování nákladů na variabilní a fixní poskytuje tato kalkulace odpověď na mnoho rozhodovacích problémů, proto se stala hojně oblíbenou v mnoha podnicích. Nejčastěji je využívána k řízení struktury výroby v krátkém období, jelikož umožňuje řešení při otázkách nenaplněnosti výrobních kapacit, nebo pokud je potřeba stanovit minimální cenu, při níž je možné vyrábět. (Popesko, 2016, s. 115-123)

#### Průtokové účetnictví

Průtokové účetnictví neznamená pouze kalkulační metodu, ale jedná se o komplexní nástroj k řízení nákladů. V podstatě se jedná o metodu velmi podobnou kalkulaci variabilních nákladů s tím rozdílem, že průtokové účetnictví ignoruje existenci fixních nákladů.

*"Odpůrci nákladového účetnictví se shodují, že nákladové účetnictví v dnešním světě nemůže obstát vzhledem k tomu, že práce dnes představuje převážně fixní náklad. Manažeři nepropustí své zaměstnance na základě výkyvů produkce výrobků. Propustí je na základě velkých změn (skokově). To dokazuje, že mzdové náklady jsou fixní a nelze je rozpočítat na jednotku produkce. Navíc díky automatizaci a robotizaci nejsou v dnešní době fixní náklady zanedbatelné. Průtokové účetnictví většinou práci do variabilních nákladů nezahrnuje, je tedy modernější a lépe odpovídá nárokům dnešního světa. Zahrnuje ji jen v případě, že se vyvíjí proporcionálně (tedy že pracovník je ohodnocen za každý výrobek). Průtokové účetnictví tak odstraňuje problém s nepřesnou alokací provozních nákladů."* (Popesko, 2016, s. 124)

Jak již bylo zmíněno průtokové účetnictví pracuje s teorií omezení<sup>2</sup>, především pracuje s předpokladem, že každý podnik má minimálně jedno omezení nebo úzké místo, které ovlivňuje celkový výstup podniku. Úzké místo může být uvnitř podniku (např. kapacitní omezení výrobního stroje) či mimo podnik (např. nedostatečná poptávka zákazníků). Cílem teorie omezení je najít toto úzké místo a posílit ho natolik, aby došlo ke zvýšení průtoku společnosti, kdy průtok je ukazatel tempa, kterým podnik generuje peníze.

Průtokové účetnictví je nejčastěji využíváno k posouzení systému jako celku nebo k posouzení investic do zařízení.

Oproti neabsorpčním kalkulacím má výhodu, že se zaměřuje na měření kapacit jednotlivých pracovišť, dokáže tudíž odstranit úzká místa, či vyřadit nevýhodné výrobky z portfolia. Díky tomu jsou krycí příspěvky jednotlivých pracovišť vyšší, a manažeři můžou ovlivňovat výši průtoku.

Nevýhodou či rizikem může být nejasné určení ceny, které v tomto případě není podložené kalkulací. Vytýkáno této metodě je často také, že nepřikládá váhu fixním nákladům, tudíž rozhodnutí založená na této metodě mohou být v rozporu s dlouhodobými cíli. (Popesko, 2016, s. 124-132)

## <span id="page-32-0"></span>**1.9.5Kalkulace v hromadné výrobě**

Kalkulace v hromadné výrobě, jak již název napovídá, se využívají v podnicích produkujících velké množství stejných výrobků. Právě díky tomu, že se jedná o identické výrobky, každý je zatížen stejnou výší průměrných nákladů.

 $2$  Autorem teorie omezení je E. M. Goldratt, který přišel s tím, že každý systém má nějaké omezení. Teorie se soustředí na nalezení tohoto "úzkého místa" a jeho následné využití nebo odstranění. Celá teorie se skládá z 5 kroků – identifikace omezení, rozhodnutí, jak omezení využít, vše podřídit našemu rozhodnutí, odstranění omezení a návrat k prvnímu kroku. Při aplikaci teorie omezení se tedy pohybujeme v kruhu, kdy odstranění jednoho omezení dává vzniku dalšímu na jiném místě. (Goldratt, 1990)

V praxi se využívá několik metod:

- Kalkulace dělením, kdy dochází k prostému vydělení celkových nákladů a počtu jednotek výkonů.
- Kalkulace dělením poměrovými čísly, kdy dochází k dělení celkových nákladů přiřazenými ekvivalentními čísly, které odpovídají rozdílu mezi jednotlivými produkty.
- Kalkulace ve sdružené výrobě, kdy výroba jednoho výrobky zapříčiní vznik dalšího výrobku (příkladem je chemický průmysl). V tomto případě lze využít kalkulaci rozčítací (všechny výrobky jsou hlavní) nebo odečítací (jeden výrobek je hlavní a ostatní výrobky jsou vedlejší, kdy vedlejší mají nižší cenu).
- Dynamická kalkulace, která bere v potaz objem výrobky k fixním nákladům. Jednotkové náklady v této kalkulaci významně ovlivňuje právě objem zakázky. Odběratelé jsou tudíž motivováni k odběru většího množství výrobků. (Popesko, 2016, s. 81-93)

## <span id="page-33-0"></span>**1.9.6Kalkulace v zakázkové výrobě**

Oproti tomu kalkulace v zakázkové výrobě se týkají organizací, které vyrábějí své produkty na zakázku nebo se jedná o velké množství různorodých výrobků. Kalkulace v zakázkové výrobě se používá také pro sektor služeb.

Každé zakázce bývá přiřazen zakázkový list, kde jsou evidovány náklady na materiál, práci i podnikovou režii. Přiřazení režijních nákladů může představovat menší komplikaci, neboť většina režijních nákladů má fixní povahu a celková režie má tendenci zůstávat konstantní během několika období.

Nejčastějším typem v zakázkové výrobě je přirážková kalkulace, jejíž hlavní výhodou je jednoduchost. V rámci této kalkulace jsou proporcionálně dle velikosti rozvrhové základny kalkulovány nepřímé náklady. Vzniká zde však omezení, jelikož nepřímé náklady nelze rozpočítat jednoduše jako u kalkulace dělením. Je nutné předem stanovit rozvrhovou základnu a měřítko, kterým bude možné co nejpřesněji nepřímé náklady na zakázky rozdělit. V praxi se nejčastěji za rozvrhovou základnu používá objem přímých mezd, objem přímého materiálu nebo jiná veličina, kterou organizace uzná za vhodnou. Dle velikosti rozvrhové základy bývá také na zakázku kalkulovaná přirážka.

Hlavní výhodou přirážkové kalkulace je již zmíněná jednoduchost, dále využitelnost a nenáročnost na sběr dat. Oproti tomu nevýhodou je nepříčinný vztah nepřímých nákladů k rozvrhové základně.

*"Obecně můžeme říci, že přirážková kalkulace velmi často nadhodnocuje náklady výkonů, jež jsou na spotřebu výkonů režijních útvarů nenáročné, a naopak podhodnocuje náklady výkonů, které spotřebovávají více výkonů režijních útvarů, než je určitý pomyslný průměr."* (Popesko, 2016, s. 109)

Zkrátka přesnost přirážkové kalkulace do velké míry závisí na správném zvolení rozvrhové základny. (Popesko, 2016, s. 95-114)

# <span id="page-34-0"></span>**2 Metoda Activity Based Costing (ABC)**

Kalkulace nákladů podle činností (ABC) je metoda kalkulace, která je navržena tak, aby manažerům poskytla informace o nákladech pro strategická a další rozhodnutí, která potenciálně ovlivňují kapacitu, a tedy i fixní a variabilní náklady. Metoda ABC založená na činnostech se obvykle používají spíše jako doplněk než jako náhrada za obvyklý systém kalkulace společnosti. Většina organizací, které používají ABC mají dva kalkulační systémy – oficiální kalkulační systém pro přípravu externích finančních výkazů a systém ABC pro interní rozhodování a pro řízení činností. (Garrison, 2012, s. 273)

Vznik této metody spadá na konec 80. let 20. století, kdy došlo ke změnám v podnikatelském prostředí. Důvodem vzniku byly manažerské požadavky na kalkulační systém. V současném vysoce konkurenčním prostředí pomáhá kalkulace manažerům odpovídat na otázky:

- Které produktové řady jsou ziskové a které naopak ne?
- Kolik stojí jednotlivé činnosti prováděné v podniku?
- Jsou tyto činnosti efektivní nebo je možné je nějak optimalizovat? (Popesko, 2016, s. 135)

Celá metoda stojí na základech přístupu Activity Based Management (ABM), který lze přeložit jako řízení založené na činnostech. Zralý za jeho nejdůležitější vlastnosti považuje to, že tento přístup:

- zdůrazňuje činnost jako základní stavební kámen ve fungování podniku,
- pracuje s činností jako se základní entitou, ze které sestavuje celek, tedy celý podnik,
- vede ke zjednodušení struktury řízení podniku,
- a tvoří dispozici pro rozhodování o skladbě činností. (Zralý, 2016, s. 63-64)

# <span id="page-34-1"></span>**2.1 Základní pojmy**

Pro pochopení systému fungování metody je nutné znát některé základní pojmy a jejich vymezení v rámci kalkulace.

#### Aktivity (činnosti)

*"Aktivita je prvkem procesu firmy. Je jí míněna činnost, kterou je nutné vykonat, aby mohl vzniknout nákladový objekt (obvykle výrobek). Jedná se například o výběr dodavatelů, uzavření smluv, objednání materiálu, přejímku materiálu, kontrolu kvality atd."* (Mikovcová, 2008, s. 23)

Na aktivity je možné nahlížet ze 3 úhlů pohledu:

- fyzický pohled, který vnímá aktivitu jako činnost, kterou můžeme fyzicky vidět, tedy aktivita jako soubor úkonů
- logický pohled přisuzující fyzickým aktivitám úkony, s nimi logicky souvisejícími

• nákladový pohled, který přiřazují aktivitám náklady nejen samotné činnosti, ale také náklady s činností související (např. činnosti skladování jsou přiřazeny také náklady na nájem za skladovací prostory)

Každá aktivita je charakterizována pomocí vztahové veličiny aktivit (vysvětlení níže) a mírou výkonu aktivity, která představuje počet spotřebovaných jednotek aktivit ve sledovaném období. Pro sledování výkonu lze použít skutečný výstup a maximální kapacitu aktivity. (Popesko, 2016, s. 141-145)

Zatímco tradiční kalkulace se spoléhají na alokační báze, založené na objemu výroby, kalkulace ABC je založena na aktivitách, které se většinou netýkají objemu produkce. Aktivity jsou v rámci kalkulace rozděleny do 5 úrovní:

- Úroveň jednotky Aktivity a činnosti prováděné na úrovni jednotek jsou prováděny pokaždé, když dojde k vyrobení jednotky. Množství těchto aktivit by mělo odpovídat množství vyrobených jednotek. Příkladem může být spotřeba energie pro výrobní zařízení, neboť určitá dávka energie odpovídá spotřebě na jednotku výrobku.
- Úroveň dávky Činnosti nebo aktivity prováděné v rámci celé dávky výrobků, nehledě na to, kolik je v dávce jednotek. Jedná se například o náklad za seřízení výrobního zařízení, kdy náklad je stejný ať dávku tvoří 10 kusů nebo 100. Z toho vyplývá, že náklady na úrovni dávky jsou závislé na počtu zpracovaných dávek.
- Úroveň produktu Aktivity spojené s produktem, které nejsou závislé na počtu výrobních dávek nebo jednotek produktu. Náklady za tyto aktivity budou stejné nehledě na objem výrobků. V praxi se jedná například o aktivity a činnosti jako je marketing, návrh a údržba produktu nebo činnosti produktového manažera.
- Úroveň zákazníka Tyto aktivity se vztahují ke konkrétním zákazníkům, ale nelze je přiřadit konkrétním produktům. Příkladem jsou činnosti jako prodejní rozhovor, zasílání katalogů a nabídkových letáků.
- Úroveň organizace Aktivity prováděné nehledě na zákazníky, produkty, dávky ani jednotky. Jedná se o aktivity a činnosti, jejichž cílem je zajištění fungování celé organizace. Tato kategorie obsahuje činnosti jako vytápění výrobních prostorů, úklid kanceláří, poskytování internetu či tvorbu reportů pro akcionáře (vedení společnosti). (Garrison, 2012, s. 275-276)

#### Nákladový objekt (cost object)

Nákladový objekt je jakákoliv položka, ke které jsou v rámci kalkulace přiřazovány náklady. V podstatě management společnosti určí, jaké nákladové objekty chce analyzovat. Za nákladový objekt může být považován například zákazník, produkt, zakázka, segment, dodavatel nebo distribuční cesta. (Mikovcová, 2008, s. 23-24)

#### Příčiny nákladů (cost drivers)

Příčiny nákladů jsou měřitelné jednotky, pomocí nichž dochází k přiřazení spotřebovaných zdrojů a jejich nákladů k aktivitám. Nemusejí být nutně kvantitativně měřitelné, ale mělo by být možné je jednoduše popsat jako spouštěče aktivit. (Cokins, 2001, s. 17)
Příčiny spotřeby činností (activity cost drivers)

Popesko activity cost drivery označuje českým ekvivalentem "vztahové veličiny aktivit" a definuje je jako příčinné faktory, které dávají vzniknout rozdílu výše nákladů aktivit. V rámci metody ABC je nutné měřit výkon aktivit, a pomocí měřítek vztahových veličin aktivit vyjádřit vztah nákladů aktivity k nákladovému objektu.

Vztahové veličiny nákladů jsou analogií rozvrhových základen u přirážkových kalkulací. (Popesko, 2016, s. 143-144)

## **2.2 Základní principy a přednosti metody**

*"Kalkulace podle aktivit používá pro přiřazování nákladů objektům měření skutečných výkonů jednotlivých prováděných činností a aktivit. Ukázalo se, že tento postup je jedinou možností, jak eliminovat paušalizování nákladů v různých zjednodušených způsobech alokace. Zprostředkovaný vztah mezi nákladem a výkonem již netvoří zkreslující rozvrhová základna, ale skutečné aktivity a činnosti, které podnik provádí s cílem tvorby výkonů."* (Popesko, 2016, s. 137)

Základním principem metody ABC je odhalit skutečné příčiny vzniku nákladů a jejich přesné přiřazení výkonům nebo produktům. V návaznosti na to mohou být náklady přiřazeny nákladovým objektům, které je skutečně spotřebovali, což je obrovská změna oproti ostatním kalkulacím, které se snaží alokovat všechny náklady a bez rozdílu na všechny nákladové objekty. (Král, 2010, s. 178)

Mezi hlavní přednosti zavedení metody ABC do podniku, dle článku Mahala a Hossaina, patří především přiřazení režijních nákladů na základě skutečné spotřeby jednotlivých činností, metoda umožňuje vedení podniku zjistit, kde se nachází nejvíce nákladů a co je způsobuje nebo také skutečnost, že metoda poskytuje správné a přesné informace pro manažerská rozhodnutí. Dále metoda pomáhá identifikovat produkty jejichž prodej je slabý a náklady vysoké, čímž nepřímo napomáhá zvyšovat efektivitu a ziskovost organizace. (Mahal, 2015, s. 66-74)

## **2.2.1Tok nákladů v modelu ABC**

Tok nákladů v modelu ABC je zobrazen na obrázku 6 ve vertikální ose. Zde je zobrazena skutečnost, že v prvním kroku jsou náklady za zdroje přiřazeny skrze příčiny spotřeby k jednotlivým aktivitám. V dalším kroku dochází pomocí příčin aktivit k přiřazení nákladů na jednotlivé aktivity. V posledním kroku se stanoví náklady na nákladový objekt jako součet všech zahrnutých aktivit. Celkové náklady za nákladový objekt jsou tedy dány sumou využitých aktivit a jednotkové ceny daných aktivit.

V rámci metody je zodpovězeno několik otázek, které jsou zásadní pro vedení podniku. Otázky jsou zobrazeny v obrázku 6, kde je znázorněno také v jakém kroku metody ABC je daná otázka zodpovězena.

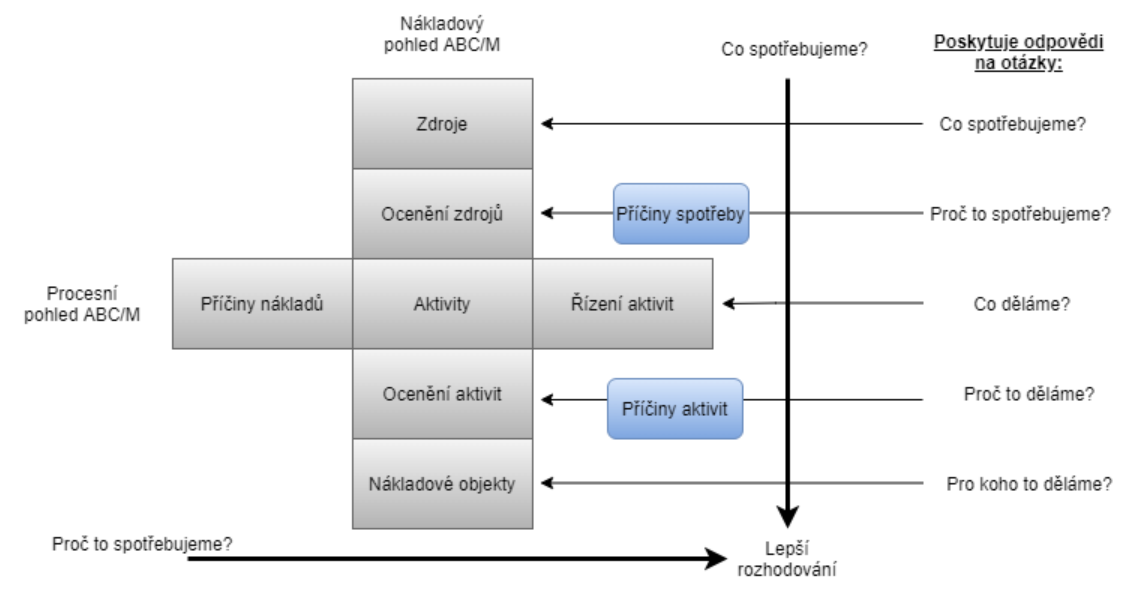

*Obrázek 6: Rámec metody ABC, zdroj: Cokins (2001, s. 15-16), vlastní zpracování*

Dvojrozměrnost modelu metody ABC zobrazuje horizontální osa ve výše uvedeném obrázku rámce metody ABC. Osa zobrazuje procesní pohled na řízení podnikových aktivit. Náklady aktivit jsou tak zahrnuty do procesního modelu podniku a pomáhají určit celkovou cenu podnikových procesů. (Cokins, 2001, s. 15-16)

#### **2.2.2Klasifikace nákladů pro ABC kalkulaci**

V rámci zavádění metody ABC je důležité rozlišit, s jakými náklady se bude pracovat, protože kalkulace metodou ABC se neprovádí pro všechny náklady. Klasifikace nákladů probíhá podle následujícího schématu, kdy náklady vstupující do kalkulace lze rozdělit do 3 skupin:

- přímé náklady,
- nealokovatelné náklady a
- náklady alokovatelné pomocí aktivit.

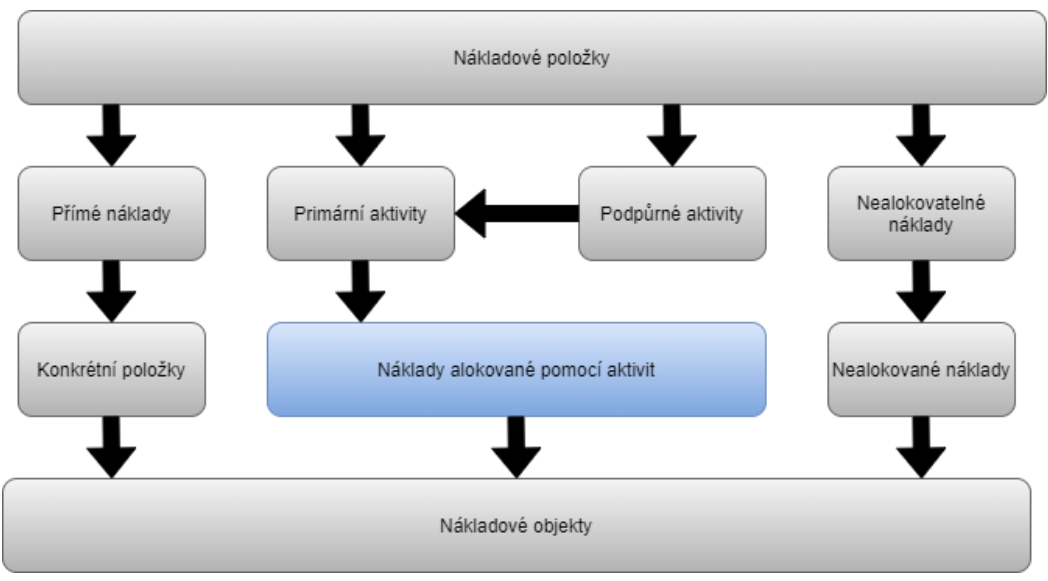

*Obrázek 7: Skupiny nákladů v ABC kalkulaci, zdroj: Popesko (2016, s. 139), vlastní zpracování*

Přímé náklady, jak již bylo definováno mají exkluzivní vazbu na konkrétní položky, tudíž také na nákladové objekty. Díky tomu mohou být přímo přiřazeny a nedochází u nich k žádné alokaci pomocí aktivit.

Další skupinou jsou nealokovatelné náklady, které naopak exkluzivní vazbu nemají, navíc se jedná o náklady fixního charakteru. Tyto náklady nelze účelově přiřadit k jakýmkoliv činnostem či aktivitám, z toho důvodu bývají v podnicích na nákladové objekty přiřazovány nejčastěji proporcionálně. Ve většině případů do této skupiny nákladů připadají náklady na všeobecnou infrastrukturu nebo na vedení podniku.

Poslední skupinu nákladů tvoří náklady, které lze alokovat skrze aktivity. Dle Popeska jejich podíl v organizacích neustále stoupá, a jejich název můžeme zaměnit s režijními náklady, neboť jejich podstata je stejná. Právě tyto náklady jsou jádrem celé metody ABC. Jak již bylo zmíněno, metoda je přiřazuje k aktivitám, a ty poté k nákladovým objektům. (Popesko, 2016, s. 139-140)

## **2.3 Porovnání metody ABC s tradičními kalkulacemi**

Oproti tradičním kalkulacím metoda ABC přistupuje k přiřazení nákladů nákladovému objektu velmi detailně. Vztah mezi příčinou a následkem vyjadřuje pomocí aktivit, jejichž cenové ohodnocení je základem celého systému.

Metoda ABC v podstatě kombinuje tradiční postupy kalkulací, přes všechna svá omezení, která jsou rozebrána v kapitole 3.5 Nevýhody a omezení metody ABC, přináší několik zajímavých podnětů a náhledů na strategická rozhodnutí.

*"Metoda přináší nové informace zejména ve třech ohledech:*

- *pro řízení aktivit, činností a procesu,*
- *pro řízení po linii výkonů a*
- *pro řízení po linii útvarů."* (Král, 2010, s. 178)

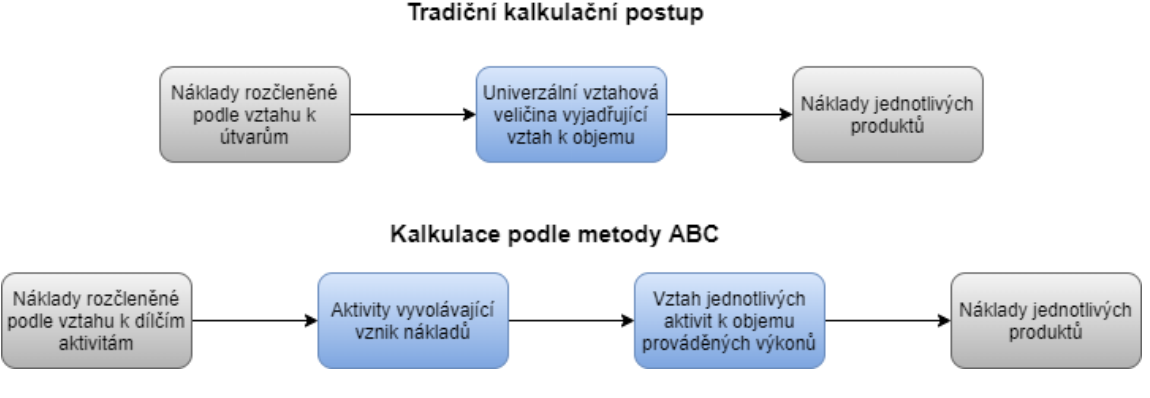

#### *Obrázek 8: Porovnání tradičního kalkulačního postupu a metody ABC, zdroj: Král (2010, s. 177), vlastní zpracování*

V rámci řízení aktivit metoda poskytuje informace o nákladech na jednotlivé aktivity. Díky tomuto pohledu mohou vedoucí zaměstnanci porovnávat náklady aktivit s jejich přínosy, řídit efektivitu aktivit a tím přirozeně eliminovat aktivity, které jsou zbytečné.

Oproti tradičním přístupům metoda upozorňuje na nestandardní výkony, které jsou nákladově náročné. Upozorněním na nákladovou náročnost metoda pomáhá při cenových vyjednávání či dokonce může pomoct eliminovat nestandardní výkony a aktivity.

Znalost konkrétních aktivit a výkonů umožňuje vypracovat variantní rozpočty pro různý rozsah prováděných aktivit, měřit výkonost útvarů vykonávajících aktivity a zajistit hospodárnost útvarů odpovídajících za výši nákladů. (Král, 2010, s. 178-181)

## **2.4 Etapy zavedení metody ABC v podniku**

*"Základní etapy tvorby ABC systému můžeme rozdělit do pěti základních kroků:*

- *Úprava účetních dat.*
- *Definice struktury ABC systému (aktivit a nákladových objektů).*
- *Procesní nákladová analýza – přiřazení nákladů aktivitám.*
- *Analýza aktivit – definice vztahových veličin, kalkulace jednotkových nákladů aktivit.*
- *Přiřazení nákladů aktivit nákladovým objektům."* (Popesko, 2016, s. 146)

## **2.4.1Úprava účetních dat**

Etapa úpravy účetních dat nespadá do procesu samotného vytvoření a zavedení systému ABC ve společnosti, ale je nezbytně nutná, aby k vytvoření vůbec dojít mohlo. Finanční účetnictví primárně slouží pro potřeby externích uživatelů (bylo popsáno již v úvodu kapitoly 2. Řízení nákladů). Data spravována v rámci finančního účetnictví je nutné pro zpracování pomocí metody ABC značně upravit, aby poskytovala skutečný obrázek o nákladech zdrojů.

*"Úprava účetních dat spočívá v první řadě v eliminaci specifických nákladových položek finančního účetnictví. Ve většině případů totiž tyto specifické položky nákladů nesouvisí se skutečně prováděnými aktivitami a bylo by je tudíž velmi obtížné jakýmkoliv způsobem aktivitám přiřazovat. Pokud bychom tyto náklady v systému ponechali, mohou zkreslovat výstupy ABC kalkulace. V praxi se může jednat například o následující položky:*

- *kurzové rozdíly,*
- *inventarizační rozdíly,*
- *cenové rozdíly,*
- *opravné položky,*
- *dary,*
- *přefakturace,*
- *smluvní pokuty a penále."* (Popesko, 2016, s. 147)

Oproti těmto položkám, které je potřeba z dat finančního účetnictví odstranit stojí několik málo položek potřebných do kalkulace zahrnout. Mezi tyto položky patří například oportunitní náklady, jejichž smyslem je do kalkulace zahrnout náklady obětovaných alternativ. (Popesko, 2016, s. 147)

#### **2.4.2Definice struktury systému**

Prvním krokem v samotném zavedení metody ABC je vytvoření struktury systému, což v sobě zahrnuje potřenu definovat aktivity a definovat nákladové objekty.

V rámci definice aktivit je nutné stanovit všechny aktivity, které jsou vykonávány v rámci procesů ve společnosti. Aktivity lze definovat na základě analýzy skutečných pracovních výkonů. Celá analýza vychází z analýzy organizační struktury, jež by měla obsahovat většinu pracovních pozic nacházejících se v organizaci. Následným krokem může být například analýza pracovišť, poskytující informace o využívání pracovního prostoru. A analýza osobních nákladů pomůže odhalit, zda jsou započítány všechny náklady na pracovníky.

Aktivity je možné shrnout do několika skupin. Popesko uvádí například skupiny:

- činnosti k obstarávání vstupních surovin a služeb,
- činnosti výrobní i nevýrobní administrativy,
- činnosti na vývoj produktů,
- činnosti, které podporují vztahy se zákazníky,
- činnosti pokrývající vlastní výrobu,
- řídící činnosti a
- podpůrné činnosti sloužící k podpoře ostatních skupin primárních činností.

Aktivity je vhodné udržovat a spravovat v rámci přehledné tabulky, která bude obsahovat název aktivit a k nim přiřazený číselný kód, který zjednodušuje identifikaci aktivit. Obsah jednotlivých aktivit musí být přesně vymezen, aby náklady přiřazené na aktivitu skutečně odpovídaly jejímu obsahu.

Při analýze aktivit je důležité se zaměřit také na počet aktivit, které budou detailně sledovány. S vysokým počtem aktivit klesá efektivita metody a metoda se stává značně náročnou na zpracování dat, čímž může dojít ke vzniku různých nepřesností. Počet analyzovaných aktivit záleží především na účelu, pro nějž je kalkulace ABC připravována a na ochotě společnosti se kalkulaci věnovat. Obecně je však doporučeno pro středně velký podnik věnovat pozornost 20–30 aktivitám, kdy toto číslo je schopné poskytnout dostatek informací pro manažerské rozhodování.

Na definici aktivit navazuje definice nákladových objektů.

Již bylo definováno, co je nákladový objekt a co za něj může být považováno. Přestože nákladové objekty stojí až na konci celé kalkulace ABC, stanovení struktury nákladových objektů je lepší provést na počátku zavádění kalkulačního systému, neboť tato struktura zasahuje do architektury celého systému a dochází i k ovlivnění struktury aktivit.

V současných společnostech je trendem vést nákladovou a výnosovou evidenci pro mnohem větší počet objektů, než tomu bylo v minulosti. Pro přehlednost je vhodné vytvořit hierarchickou strukturu, která nákladovým objektům přiřazuje spotřebované aktivity. (Popesko, 2016, s. 148-152)

### **2.4.3Procesní nákladová analýza**

*"Přiřazení nákladů aktivitám je další etapou tvorby ABC modelu, v jejímž rámci se dostáváme k samostatné nákladové alokaci. Cílem této fáze je kvantifikace nákladů vyvolaných vykonáváním jednotlivých aktivit. Tím, že identifikujeme výši nákladů spojených s výkonem jednotlivých aktivit, získáme daleko přirozenější přehled o tom, jaké zdroje jsou jednotlivými činnostmi v organizaci spotřebovány. Přiřazení nákladů aktivitám umožňuje zamyslet se nad skutečnou efektivností prováděných operací."* (Popesko, 2016, s. 152)

Na začátek je nutné si náklady rozdělit do 3 kategorií zmíněných výše, tedy přímé náklady, náklady alokovatelné a nealokovatelné pomocí aktivit, tak aby se odlišilo, které náklady budou v rámci kalkulace metody ABC použity.

K ocenění aktivit pomocí nákladů se využívá matice nákladů aktivit, která je přehledným zobrazením nákladových druhů a jejich vztahů k aktivitám. Nákladové druhy jsou dle vazeb přiřazovány k jednotlivým aktivitám a pro účely tohoto přiřazení může být využito vztahové veličiny nákladů (někdy označováno jako příčina nákladů, anglicky cost driver). Vztahové veličiny můžou nabývat různých podob, například přímé přiřazení, kvalifikovaný odhad nebo časová analýza pracovního výkonu.

Rozdělení nákladových druhů na aktivity může být složité, proto se v praxi často využívají nákladová střediska, která sdružují náklady spojené s určitým druhem činností. Jednotlivé aktivity poté mají různé vazby k nákladovým střediskům.

Výstupem této etapy je nákladové ocenění aktivit. (Popesko, 2016, s. 152-156)

#### **2.4.4Analýza aktivit**

*"Dalším krokem při budování ABC systému v organizaci je analýza aktivit. V tomto případě představuje souhrnné označení několika dílčích kroků, jejichž cílem je vyčíslení jednotkových nákladů primárních aktivit. Analýza aktivit sestává z následujících kroků:*

- *stanovení vztahových veličin aktivit,*
- *stanovení míry výkonu aktivit,*
- *kalkulace jednotkových nákladů aktivit a*
- *přiřazení nákladů podpůrných aktivit primárním."* (Popesko, 2016, s. 156)

Pojem vztahová veličina byl vysvětlen již v rámci základních pojmů k metodě ABC. Jedná se o veličinu, jejíž pomocí je možné změřit výkon dané aktivity. Následně dochází k samotnému měření míry výkonu aktivity, který představuje počet vyprodukovaných vztahových veličin v daném období v rámci jedné aktivity.

Vztahové veličiny i míry výkonu aktivit mohou být zpracovány jako v příkladu uvedeném v tabulce 1, kde lze vidět, že vztahové veličiny opravdu můžou být různé v závislosti na typu aktivity.

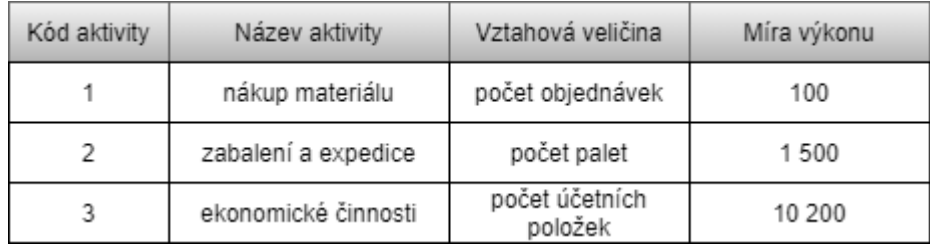

*Tabulka 1: Příklad – aktivity, vztahové veličiny, míry výkonu (vlastní zpracování)*

Z předchozí etapy tvorby systému kalkulace známe celkové náklady jednotlivých aktivit a míry jejich výkonu, z čehož lze jasně vypočítat jednotkové náklady aktivit pomocí následujícího vzorce.

jednotkové náklady aktivity = 
$$
\frac{celkov\acute{e} \; náklady \; aktivity}{míra \; výkonu \; aktivity}
$$

*Rovnice 1: Jednotkové náklady aktivity*

Přepočet na jednotkový náklad aktivit tvoří jednoduchý nástroj pro sledování efektivnosti aktivit.

Další otázkou je přiřazení nákladů podpůrných aktivit nákladovým objektům, které v praxi nelze provést. Z toho důvodu jsou náklady za tyto podpůrné aktivity přiřazovány primárním aktivitám, skrze něž se náklady přiřadí právě nákladovým objektům.

Důležité je přiřadit kolik jednotek podpůrných aktivit spotřebuje každá primární aktivita, k čemuž se využívá tzv. vztahových veličin aktivit. Součet jednotek podpůrných aktivit se označuje termínem sekundární náklady aktivit. Na základě znalosti této hodnoty můžeme vyčíslit celkové jednotkové náklady aktivit jako součet primárních a sekundárních jednotkových nákladů aktivit. (Popesko, 2016, s. 156-166)

#### **2.4.5Přiřazení aktivit nákladovým objektům**

Poslední fází je přiřazení nákladů aktivit k jednotlivým nákladovým objektům. Aby k tomuto přiřazení mohlo dojít, je nutné provést analýzu spotřeby jednotlivých aktivit definovanými nákladovými objekty a následně provést alokaci nákladů aktivit na tyto objekty dle skutečně využitého počtu aktivit.

Je pravidlem, že jedna aktivita je alokována na více nákladových objektů, proto musí být definován vzájemný vztah mezi nimi.

Důležité je si také uvědomit, že s rostoucím počtem nákladových objektů výrazně roste náročnost časová i finanční na evidenci celého kalkulačního systému. Je tudíž vhodné posoudit, zda zavedení kalkulace ABC pro různé nákladové objekty přinese požadovanou efektivitu či ne. (Popesko, 2016, s. 167-173)

## **2.5 Nevýhody a omezení metody ABC**

Jako každá kalkulační metoda, i tato má mnoho nevýhod a omezení, pro která je kritizována. Mezi hlavní nevýhody patří především následujících několik, které zmiňuje Popesko ve své knize.

- *"Proces dotazování a pohovory s pracovníky jsou časově náročné a nákladné.*
- *Data používaná v rámci ABC systému jsou velmi často subjektivní a velmi obtížně ověřitelná.*
- *Náklady na evidenci, zpracování a vykazování dat jsou vysoké.*
- *Většina ABC modelů je lokálních a neposkytují celkový celopodnikový pohled na ziskové příležitosti.*
- *ABC model není možné jednoduše aktualizovat tak, aby zohlednil změny ve struktuře výkonů.*
- *Model je teoreticky nepřesný, pokud ignoruje možnosti nevyužité kapacity."* (Popesko, 2016, s. 181)

S Popeskem a jeho výčtem nevýhod se shoduje také Král, který mezi hlavní nevýhody uvádí náročnost na rozsah dat, přičemž ten se mění přímo úměrně s počtem sledovaných aktivit. Dle jeho mínění je nutné rozlišit procesy vyvolané množstvím výkonů od procesů neovlivněných změnou objemu, a to zejména pokud se má na základě metody rozhodovat o struktuře prováděných výkonů a o změnách objemů. Čím opět roste datová náročnost metody.

Král dále upozorňuje, že efektivita metody je ovlivněna správným rozlišením nákladů závislých a nezávislých na objemu sledované aktivity. Další potíží také může být obtížné přiřazení nákladů, které jsou společné více aktivitám a při příliš detailním odlišení těchto aktivit, nastává problém se spravedlivým rozdělením nákladů. (Král, 2010, s. 181)

# **PRAKTICKÁ ČÁST**

# **3 Analýza současného stavu**

Za účelem lepšího pochopení dané problematiky bude v následující sekci vysvětlen obecný popis banky, jakožto finanční instituce a představena vybraná společnost v rámci uvedení do kontextu.

Nejprve je tedy třeba odpovědět na otázku "Co je banka?". Podle serveru peníze.cz je banka "*Finanční instituce přijímající vklady a poskytující úvěry. Zisku dosahuje díky poplatkům a úrokovým výnosům – rozdílům mezi úročením vkladů (nižším) a úvěrů (vyšším). Pro vstup na bankovní trh je nezbytná licence centrální banky."* Dá se tedy říci, že banka zprostředkovává finanční transakce nejrůznějšího charakteru. To potvrzuje i § 1 odst. 1 a 2 zákona č. 21/1992 Sb. o bankách, kde se uvádí, že *"Bankami se rozumějí akciové společnosti se sídlem v České republice, které a) přijímají vklady od veřejnosti, a za b) poskytují úvěry, které k výkonu činností podle písmen a) a b) mají bankovní licenci (dále jen "licence") (§ 4). (2) Pro účely tohoto zákona se rozumí a) vkladem svěřené peněžní prostředky, které představují závazek vůči vkladateli na jejich výplatu; b) úvěrem v jakékoliv formě dočasně poskytnuté peněžní prostředky."* (Zákon č. 21/1992 Sb.)

Banky se obecně dělí na státní a komerční. Státní banka je centrální banka daného státu, v České republice tedy ČNB. Naproti tomu banka komerční, je nestátní akciová společnost, která má udělenou licenci pro vykonávání bankovní činnosti na daném státním území.

## **3.1 Představení vybrané společnosti**

Počátek Raiffeisenbank v Evropě je spojen s 19. stoletím, její vstup na český finanční trh je poté datován až na rok 1993. Raiffeisenbank (dále jen RB) působí tedy v České republice k roku 2020 již 26 let a dle celkových aktiv je pátou největší českou bankou. Banka patří do skupiny Raiffeisen, jejímž největším akcionářem je Raiffeisen Bank International AG z Rakouska. RB nabízí služby a produkty jak fyzickým osobám, tak podnikatelům a firmám. Jedná se kupříkladu o vedení osobních i firemních účtů, poskytování úvěrových, spořicích a investičních produktů, specifických finančních služeb a poradenství pro firemní klientelu a velké korporace. RB rovněž nabízí služby privátního bankovnictví – FWR (zkratka je určena dle iniciál zakladatele Raiffeisenbank Friedricha Wilhelma Raiffeisena). Banka byla za rok 2019 oceněna jako klientsky nejpřívětivější a toto ocenění získala již popáté v řadě. (www.rb.cz)

#### Skupina Raiffeisen

RB je součástí skupiny Raiffeisen Bank International AG, zkráceně RBI. Jedná se o jednoho z předních poskytovatelů bankovních služeb v Evropě se sídlem ve Vídni. "Celkem více než 47 000 zaměstnanců skupiny RBI obsluhuje 16,1 milionu zákazníků v síti přibližně 2 100 poboček, převážně v regionu CEE. Akcie RBI AG jsou kótovány na vídeňské burze od roku 2005. Ke konci roku 2018 dosahovala aktiva RBI výše 140 miliard euro." RBI působí v Evropě kromě České republiky na těchto trzích: Albánie, Bělorusko, Bosna a Hercegovina, Bulharsko, Chorvatsko, Kosovo, Maďarsko, Rumunsko, Rusko, Slovensko, Srbsko a Ukrajina. [\(www.rb.cz\)](http://www.rb.cz/)

## **3.2 Produkty společnosti**

Společnost nabízí velké množství produktů a služeb. V produktovém portfoliu lze najít obyčejné produkty jako jsou běžné účty, ale také různé druhy speciálních investic. Produkty jsou rozděleny do několika kategorií dle zákazníků, pro něž jsou určeny. Jednotlivé produkty se pro níže uvedené skupiny zákazníků liší, dochází totiž k jejich přizpůsobování potřebám konkrétní skupiny.

Produkty jsou rozděleny do následujících skupin:

- osobní finance,
- premium banking,
- podnikatelé a malé firmy,
- firmy a korporace,
- privátní bankovnictví.

V rámci osobních financí nabízí RB různé typy běžných osobních účtů, některé z nich jsou přizpůsobeny také studentům a dětem. Dále nabízí kreditní karty, různé typy půjček a hypotéky. Osobní finance lze také spořit, k čemuž lze z nabídky využít spořící účet, termínovaný vklad či stavební spoření, nebo může uživatel využít některé z formy investic například do podílových fondů. Portfolio osobních financí obsahuje i pojištění, které lze ve společnosti sjednat.

Premium banking je oproti osobním financím zaměřeno na klienty, kteří požadují osobní přístup. Součástí nabídky těmto klientům je prémiový a exklusivní účet, které sebou přináší mnoho výhod a benefitů, například možnost využívání letištního salonku.

Další skupinou jsou produkty určeny pro podnikatele a malé firmy, jejichž obrat je nižší než 50 milionů Kč ročně. V nabídce jsou opět běžné účty, tentokrát podnikatelské typu chytrý, aktivní a světový, jejichž podmínky se liší od ostatních běžných účtů. Z nabídky účtů zde lze zmínit například účet pro složení základního kapitálu nebo speciální vázaný účet. I pro tuto skupinu jsou poskytovány služby k financování činnosti. K provoznímu financování mohou malé podniky využít možnosti odložení splátek, americkou hypotéku, kontokorentní úvěr či neúčelový úvěr. Zde je v nabídce také poskytnutí operativního leasingu na financování vozu. Současně i tato skupina může spořit své finance na spořících účtech nebo si sjednat pojištění například přerušení provozu, odpovědnosti či pojištění plateb.

Skupině firem a korporací, jejichž obrat je nad 50 milionů Kč ročně, společnost nabízí opět různé typy firemních účtů, možnost zhodnocování volných prostředků v rámci investic do podílových fondů či využívání termínovaných vkladů. K provoznímu financování lze využít kontokorentní úvěr, revolvingový úvěr, leasing a factoring. Poskytovány jsou také různé formy investic pro rozvoj vlastní firmy, kdy společnost nabízí investiční úvěr nebo poradenství s dotacemi z EU. Tato skupina firem a korporací může využít také nabízeného poradenství například při fúzích a akvizicích, nebo analytické služby, které pomohou zjistit skutečnou hodnotu firmy a cestu, jak ji navýšit.

Poslední skupinou jsou produkty určené pro privátní bankovnictví, ve společnosti označováno zkratkou FWR. Tyto produkty jsou nabízené specifické skupině zákazníků, kterým jsou přizpůsobeny na míru. Produkty jsou zaměřeny na správu majetku a investice. Jsou poskytovány například bezpečnostní schránky a investiční produkty – podílové fondy, investiční certifikáty, investiční zlato nebo strukturovaný termínový vklad.

Z výše jmenovaného jasně vyplývá, že společnost Raiffeisenbank poskytuje svým klientům mnoho bankovních i pojišťovacích služeb, které obsahují velké množství produktů. [\(www.rb.cz;](http://www.rb.cz/) [www.fwr.cz](http://www.fwr.cz/) )

## **3.3 Pojmy k řízení nákladů v rámci společnosti**

Následující pojmy týkající se řízení nákladů byly vysvětleny již v teoretické části v rámci kapitoly 1.8.1. Nyní budou tyto pojmy představeny v kontextu vybrané společnosti.

#### Nákladové středisko

Již bylo zmíněno, že pojem nákladové středisko se častěji používá v anglické verzi, tedy cost centre, dále bude využívána především zkratka CC. Ve vybrané společnosti jsou CC rozdělena na 7 různých typů, podle toho, jaké náklady se na daném středisku soustřeďují. Jsou tedy rozlišovány následující střediska:

- pobočková nákladová střediska,
- produktová nákladová střediska,
- overhead nákladová střediska,
- technická nákladová střediska,
- servisní nákladová střediska,
- sales nákladová střediska,
- segmentová nákladová střediska.

#### Hospodářské středisko

Na pojem nákladové středisko navazuje středisko hospodářské, anglický ekvivalent profit centre. Na tomto středisku jsou evidovány jak náklady, tak výnosy za oblast, kterou hospodářské středisko pokrývá.

#### Nákladový druh

Ve vybrané organizaci jsou rozlišovány následující nákladové druhy:

• Personální náklady (Personnel Expenditures) – do této kategorie spadají náklady spojené se zaměstnanci, jedná se tedy o mzdy, benefity, povinné zákonné odvody (sociální a zdravotní pojištění), variabilní složky mzdy, příspěvky na penzijní a životní pojištění, stravenky a odměny zaměstnancům pracujícím na dohody o pracovním poměru.

- Náklady na zaměstnance (Staff related Costs) pokrývá náklady na školení a vzdělávání zaměstnanců (příspěvky na studium soukromých vysokých škol), ubytování a stravování při školeních, pronájem prostor na konání školení, dále sem spadají náklady na nábor pracovníků.
- Náklady na prostory (Premises expenses) zaštiťuje náklady spojené s budovami, jejich údržbou, odpisy, energie na provoz kanceláří a poboček, parkování a ostatní náklady na provoz budov a kanceláří.
- Náklady na vybavení (Equipment Costs) tato skupina obsahuje odpisy automobilů, odpisy drobného hmotného majetku, pojištění a ostatní náklady za automobily, pojištění zařízení a drobné kancelářské stroje.
- Náklady na IT (IT & Information costs) pokrývá náklady na internet, drobnou výpočetní techniku, odpisy nehmotného majetku (software), odpisy dlouhodobého drobného nehmotného majetku, opravy a údržbu hardware, licence atd.
- Marketing obsahuje náklady na propagaci a inzerci, kampaně a náklady na údržbu trhu.
- PR pokrývá náklady na sponzorství a dary, tisk a publikace, interní časopis a návštěvnické karty.
- Právní a poradenské náklady (Legal & Advisory Expenses) zaštiťuje náklady na soudní poplatky, odborné analýzy, právní poplatky, audit nebo příspěvek do Garančního fondu obchodníků s cennými papíry. Dále obsahuje poplatky za různé odborné služby a členské příspěvky.
- Náklady na administrativu (Business Administration) tato skupina obsahuje položky jako kurýrní služby, poštovní poplatky, poplatky za telefonní a datové služby, kancelářské potřeby, přeprava hotovosti, náklady na přepravu a stravování při služebních cestách, překlady, smluvní pokuty nebo pronájem místností pro konference a školení.

Každý náklad je tedy přiřazen na nákladové středisko, které určí místo vzniku nákladu a dále mu je přiřazen nákladový druh, jenž určuje, o jaký typ nákladu se jedná. Obě tato přiřazení jsou základem pro řízení nákladů ve společnosti.

#### Alokace nákladů

V RB existuje několik druhů alokací, mezi něž patří alokace z nákladového střediska na nákladové středisko, produktová alokace, segmentová alokace a SUC alokace. Alokace nákladů se uskutečňuje jednou měsíčně pro aktuální náklady, jednou ročně pro plánované náklady na následující rok a taktéž jednou ročně probíhá SUC alokace.

Při alokaci z nákladového střediska na nákladové středisko se alokují technická a servisní CC na ostatní CC, dle počtu FTE (zkratka pro full-time equivalent). Dále je součástí alokace nákladů na hardware, software a IT aplikace, kdy se tyto položky alokují dle přesně stanovených alokačních klíčů.

Následuje alokace na segmenty a produkty, jejíž součástí jsou i již alokované náklady technických a servisních CC. Veškeré náklady z cost center jsou alokovány jednotlivé bankovní produkty, které jsou rozlišeny pomocí mprodů, což jsou kódy produktů jejichž seznam je uveden v produktovém katalogu společnosti. Produkty pro alokaci jsou odlišovány třemi položkami. První je již zmíněný mprod, dále profit centrum a na závěr tzv. new sale flag, který rozlišuje, zda se jedná o nový nebo stávající obchod. Alokace segmentových, produktových a salesových CC probíhá dle předem stanovených alokačních klíčů, které jsou každoročně revidovány. Pobočková CC jsou alokována na základě provedených akcí, což jsou aktivity prováděné na pobočkách nebo hypocentrech. Zbývá alokace overhead CC, která je založena na metodice od RBI. Dle této metodiky se overhead CC alokují jako fixní hodnota z rozpočtu.

Alokace nákladů je velmi důležitá pro práci nákladového controllingu, neboť je základem pro mnoho reportů.

Zákaznické segmenty

Portfolio klientů se v bance pro lepší přehlednost a jednodušší správu dělí do několika kategorií a podkategorií segmentů, na které se alokují náklady.

Základní rozpad je na 4 segmenty kategorie L0, které se dále rozpadají do L1 segmentů a ty se ještě dále dělí na L2 segmenty viz tabulka segmentů níže.

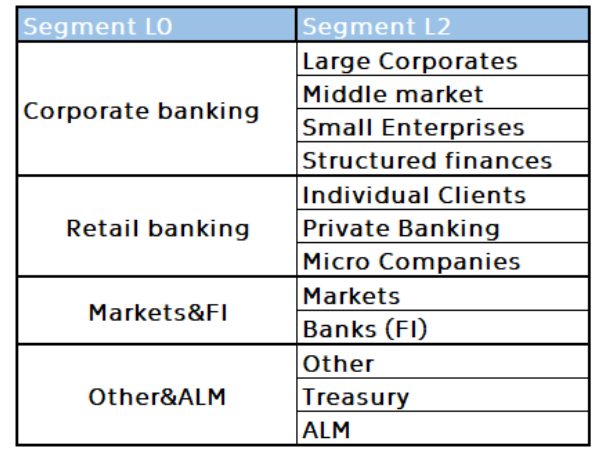

*Obrázek 9: Zákaznické segmenty (vlastní zpracování)*

Segment Corporate banking obsahuje všechny korporátní klienty společnosti, Retail banking naopak obsahuje klienty – fyzické osoby, segment Markets & FI pokrývá obchody na finančním trhu a mezibankovní obchody. Poslední segment Other & ALM obsahuje všechny transakce, které nelze přiřadit ostatním segmentům, a také transakce prováděné v rámci oddělení ALM.

Rozdělení klientů do podsegmentů je na základě bankou stanovených kritérií, které nejsou veřejně známé.

## **3.4 Metodika RBI**

Nápočet SUC v RB vychází z metodiky stanovené mateřskou společností, tedy RBI. Dle metodiky je SUC definována jako cena produktu, která reflektuje průměrné prodejní a procesní náklady pro standardní produkty, nicméně se nejedná o 100% exaktní číslo. Označení standardní nese produkt, jehož interní zpracování je standardizované a měřitelné, nejedná se tedy o úplně všechny existující produkty. Jakých produktů se výpočet týká a z jakého důvodu, bude uvedeno níže viz kapitola Prioritizace produktů.

Metodika RBI stanovuje, že nápočet SUC probíhá jednou do roka (přibližně v srpnu) a vychází z dat za předchozí období (počítáno většinou z nákladů od počátku stávajícího roku). Vypočtená hodnota SUC pak platí po celý následující rok a její hodnota se tudíž nemění (tzv. počáteční kalkulace).

Smyslem výpočtu SUC je poskytnout čísla s přesností požadovanou pro manažerská rozhodnutí, tudíž nemusí být 100% přesná jako v účetnictví.

#### **3.4.1Prioritizace produktů**

Jak již bylo zmíněno, kalkulace SUC se neprovádí pro všechny produkty, nýbrž jen pro vybrané "standardní". Výběr produktů probíhá pomocí prioritizace založené na 5 kritériích:

- Množství množství prodaných produktů nebo počet transakcí provedených za minulé období
- Generované objemy (balance) objem generovaný produkty
- Předpokládané náklady možnost, že s produktem budou spojené vysoké náklady, např. produkční proces obsahuje nejdražší nákladová střediska
- Strategická důležitost založené na obchodní činnosti společnosti, důležitost produktů se může v čase měnit
- Standardizace úroveň standardizace produkčního procesu

Prioritizace může být provedena na základě expertního odhadu, který je založený na controllingových datech pro množství transakcí a objemech generovaných produktem. V případě, že produkt vykazuje odlišnou skupinu v některých charakteristikách, je možné produkt přisoudit do odlišné skupiny. Je však nutné vzít v úvahu všechny dostupné zdroje tak, aby zařazení do skupiny co nejvíce odpovídalo skutečnosti.

Dle zmíněných 5 kritérií jsou produkty rozděleny do 3 skupin:

- A Skupina A obsahuje produkty, které mají vysokou strategickou důležitost, tvoří převážnou většinu prodávaných produktů, nicméně prodej těchto produktů s sebou nese vysoké náklady nebo do budoucna dojde ke tvorbě těchto nákladů. Produkty A se vyznačují vysokou standardizací produkčního procesu.
- B Do skupiny B spadají produkty, jejichž strategická důležitost je nižší než v předchozí skupině. Tyto produkty jsou prodávané ve značném množství, čemuž odpovídají i očekávané náklady. Standardizace produkčního procesu již není tak výrazná
- C Do poslední skupiny produktů C spadají nevýznamné produkty, které tvoří malé množství prodejů a jejichž očekávané náklady jsou taktéž nízké. Standardizace těchto produktů je velice nízká nebo dokonce vůbec žádná.

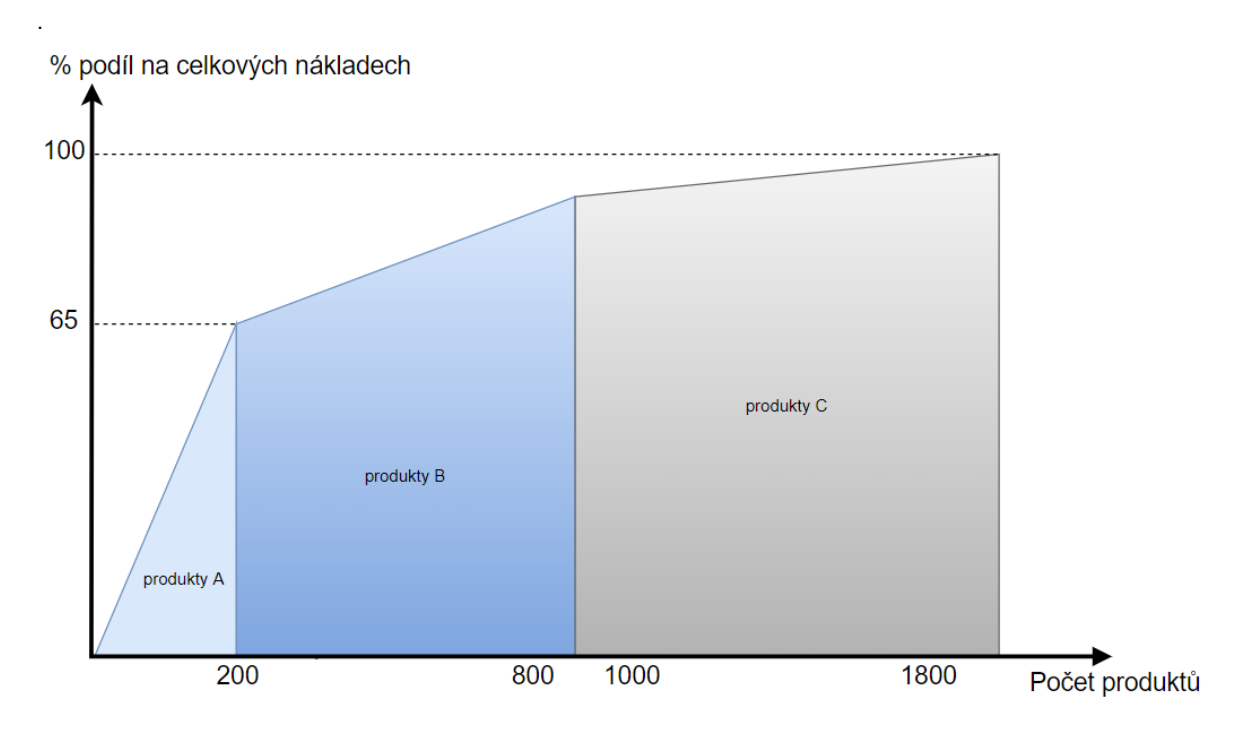

*Graf 1: Dělení produktů dle počtu a podílu na celkových nákladech (vlastní zpracování)*

Metodika upozorňuje na několik situací, které mohou prioritizaci produktů ovlivnit. Je tedy zmíněno několik doporučení, jak s těmito situacemi pracovat. Mělo by být vybráno jen omezené množství produktů, pro které lze počítat SUC, jelikož je nutné vzít v úvahu implementaci a následnou údržbu celého systému výpočtu. Dále pokud je to možné agregovat sub-produkty do větších celků, avšak pouze pokud se jejich procesy nijak výrazně neliší. Možným řešením je také pokrýt většinu produktů přístupem B, který poskytuje rychlé výsledky, nicméně musíme počítat s tím, že výsledky jsou méně přesné.

V závěru má být vytvořen seznam produktů s rozřazením do jednotlivých skupin, tento list musí splňovat 2 kritéria:

- musí obsahovat všechny produkty a
- každý produkt musí být v seznamu pouze jednou.

#### **3.4.2 Přístupy k výpočtu SUC**

Metodika rozlišuje dva různé přístupy k výpočtu SUC. Tyto přístupy jsou rozlišeny podle toho, o jaký typ produktu se jedná a do jaké skupiny produktů daný produkt spadá.

Přístup A je založený na přesném měření každé aktivity, která se podílí na tvorbě produktu. Jde tedy o velice sofistikovaný přístup, který přináší přesná data. Tento přístup předpokládá znalost všech procesů napříč celou organizací, a to v detailu organizační jednotky a všech produktů. Na základě již zmíněné prioritizace produktů by tento přístup měl být využit pro produkty z kategorie A.

Přístup B připouští neúplnou znalost procesů a dovoluje tedy výpočet na základě odhadu času každého procesu. Vedoucí pracovník každého nákladového střediska určí, kolik času jeho podřízení tráví, nad jakým produktem. Vedoucí tedy určí procentní podíl produktů na celkovém NWT (čistý pracovní čas) daného oddělení. Jedná se tedy o více pragmatickou metodu, založenou na znalostech obsahu práce všech zaměstnanců. Totožně jako u předchozího přístupu, výpočet pomocí této metody je využit pro produkty z kategorie B.

### **3.4.3Složení SUC**

Hodnota SUC by mělo v sobě obsahovat:

- co nejvíce nákladů, které souvisí s produktem a je možné je k produktu přiřadit,
- všechny aktivity, které souvisí s "hlavními" aktivitami v rámci celého životního cyklu produktu a
- všechny náklady produktových a pobočkových CC.

Důležitá je také otázka nákladů, které vznikly v rámci prodeje produktu, jehož prodej se nakonec neuskutečnil. Jedná se například o různé půjčky nebo hypotéky, kdy byla na pobočce zpracována žádost, a nakonec došlo k zamítnutí této žádosti. Prodej produktu se neuskutečnil, ale vzniklé náklady je nutné do SUC produktu započítat. Prodané produkty tedy nesou náklady za produkty neprodané.

Do SUC dále musí být zahrnuté také procesy a aktivity, které se neuskutečňují u všech prodaných produktů. Příkladem může být úprava smlouvy, kdy u 40 ze 100 prodaných produktů je potřeba upravit standardní smlouvu. V tomto případě se využívá faktor využití, který je kalkulován jako poměr četnosti využití a celkového počtu prodaných produktů. Ve výše definovaném příkladu úpravy smlouvy by faktor využití byl roven 0,4.

#### **3.4.4Typy SUC dle životního cyklu produktu**

V rámci životního cyklu produktu lze rozlišit tři fáze, pro něž by měla být kalkulovaná hodnota SUC.

#### SUC při otevření produktu

Kalkulace SUC při otevření produktu obsahuje aktivity, které se za dobu životnosti produktu dějí pouze jednou, a to na začátku celé transakce. Jedná se o aktivity spojené s nabízením produktů a vlastním prodejem, například schůzka s klientem, diskutování zákazníkových potřeb, prezentace a nabídka produktu nebo projednání podmínek. Dále se sem řadí všechny aktivity související se zpracováním žádosti o zřízení bankovního produktu, například ověření dokladů totožnosti, příprava a kompletace dokumentace, kontrola rizik a důvěryhodnosti klienta před schválením půjčky, zanesení dat do systémů atp.

#### SUC při údržbě

Pro údržbu se vypočítává samostatná SUC, která pokrývá aktivity spojené s produktem, jež se vykonávají na denní, týdenní, měsíční bázi. V tomto případě se jedná například o kontrolu splácení půjčky. Dále sem spadají aktivity prováděné pro již existující produkty, kdy příkladem může být aktualizace klientských dat, změna podmínek, přidání osoby mezi držitele běžného účtu. Třetí část tvoří aktivity v souvislosti s nesplácením obchodů, mezi tyto aktivity patří soudní řízení, Úvěrový výbor pro nesplácené úvěry, vymáhání pohledávek nebo příprava nového splátkového kalendáře.

SUC při uzavření produktu

Obdobně jako SUC při otevření, SUC při uzavření produktu obsahuje aktivity, které se uskutečňují pouze jednou za celý životní cyklus. Jedná se o uzavření produktu v bankovních systémech nebo o informování klientů o ukončení produktu. (Standards for Controlling Methods, 2019, s. 89–114)

## **3.5 Současný výpočet SUC**

Současný systém výpočtu SUC v RB se snaží dodržovat pravidla předepsaná v metodice od mateřské společnosti RBI. Nicméně RB není procesně orientovaná organizace, a přestože v minulosti několikrát vznikla snaha o zmapování všech probíhajících procesů, stále jsou některé procesy neprozkoumány. Z toho důvodu se v rámci kalkulace SUC využívá kombinace obou zmíněných přístupů k výpočtu.

Přístup A, jak již bylo zmíněno, předpokládá přesnou znalost všech probíhajících procesů a je možné ho charakterizovat následujícími rovnicemi:

$$
SUC_{product\_CC} = \sum \, aktivita_{product\_CC} \times \,cena_{CC \,(historick\land)}
$$

*Rovnice 2: SUCprodukt*

$$
cena_{cc \; (historick\acute{a})} = \frac{nak \cdot \text{la} x \cdot (historick\acute{e})}{ETE_{cc} \times NWT}
$$

*Rovnice 3: Cena cost centra*

Kde:

- ∑aktivita\_produkt\_CC představuje veškeré procesy/aktivity spojené se zprocesováním produktu (otevření/správou/zavřením),
- Nákladycc(historická) odpovídají OPEXům za předchozí období,
- FTE  $_{\text{cc}}$  x NWT je počet hodin daného nákladového střediska, po které zaměstnanci mohou reálně pracovat – tj. standardní pracovní doba upravená o dovolené, školení, organizační schůzky apod.

Přístup B připouští neúplnou znalost procesů, a naopak spoléhá na znalosti vedoucích pracovníků, kteří by dle tohoto přístupu měli určovat, kolik procent času jejich oddělení stráví, nad jakým produktem. Znalost procesů je tedy převedena v zodpovědnost jednotlivých manažerů. Manažeři pak vždy před výpočtem SUC dodávají konkrétní čísla.

Již bylo zmíněno, že v RB je v současné době využívána kombinace přístupu A a B. Tato kombinace je reprezentována algoritmem produktové alokace – PRAL alokace.

*Přístup A* je aplikován na nové obchody u produktových CC (tzn. head office) a pobočkové sítě. *Přístup B* je aplikován na stávající obchody u produktových CC a retailových poboček.

Náklady na stávající obchody z titulu SE&MM (Small Enterprises & Middle Market) pobočkové sítě do výpočtu SUC nevstupují, neboť jejich činnost je orientována spíše na klienta než na konkrétní produkt.

#### **3.5.1Produktová alokace**

Pro výpočet SUC je nutné spustit speciální nápočet produktové alokace (PRAL), který dle zadaných parametrů rozalokuje náklady banky na produkty v detailu segmentů – což zastupuje unikátní kombinace mprod-profit centrum-new sale flag-GPC code.

PRAL nápočet SUC je prováděn jednou ročně a bere primární i sekundární náklady CC za předchozích 8 měsíců, které jednou sadou alokačních klíčů, kontraktů za předchozí měsíce a akcí alokuje na zmíněnou kombinaci zastupující produkt.

Pro spuštění PRALu je potřeba zajistit několik vstupních dat, na jejichž základě alokace proběhne.

Nejprve je nutné rozalokovat technické a servisní náklady, což provádí tzv. SERTECH neboli servisní a technická alokace. Ta opět probíhá na základě alokačních klíčů, které poté ovlivňují i produktovou alokaci, neboť do ní vstupují data po servisní a technické alokaci jako tzv. sekundární náklady.

Další vstupní data tvoří alokační klíče. Pro PRAL se používá stejná sada alokačních klíčů, která se využívá také pro alokaci rozpočtu. Právě díky využití stejné sady klíčů je zajištěna kontinuita dat a možnost v následujícím roce porovnávat rozpočet s realitou. Již bylo zmíněno, že alokační klíče jsou upravovány jednou ročně, právě před tvorbou rozpočtu. Při úpravě klíčů jsou brány v potaz organizační změny (změny CC) nebo změny procesů. Důležité je do klíčů zahrnout změny již proběhlé, ale také změny, o nichž se ví, že proběhnou v následujícím roce. Klíče vždy mají co nejpřesněji odpovídat realitě. Alokační klíče jsou tvořeny kombinací segment a produkt a musí vždy dát součet 100 %, tak aby byly alokovány všechny náklady. Klíče jsou tvořeny ve spolupráci s manažery cost center. Podoba alokačních klíčů zastupuje přístup B k výpočtu SUC, neboť klíče znázorňují čistý pracovní čas daných cost center a jeho rozdělení mezi segmenty a produkty.

Jak mohou alokační klíče pro produktovou alokaci vypadat zobrazuje tabulka níže. Z tabulky vyplývá, že CC 0011225 alokuje 35 % svých nákladů na segment Micro Companies a 65 % na segment Private Individuals. Z hlediska produktů je 32 % alokováno na kontokorent, 23 % na běžný účet a dále 25 % osobní úvěr a 20 % hypotéka. Pro každé CC je připravován takovýto detail alokačních klíčů.

Sloupec NEW\_HR určuje, kolik hodin dané CC stráví nad jedním prodejem.

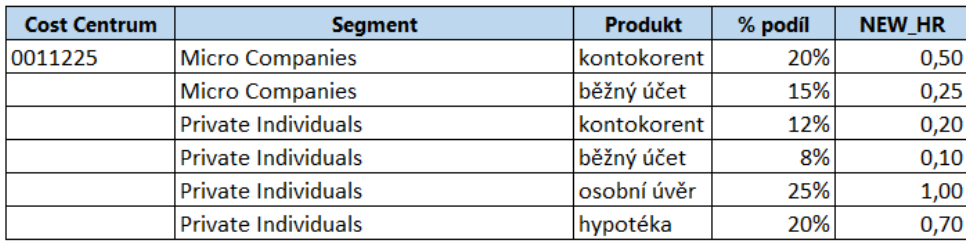

*Tabulka 2: Ukázka – příklad alokačního klíče (vlastní zpracování)*

Další položkou jsou kontrakty a akce. Kontrakty je potřeba znát v detailu počet a objem v jednotlivých měsících, neboť jsou hlavním klíčem pro výpočet produktové profitability. Kontrakt je v daném měsíci platný, je-li alespoň jeden den v daném měsíci aktivní. Výpočet kontraktů je zahrnut v PRALu, tedy při spuštění alokace se automaticky načtou také data za kontrakty. Stejně automaticky se napočítávají také akce.

#### **3.5.2Výpočet SUC**

K vlastnímu výpočtu jednotkové SUC se využívá výstup PRALu, zde jsou náklady přiřazeny produktu zastoupenému uvedenou kombinací mprod-profit centrum-new sale flag-GPC code. Konečná hodnota SUC je poté rovna podílu nákladů z PRALu a kontraktů, přičemž obojí je v již zmíněném detailu, který zastupuje produkt.

 $SUC_{(mprod-profit \; centrum-new \; sale \; flag-GPC \; code)} = \frac{n\'aklady \; z \; PRAL}{kontraktv}$ 

#### *Rovnice 4: Současný výpočet SUC*

V průběhu roku se může stát, že se objeví takový produkt, jehož detail mprod-profit centrum-new sale flag-GPC code nemá přiřazenou SUC. To může být způsobeno například tím, že jde o nový produkt a jelikož se SUC napočítává jednou ročně a z historických dat kontraktů i nákladů, SUC nemohla být vypočítána. Novému produktu je v měsíčních reportech SUC dopočítána podle předem daných možností nápočtu. Většinou existuje SUC pro podobný mprod nebo profit centrum. Novému produktu je tedy často přiřazena SUC jako průměr podobných produktů. V databázi je takto automaticky dopočítaný záznam označen, aby byl snadno dohledatelný, a bylo možné zjistit, jakým způsobem byla hodnota dopočítána.

#### **3.5.3Využití SUC**

Samotná hodnota jednotkové SUC vstupuje do výpočtu dalších hodnot, které jsou využívány pro následné analýzy nebo reportovány do RBI.

#### SUC Volume

SUC Volume je souhrnné označení pro 4 metriky, kalkulované v rámci hodnot SUC. Celkově se takto označuje:

- SUC BR,
- SUC HO,
- SUC BR offset a
- Productivity Result.

SUC BR je zkratka pro SUC Branches, což je SUC Volume pro pobočková CC. SUC BR získáme vynásobením kusové SUC poboček počtem kontraktů za dané období.

SUC BR offset je jednoduše jen hodnota SUC BR tentokrát vynásobená -1.

SUC HO neboli SUC Head Office se skládá z nákladových středisek nacházejících se na centrále. Nejedná se o všechna CC z centrály, nýbrž jen o ta, která spravují produkty. Jedná se o CC s označením produktová a sales. Výpočet probíhá totožně jako u SUC BR, tedy jako kusová SUC daných CC vynásobená počtem kontraktů.

Poslední položkou je Productivity Result, který znázorňuje rozdíl skutečných nákladů a SUC HO. Pomocí této metriky lze hodnotit efektivitu. Za ideální stav je považováno, když je Productivity Result záporný, tedy SUC HO je vyšší než skutečné náklady.

SUC Volume se reportuje jak lokálně, tak i do RBI.

#### Productivity Result = skutečné náklady – SUC HO

*Rovnice 5: Vzorec Productivity Result*

#### CPA Tool

Zkratka tohoto nástroje pochází z anglického Customer Profitability Assesment. Jednoduše jde o nástroj, který pomáhá stanovovat ziskovost jednotlivých zákazníků.

SUC do CPA Toolu vstupují ze dvou hlavních důvodů.

Prvním z nich je modelace nových prodejů. Při uzavírání nových kontraktů je v rámci tohoto nástroje modelována ziskovost kontraktu a hodnota SUC zde reprezentuje nákladovou stránku. Každoročně je nutné nahrát do CPA Toolu nové hodnoty SUC, aby modelovaná ziskovost byla na aktuálních datech.

Další využití SUC v rámci nástroje je historizace nákladů kontraktů. Každý měsíc jsou do CPA uloženy SUC v detailu jednotlivých kontraktů, které byly v daném měsíci aktivní.

#### Ziskovost kontraktů

V rámci nahrání SUC do datového skladu se ukládá také kusová SUC jednotlivých kontraktů. Přičemž se ukládá korporátní ziskovost, která je pravidelně reportovaná do RBI.

Dále se ukládá také klientská ziskovost, jež představuje lokální pohled, kde se SUC upravuje o tzv. "capy". Cap je možné chápat jako jakési ponížení hodnoty SUC a používá se jen u produktů, kde není možné systémově rozlišit nový a stávající kontrakt. Příkladem může být úvěr a jeho dočerpání. Každé dočerpání se tváří jako nový kontrakt, nicméně ve skutečnosti to tak není a nákladová náročnost je o něco nižší při dočerpání než při uzavírání nového úvěru. Z toho důvodu je zde SUC ponížena právě o cap, který je stanoven úměrně k procesnímu zatížení.

## **4 Návrh nového řešení**

V následují kapitole bude představen návrh nového řešení problematiky SUC v RB. Návrh nového systému má 4 hlavní kroky, které jsou postupně seřazeny na obrázku níže.

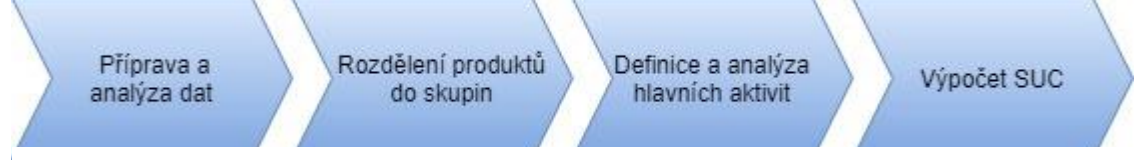

*Obrázek 10: Kroky návrhu nového řešení (vlastní zpracování)*

Prvním krokem je příprava a analýza podpůrných dat vstupujících do výpočtu. Jedná se o obecná data, která jsou většinou nutná aktualizovat jednou ročně před hlavním výpočtem SUC. Jedná se o data typu: seznam nákladových středisek, čistý pracovní čas apod.

Následuje rozdělení produktů do skupin A, B, C, tedy krok v metodice RBI nazvaný prioritizace produktů. Tento krok značně omezí seznam produktů na ty produkty, pro které má smysl metodu ABC aplikovat. Metoda je zaměřena pouze na nejdůležitější produkty, tedy skupinu A. Pro skupinu B a C nemá smysl řešení využívat, neboť je dost drahé a časově náročné.

Třetím krokem je definice a analýza hlavních aktivit. Tento krok je již zaměřen pouze na produkty skupiny A. V rámci kroku je nutné analyzovat všechny procesy probíhající v organizaci a mající spojitost s vybranými produkty. K procesům by měly být přiřazeny všechny aktivity a změřena jejich délka. V rámci tohoto kroku je potřeba součinnost procesního a produktového managementu organizace.

Na základě správného proběhnutí předchozích kroků jsou připravena všechna potřebná data pro vlastní výpočet SUC pomocí metody Activity Based Costing. Posledním krokem je tedy pouze vlastní výpočet.

Návrh a fungování metody ABC v RB bude ukázán na příkladu produktu běžný účet.

#### **4.1 Příprava a analýza dat**

K vlastnímu výpočtu hodnoty SUC je nejprve potřeba připravit data potřebná pro výpočet. Tato data by měla být pravidelně upravována a zejména pro výpočet SUC je nutné využít co nejaktuálnější verzi dat. Většinou se jedná o data, která jsou v RB již někde připravována. Následujícím krokem je tedy data shromáždit a připravit do potřebné podoby.

#### **4.1.1Seznam nákladových středisek**

První datovou základnou je seznam aktivních CC, která jsou v RB založena, a na nichž se mohou nacházet náklady k SUC.

Seznam CC tvoří jednu z částí nákladového datamartu, který nákladový controlling spravuje. Data jsou tedy pravidelně aktualizována a jsou přesně v podobě, jaká je pro výpočet SUC potřeba. Databázová tabule se seznamem CC obsahuje několik řádků, v tabulce 3 je zobrazena ukázka pouze se sloupci, které mohou být potřeba pro výpočet SUC.

| <b>Cost Centrum</b> | název CC                         | <b>CC ACTIVE FLAG</b> | typ CC      | typ CC code  | ALLOC90 CSTC CODE |
|---------------------|----------------------------------|-----------------------|-------------|--------------|-------------------|
| 0011000             | <b>Management</b>                |                       | <b>OVHD</b> | <b>ORGHO</b> | 0019000           |
| 0011100             | <b>Human Resources</b>           |                       | <b>SERV</b> | <b>ORGHO</b> | 0019000           |
| 1205000             | Branch  Praha - Nam Bratří Svnků |                       | <b>BRTL</b> | <b>ORGBR</b> | 1209000           |

*Tabulka 3: Ukázka – tabule cost center (vlastní zpracování)*

## **4.1.2FTE**

Další položkou je počet FTE pracující v rámci RB neboli počet pracovníků na plný pracovní úvazek. Někteří zaměstnanci však pracují jen na částečný úvazek, tudíž počet FTE nemusí být celé číslo.

Datovou základnu tvoří tzv. Staff list neboli seznam zaměstnanců, který na začátku každého měsíce poskytuje oddělení lidských zdrojů. Staff list obsahuje mnoho informací, z nichž pro nákladový controlling je nejdůležitější detail o zaměstnanci – jméno, příjmení, osobní číslo, počet FTE (úvazek), oddělení, kde zaměstnanec pracuje, ale také CC, pod nějž zaměstnanec spadá.

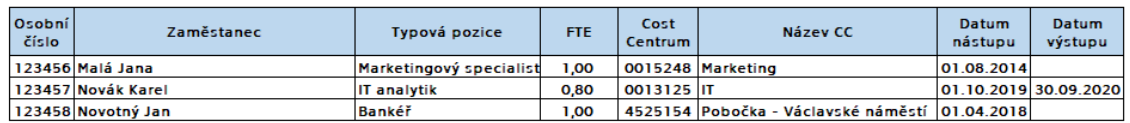

*Tabulka 4: Ukázka – Staff list (vlastní zpracování)*

Pro vlastní výpočet je důležité ze Staff listu zjistit, kolik FTE se nachází, na jakém nákladovém středisku. Konečná podoba počtu FTE může mít podobu jako ukázka tabule FTE.

| <b>Cost Centrum</b> | název CC                     | <b>FTF</b> |
|---------------------|------------------------------|------------|
| 1535000             | Branch_Praha - Národní třída | 8.00       |
| 0011100             | <b>Human Resources</b>       | 35,50      |
| 0011005             | Project Management           | 17.85      |

*Tabulka 5: Ukázka – tabule FTE (vlastní zpracování)*

Počet FTE se může v čase měnit, pro výpočet SUC je nutné ověřit, zda je plánovaná nějaké větší organizační změna, která by mohla právě počet FTE ovlivnit. Příkladem může být změna struktury pobočkové sítě nebo zrušení některého oddělení. Takovéto změny by výrazně zasáhly do počtu FTE na CC.

#### **4.1.3Rozpočet cost center**

Jednou ročně oddělení nákladového controllingu připravuje rozpočet, který je následně rozalokován na jednotlivá CC. Detail, v jakém je rozpočet potřeba pro výpočet SUC, je zobrazen v tabulce Ukázka rozpočet CC.

| Cost centrum | Rozpočet   |
|--------------|------------|
| 0013125      | 26 044 879 |
| 0015248      | 14 762 403 |
| 4525154      | 11 223 198 |

*Tabulka 6: Ukázka – rozpočet cost center (vlastní zpracování)*

V rámci zavedení metody Activity Based Costing je lepší hodnotu SUC počítat právě na plánovaném rozpočtu, jelikož právě rozpočet následujícího roku určuje cenu aktivit. Dosavadní přístup byl počítání SUC z nákladů předchozích měsíců (zpravidla leden– srpen, neboť výpočet SUC na další rok se provádí v září). SUC platná po celý následující rok tedy byla založena na roce předešlém, dále SUC mohly ovlivnit jednorázové náklady spadající právě do prvních měsíců roku či sezónnost prodeje produktů.

## **4.1.4Čistý pracovní čas**

Další položkou, která je potřeba pravidelně upravovat je čistý pracovní čas. Výpočet probíhá dle schéma, jež zobrazuje jednotlivé položky odečítané od pracovního času za rok.

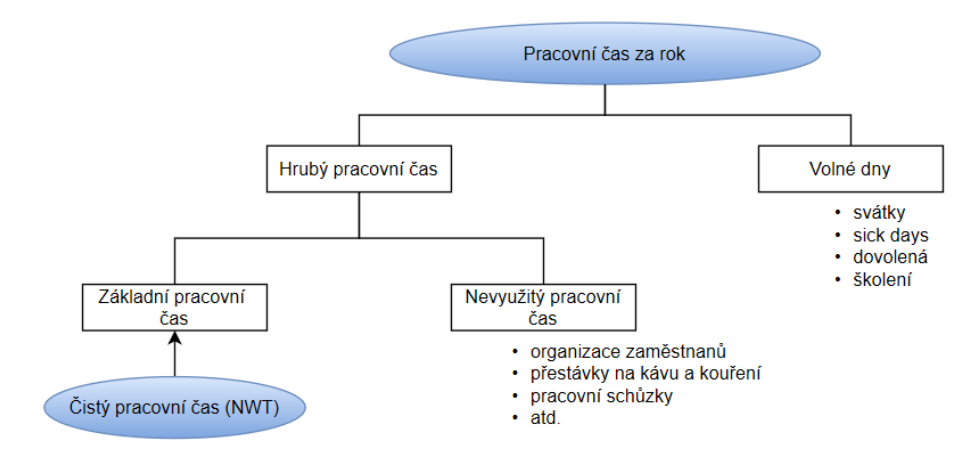

*Obrázek 11: Čistý pracovní čas – schéma (vlastní zpracování)*

Od pracovního času za rok jsou odečteny volné dny v podobě státních svátků, dnů dovolené, sick days a počtu dnů školení, čímž se získá hrubý pracovní čas. Od něj je nutné nevyužitý pracovní čas, za který lze považovat například pracovní schůzky, přestávky na kávu a kouření, organizaci zaměstnanců a podobné neefektivní aktivity v rámci pracovní doby. Určení neefektivního času může být dosti složité, pokud každý zaměstnanec nebude vykazovat, co každou minutu pracovní doby dělá. Pokud se nejedná o výrobní linku, je neudržitelné, aby každý zaměstnanec vykazoval každou minutu své práce. Z toho důvodu je v RBI metodice stanovena míra neefektivity jako 30 % z hrubého pracovního času. Po odečtení těchto 30 % je získán čistý pracovní čas.

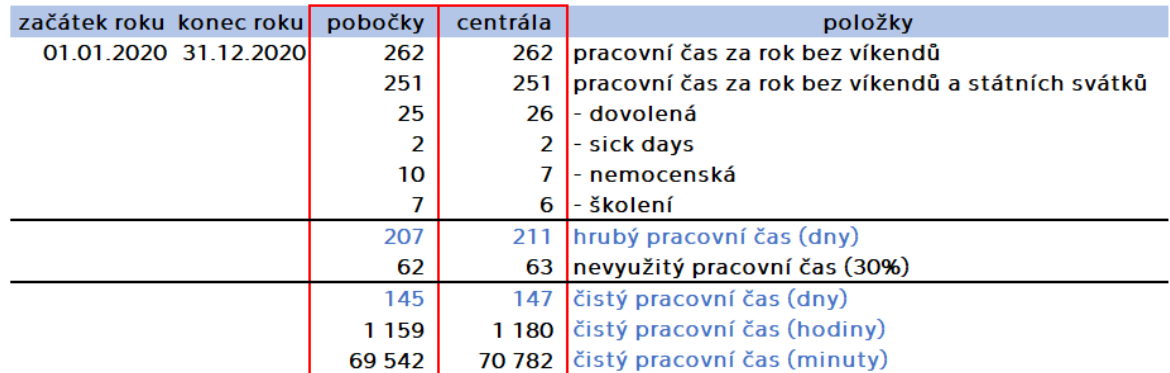

*Obrázek 12: Čistý pracovní čas – výpočet (vlastní zpracování)*

Čistý pracovní čas pro rok 2020 byl vypočítán zvlášť pro pobočkové pracovníky a pro pracovníky centrály. Toto rozdělení bylo uskutečněno, jelikož pobočkový pracovníci dlouhodobě mají vyšší nemocnost, protože jsou v každodenním kontaktu s mnoho lidmi. Dále jejich hodinová dotace na školení je vyšší, neboť pravidelně dochází k proškolení ohledně nových produktů.

Data ohledně školení, nemocenské a počtu dní dovolené jsou dány průměrem za minulý rok. Tato data dodává oddělení lidských zdrojů.

Na závěr byl čistý pracovní čas převeden také na hodiny a minuty, přičemž v rámci výpočtu SUC se využívá minutová hodnota.

#### **4.1.5Kontrakty za minulé období**

Kontrakty, především jejich objem a počet za určité období, jsou základem pro výpočet ziskovosti produktů. V současnosti se využívají přímo při výpočtu SUC, konkrétně vstupují do PRALu.

Nový přístup k výpočtu SUC kontrakty nevyužívá, nicméně na základě kontraktů za minulé období jsou rozděleny produkty do jednotlivých skupin A, B, C.

Kontrakty jsou součástí datového skladu v rámci jedné souhrnné tabule. Součástí datového skladu je také historie kontraktů, která je právě využita pro rozdělení produktů do skupin. Z tabule kontraktů jsou důležité zejména sloupce segment v detailu L0, produkt v detailu L1 a počet uskutečněných kontraktů. Jednoduchou úpravou do podoby kontingenční tabulky lze data v excelovém souboru upravit do podoby potřebné pro účely rozdělení produktu do skupin.

| Produkt - Segment | Banks (FI) | Central<br>Government | Corporate<br><b>Banking</b> | <b>Markets</b> | <b>Others</b> | <b>Retail Banking</b> |     | Treasury/ALM   Celkový součet |
|-------------------|------------|-----------------------|-----------------------------|----------------|---------------|-----------------------|-----|-------------------------------|
| Běžný účet        | 293        |                       | 33 611                      |                | 3 2 7 6       | 190 926               | 162 | 229 276                       |

*Tabulka 7: Ukázka – kontrakty za minulé období (vlastní zpracování)*

Tabulka 7 ukazuje počty jednotek kontraktů produktu běžný účet v detailu segmentů banky. Z tabulky vyplývá, že nejvíce kontraktů na produktu běžný účet se v minulém roce uskutečnilo na segmentu Retail Banking.

#### **4.1.6Náklady produktů za minulé období**

Obdobně kontraktům to je s náklady za minulé období. Opět lze historii nákladů najít v datovém skladu v rámci jedné tabule jejíž součástí je mnoho informací a detailní rozdělení na produkty a segmenty. Pro účel rozdělení produktů opět stačí detail segmentu L0 a produkt do detailu L1, což lze zase získat jednoduchou kontingenční tabulkou, která je ukázána na příkladu běžného účtu.

| <b>Produkt - Segment</b> | Banks (FI) | Central<br>Government | Corporate<br><b>Banking</b> | <b>Markets</b> | <b>Others</b> | <b>Retail Banking</b> |        | Treasury/ALM   Celkový součet |
|--------------------------|------------|-----------------------|-----------------------------|----------------|---------------|-----------------------|--------|-------------------------------|
| Běžný účet               | 7 298 403  | 103624                | 113 081 644                 |                | 274802        | 109 576 834           | 26 984 | 1 230 362 292                 |

*Tabulka 8: Ukázka – náklady za minulé období (vlastní zpracování)*

Náklady v tabulce jsou zobrazeny v Kč. Z tabulky vyplývá, že nejvíce nákladů na běžný účet spadá do segmentu Retail Banking, což odpovídá také skutečnosti, že tento segment má historicky nejvíce kontraktů.

#### **4.1.7Výpočet ceny cost center**

Poslední datovou základnou je výpočet ceny CC, který je postaven na datech popsaných výše. Do výpočtu vstupuje informace o rozpočtu, NWT a počtu FTE.

Cena CC je počítána z provozních nákladů (zkratka OPEX z anglického Operating Expenses). Jako obecné označení ceny cost centra se poté používá výraz OPEX/min, což je vypočítáno na základě rovnice 6.

$$
OPEX/\text{min}_{\text{CC}} = \frac{rozpo\check{c}et_{\text{CC}}}{NWT_{\text{CC}} \times FTE_{\text{CC}}}
$$

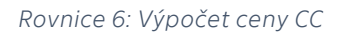

Kde:

- Rozpočet<sub>cc</sub>... je rozpočet přiřazený danému CC na následující rok, přičemž jsou započítané provozní náklady typu náklady na prostory, osobní náklady atd.
- NWT<sub>cc</sub>... je čistý pracovní čas daného CC za rok (zde počítáno s minutovou sazbou) a důležité je rozlišit, zda je o pobočkové CC nebo centrálu
- FTEcc... je počet FTE spadajících pod dané CC

Pomocí rovnice byla vypočítána hodnota OPEX/min pro všechna CC, pod která spadají v rámci RB nějací zaměstnanci, tedy FTE.

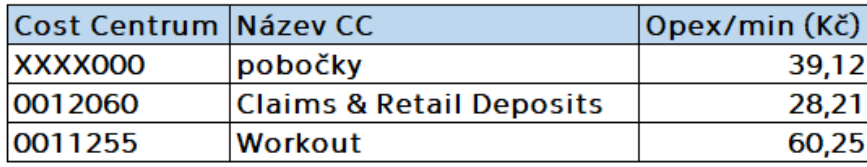

*Tabulka 9: Ukázka – cena CC (vlastní zpracování)*

Důležité je také zmínit, že pro pobočková CC je jako OPEX/min využívána jednotná hodnota, která je určena jako průměr ceny všech poboček. Takto je to z toho důvodu, že není rozlišováno, na jaké pobočce je produkt prodán a pobočková síť vstupuje do výpočtu SUC jako jeden celek, tudíž stačí využívat průměrnou cenu pobočkové sítě.

## **4.2 Rozdělení produktů do skupin**

Zavedení metody ABC je nejen velmi časově náročné, ale také finančně náročné. Z toho důvodu není metoda aplikovatelná na všechny poskytované produkty společnosti, neboť její zavedení by bylo mnohem dražší a náročnější, než je prodej některých produktů. Některé produkty se dokonce prodávají v tak malém množství, že věnování jim větší pozornosti nedává smysl.

Z toho důvodu bylo v metodice RBI stanoveno, že produkty mají být rozděleny do 3 skupin nazvaných jednoduše A, B, C. Jednotlivé skupiny byly popsány v rámci kapitoly 3.4.1. Prioritizace produktů.

Samotné rozdělení je vhodné provést na základě kontraktů a nákladů minulého roku. Tento reprezentativní vzorek jednoho roku poskytuje spolehlivé informace, zároveň horizont jednoho roku pokryje jakékoliv výkyvy kontraktů způsobené sezónností prodejů některých produktů a rovněž na výsledcích minulého roku lze predikovat rok následující, tedy stanovit pro následující rok prioritizaci produktů.

Příklad rozdělení produktů do skupin je zobrazen v tabulce 9: Prioritizace produktů, kde je zobrazeno rozdělení na příkladu 2 segmentů, a to Retail Banking a Corporate Banking. K rozdělení bylo využito Paretovo pravidlo 80/20<sup>3</sup>, které je možné vyjádřit jako 20 % produktů tvoří 80 % kontraktů (nákladů). Z toho důvodu bylo v tabulce zeleně vyznačeno horních 20 % kontraktů pro každý segment. Stejný postup proběhl i pro náklady.

<sup>3</sup> Paretovo pravidlo je pojmenováno po italském ekonomovi a sociologovi Vilfrédu Paretovi, který zjistil, že v Itálii 80 % bohatství vlastní 20 % lidí. Postupem času bylo pravidlo přeneseno i do ostatních sfér života a v současnosti pomáhá při rozhodování nebo řízení. Je možné ho vyjádřit stylem 80 % následků je způsobeno 20 % příčin. (Koch, 2008, s. 17-20)

Červená barva zobrazuje naopak dolních 20 % kontraktů či nákladů. Zbylých 60 % tvoří běžné produkty.

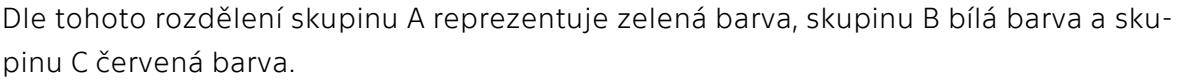

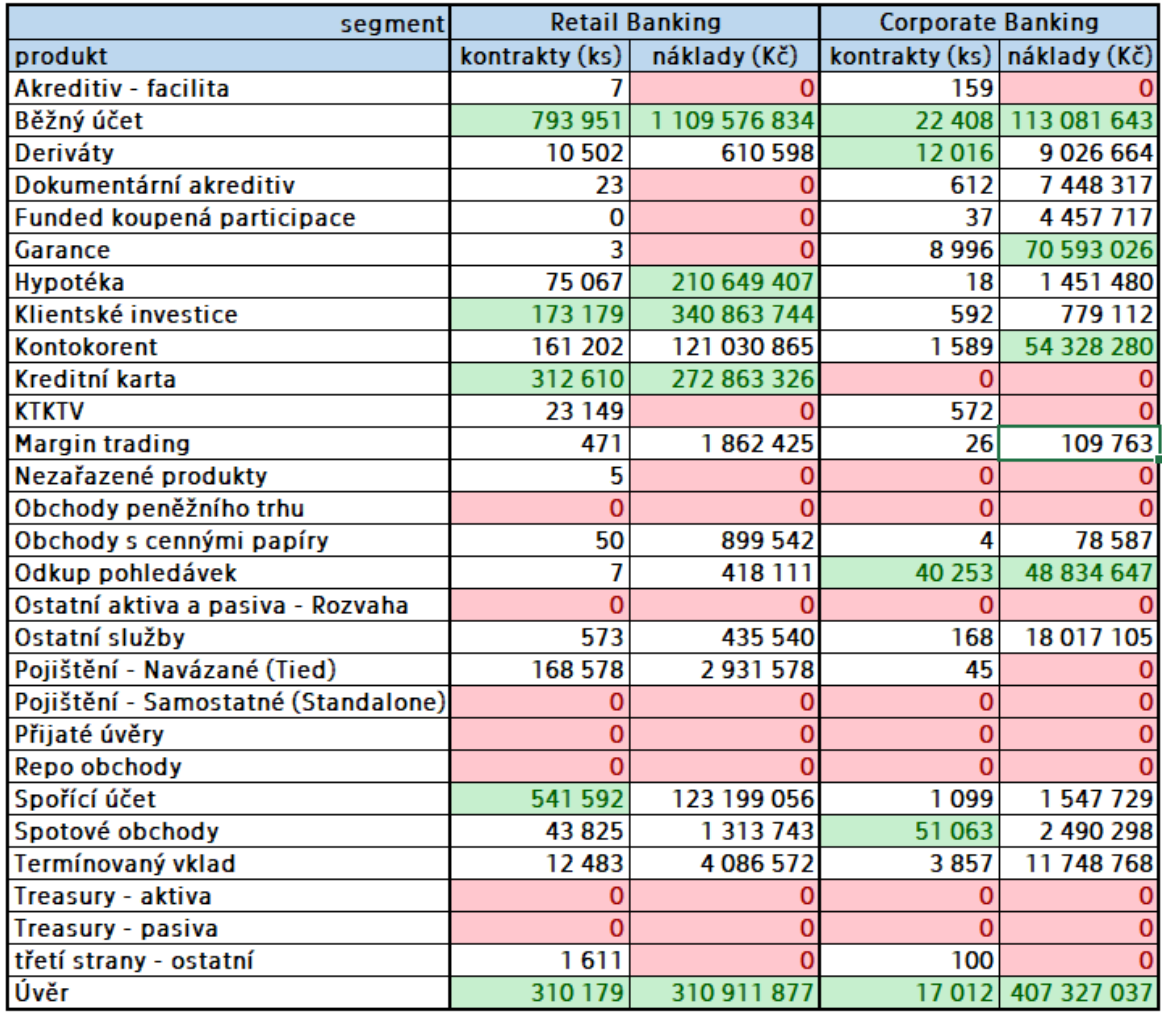

*Tabulka 10: Ukázka – prioritizace produktů (vlastní zpracování)*

Produkty, u nichž jsou kontrakty i náklady vyznačeny stejnou barvou, jsou zařazeny do příslušné skupiny. Příkladem je běžný účet, který je dle tabulky v segmentu Retail Banking zařazen do skupiny A.

Produkty, které v každé kategorii (náklady, kontrakty) vykazují odlišnou skupinu, je nutné na základě odborné znalosti či minulé zkušenosti přiřadit k jedné ze skupin. Zde jako příklad můžeme uvést produkt hypotéka, který z pohledu kontraktů v tabulce 9 spadá do skupiny B, ale dle nákladů do skupiny A. Na základě znalostí a zkušeností pracovníků nákladového controllingu v RB byla hypotéka přiřazena do skupiny A, neboť se jedná o strategický produkt a je vhodné mít o něm detailnější přehled.

Stejným postupem byly vyhodnoceny produkty i pro ostatní segmenty banky.

| ID | <b>PRODUKT</b>        | <b>SEGMENT LO</b>              | <b>SEGMENT L1</b>                     | skupina |
|----|-----------------------|--------------------------------|---------------------------------------|---------|
|    | Běžný účet Banks (FI) |                                | <b>Banks (FI)</b>                     | А       |
|    |                       | Běžný účet Central Government  | <b>Central Government</b>             | A       |
|    |                       | 3Běžný účet Corporate Banking  | <b>Large Corporates</b>               | А       |
|    |                       | 4 Běžný účet Retail Banking    | <b>Micro Companies</b>                | A       |
|    |                       | 5 Běžný účet Corporate Banking | <b>Middle Market</b>                  | A       |
|    | 6 Běžný účet Others   |                                | <b>Others</b>                         | A       |
|    |                       | Běžný účet Retail Banking      | <b>Private Individuals</b>            | А       |
|    |                       | 8Běžný účet Corporate Banking  | <b>Small &amp; Medium Enterprises</b> | A       |
|    |                       | 9Běžný účet Corporate Banking  | <b>Structured finance</b>             | A       |
|    |                       | 10 Běžný účet Treasury/ALM     | <b>Treasury/ALM</b>                   | А       |
|    | 11 Hypotéka           | <b>Retail Banking</b>          | <b>Micro Companies</b>                | А       |
|    | 12 Hypotéka           | <b>Corporate Banking</b>       | <b>Middle Market</b>                  | B       |
|    | 13 Hypotéka           | <b>Retail Banking</b>          | <b>Private Individuals</b>            | Α       |
|    | 14 Hypotéka           | <b>Corporate Banking</b>       | <b>Small &amp; Medium Enterprises</b> | B       |
|    | 15 Hypotéka           | <b>Corporate Banking</b>       | <b>Structured finance</b>             | R       |

*Tabulka 11: Ukázka – seznam produktů včetně přiřazené skupiny (vlastní zpracování)*

Skupinu přiřazenou k produktům a segmentům je vhodné uchovat v rámci seznamu produktů, který obsahuje produkty, k nim přiřazené segmenty a na základě tabulky 10: Prioritizace produktů, také přiřazenou skupinu. V seznamu produktů jsou zaznamenány pouze produkty-segmenty ze skupin A a B, jelikož skupině C se dle metodiky RBI nemá věnovat pozornost.

## **4.3 Definice a analýza hlavních aktivit**

Třetím krok zavedení systému do společnosti je z pohledu metody ABC nejdůležitější, neboť právě na definici a analýze hlavních aktivit celá metoda stojí.

Při stanovování aktivit je nutné věnovat pozornost pouze aktivitám, které pro danou metodu dávají smysl a není dobré zacházet do přílišného detailu, tak aby zavedený systém byl udržitelný.

V tomto kroku je nutné zapojit do zavádění systému produktové manažery a oddělení procesního managementu, neboť právě oni mají větší přehled a detailnější znalost produktů a s nimi spojených procesů.

#### **4.3.1Product Cost Centre Matrix**

Prvním krokem pro zjištění procesů a aktivit je sestavení tzv. Product Cost Centre Matrix neboli matice produkt – nákladové středisko. Tato matice obsahuje již zmíněný seznam produktů v detailu segmentu L1 a přiřazenou skupinu. Další část matice tvoří seznam produktových cost center ve společnosti. S pomocí produktových manažerů a manažerů dotčených CC je matice vyplněna. Jednotlivá CC uvádějí, na jakých produktech se podílejí.

|       | <b>Product Cost Centre Matrix</b> |                                                  |                                       |         |   | $\omega$<br>Payment<br>$\circ$<br>Ü<br>$\omega$<br>$\Omega$ | Corporate<br>$\omega$<br>ى<br>Deposi | αð<br>sits<br>Claims<br>Retail<br>Depos<br>po<br>$\omega$ |
|-------|-----------------------------------|--------------------------------------------------|---------------------------------------|---------|---|-------------------------------------------------------------|--------------------------------------|-----------------------------------------------------------|
| l ID. | <b>PRODUKT</b>                    | <b>SEGMENT LO</b>                                | <b>SEGMENT L1</b>                     | skupina |   |                                                             |                                      | 0011375 0012015 0012050 0012060                           |
|       | Běžný účet Banks (FI)             |                                                  | Banks (FI)                            | A       |   |                                                             | x                                    |                                                           |
|       |                                   | Běžný účet Central Government Central Government |                                       | A       |   |                                                             |                                      |                                                           |
|       |                                   | 3Běžný účet Corporate Banking                    | <b>Large Corporates</b>               | A       |   |                                                             | X                                    |                                                           |
|       |                                   | 4 Běžný účet Retail Banking                      | <b>Micro Companies</b>                | A       | x | x                                                           |                                      | x                                                         |
|       |                                   | 5 Běžný účet Corporate Banking                   | <b>Middle Market</b>                  | A       |   |                                                             |                                      |                                                           |
|       | 6 Běžný účet Others               |                                                  | <b>Others</b>                         | A       |   |                                                             |                                      |                                                           |
|       |                                   | 7 Běžný účet Retail Banking                      | <b>Private Individuals</b>            | A       |   | x                                                           |                                      | x                                                         |
|       |                                   | 8 Běžný účet Corporate Banking                   | <b>Small &amp; Medium Enterprises</b> | A       |   |                                                             | x                                    |                                                           |
|       |                                   | 9Běžný účet Corporate Banking                    | <b>Structured finance</b>             | A       |   |                                                             |                                      |                                                           |
|       |                                   | 10 Běžný účet Treasury/ALM                       | Treasury/ALM                          | A       |   |                                                             |                                      |                                                           |
|       | 11 Hypotéka                       | <b>Retail Banking</b>                            | <b>Micro Companies</b>                | A       | x |                                                             |                                      |                                                           |
|       | 12 Hypotéka                       | <b>Corporate Banking</b>                         | <b>Middle Market</b>                  | B       |   |                                                             |                                      |                                                           |
|       | 13 Hypotéka                       | <b>Retail Banking</b>                            | <b>Private Individuals</b>            | A       | X |                                                             |                                      | x                                                         |
|       | 14 Hypotéka                       | <b>Corporate Banking</b>                         | <b>Small &amp; Medium Enterprises</b> | B       |   |                                                             |                                      |                                                           |
|       | 15 Hypotéka                       | <b>Corporate Banking</b>                         | <b>Structured finance</b>             | B       |   |                                                             |                                      |                                                           |

*Tabulka 12: Ukázka – Product Cost Centre Matrix (vlastní zpracování)*

Z Product Cost Centre Matrix zobrazené výše vyplývá, že například CC 0011375 se podílí na produktu běžný účet pro segment L1 Micro Companies, a produktu hypotéka taktéž pro Micro Companies a také pro segment Private Individuals.

Informace o tom, jaká CC se podílejí, na jakých produktech je důležitá zejména pro další krok zavádění metody ABC do společnosti.

Pro produkty skupiny A určuje, na jakých CC mají být zmapované procesy.

Pro skupinu B je Product Cost Centre Matrix základem pro vznik přiřazení procentního podílu produktu na NWT daného CC. Zároveň jsou pro tyto produkty vynechány následující kroky a dochází rovnou ke stanovení času, která daná CC stráví nad produktem.

#### **4.3.2Příprava a analýza procesních map**

Dalším krokem je příprava a analýza procesních map. Tento krok se týká už pouze produktů skupiny A, kdy je nutné ke všem produktům připravit procesní mapu, na jejímž základě budou definované hlavní aktivity vstupující do procesu.

V RB má na starosti přípravu procesních map oddělení procesního managementu, které k tomu využívá nástroj Adonis<sup>4</sup>, v němž je možné procesy modelovat a analyzovat. V současné době jsou do procesních map zakresleny všechny procesy probíhající na pobočkách a část procesů probíhajících v rámci tzv. Back Office. K zavedení metody ABC je nutné vypracovat procesní mapy také pro produktová cost centra, která vstupují do jednotlivých procesů. Procesy jsou rozděleny podle toho, zda se jedná o založení

<sup>4</sup> Adonis je nástroj, který umožňuje modelování procesů pomocí zápisu BPMS a BPMN 2.0, vyhledávání a grafickou analýzu, simulaci a optimalizaci procesů. Byl vyvinut společností BOC Information Technologies Consulting GmbH. [\(https://www.adonis-community.com/en/\)](https://www.adonis-community.com/en/)

produktu nebo jeho správu (dle toho je také počítána SUC otevření a SUC správa). Dle požadavku RBI má být oddělena také SUC uzavření produktu, aby tomu tak mohlo být, je nejprve nutné definovat procesy uzavření jednotlivých produktů a s tím souvisí namodelování procesních map.

Níže je zobrazena část procesní mapy, která zobrazuje začátek procesu založení běžného účtu. V současné době RB nabízí možnost založení několika druhů běžných účtů – běžný účet pro fyzické osoby, pro nezletilé, pro firmy, pro vložení základního kapitálu a také tzv. běžný účet na dálku, který je možné založit z domova a není nutná osobní návštěva pobočky RB. Tento účet na dálku má úplně odlišný proces založení, z toho důvodu byl klasifikován jako samostatný produkt. Ostatní zmíněné běžné účty mají proces založení téměř identický, tudíž jejich založení bylo shrnuto do jedné procesní mapy. Jediný rozdíl jsou běžný účet pro nezletilé a pro firmy, kde do procesu vstupuje několik speciálních aktivit týkajících se zákonného zástupce a statutárního orgánu, avšak tyto aktivity byly také zahrnuty do procesní mapy. Pro účel diplomové práce byla procesní mapa namodelována v nástroji Bizagi Modeler, který je volně dostupný. Kompletní procesní mapa je k práci přiložena v rámci Přílohy A.

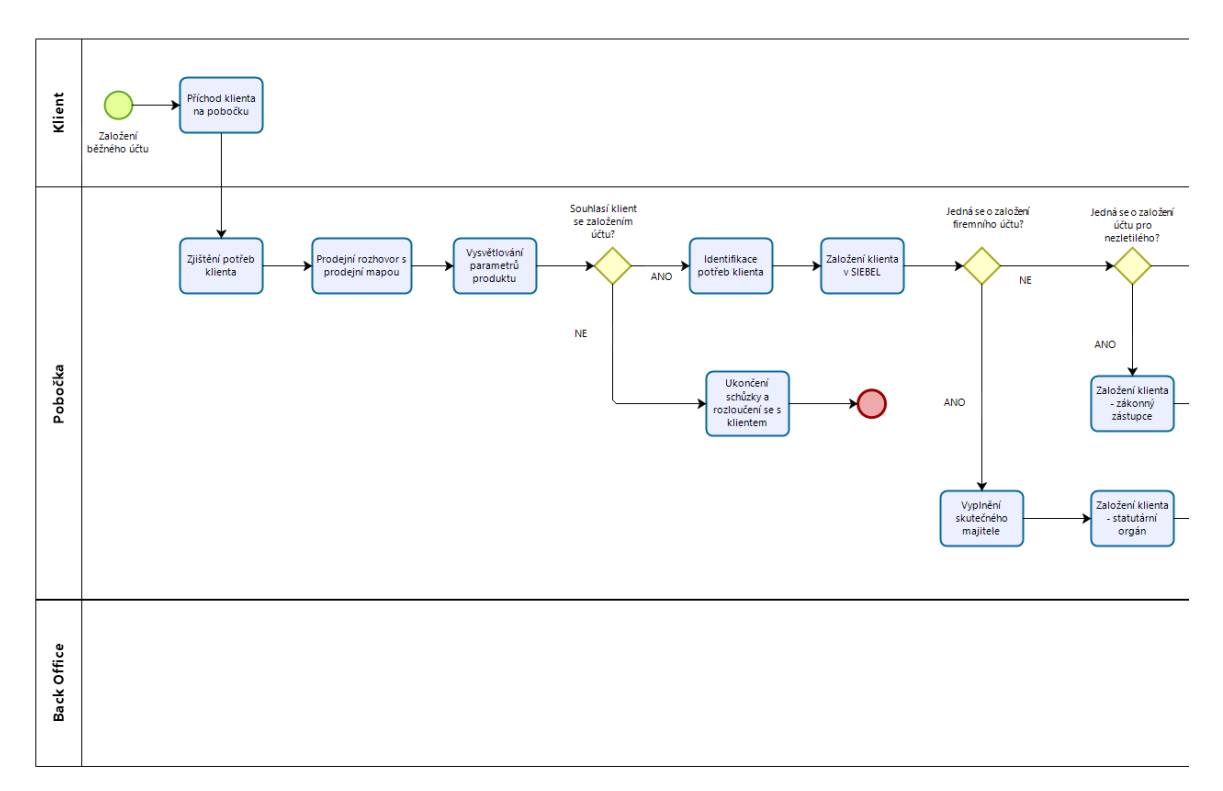

*Obrázek 13: Ukázka – začátek procesu založení běžného účtu (vlastní zpracování)*

#### **4.3.3Definice hlavních aktivit**

Definice hlavních aktivit probíhá na základě vytvořených procesních map. Nicméně procesním managementem již vytvořené procesní mapy jsou příliš detailní a pro účel výpočtu SUC tudíž nevhodné, jelikož následná analýza a měření časů aktivit v tak vysokém rozpadu by nebylo možné.

Po detailním prozkoumání procesní mapy běžného účtu, na němž je prezentován celý postup zavedení metody ABC, bylo domluveno, že jednotlivé detailní aktivity budou spojeny do větších celků, které je možné měřit. V rámci spolupráce s procesním managementem tak byla nastavena pravidla, v jakém detailu aktivit je nutné procesní mapy pro účel výpočtu SUC spravovat. Na základě této dohody je zpracována i procesní mapa založení běžného účtu zobrazena výše.

Při přípravě této procesní mapy bylo také zjištěno, že z nástroje Adonis lze exportovat seznam použitých aktivit do excelu, čím došlo k výraznému zjednodušení a zefektivnění práce. Na základě tohoto exportu je připravena tabulka 13, která zobrazuje všechny aktivity, s nimiž je možné se setkat v rámci procesu založení běžného účtu.

| <b>ID aktivity</b> | Model                          | Název aktivity                                                        | lokalita/CC |
|--------------------|--------------------------------|-----------------------------------------------------------------------|-------------|
|                    | 1 Založení Běžného účtu - SUC  | Zjištění potřeb klienta                                               | pobočka     |
|                    | 2 Založení Běžného účtu - SUC  | Prodejní rozhovor s prodejní mapou                                    | pobočka     |
|                    | 3 Založení Běžného účtu - SUC  | Vysvětlování parametrů produktu                                       | pobočka     |
|                    | 4 Založení Běžného účtu - SUC  | Identifikace klienta                                                  | pobočka     |
|                    | 5 Založení Běžného účtu - SUC  | Založení klienta v Siebelu                                            | pobočka     |
|                    | 6 Založení Běžného účtu - SUC  | Vyplnění GDPR                                                         | pobočka     |
|                    | 7 Založení Běžného účtu - SUC  | Vyplnění CRS/FATCA                                                    | pobočka     |
|                    | 8 Založení Běžného účtu - SUC  | Provedení AML kontroly klienta v Sieblu - poznámky                    | pobočka     |
|                    | 9 Založení Běžného účtu - SUC  | <b>Tisk FUK</b>                                                       | pobočka     |
|                    | 10 Založení Běžného účtu - SUC | CBL, Způsobilost + kontrola AML risk ratingu                          | pobočka     |
|                    | 11 Založení Běžného účtu - SUC | Založení běžného účtu ve Wizard                                       | pobočka     |
|                    | 12 Založení Běžného účtu - SUC | Tisk smlouvy + podpisy                                                | pobočka     |
|                    | 12 Založení Běžného účtu - SUC | Založení práv ve WAC                                                  | pobočka     |
|                    | 13 Založení Běžného účtu - SUC | Ukázka IB, aktivace SPB                                               | pobočka     |
|                    | 14 Založení Běžného účtu - SUC | Ukončení schůzky                                                      | pobočka     |
|                    | 15 Založení Běžného účtu - SUC | Zpracování potenciálu na klientovi                                    | pobočka     |
|                    | 16 Založení Běžného účtu - SUC | Vytvoření aktivity v Siebelu                                          | pobočka     |
|                    | 17 Založení Běžného účtu - SUC | <b>Mobilita</b>                                                       | pobočka     |
|                    | 18 Založení Běžného účtu - SUC | Uložení smluvní dokumentace ke kontrole druhým pracovníkem            | pobočka     |
|                    | 19 Založení Běžného účtu - SUC | CBL, Způsobilost + kontrola AML risk ratingu - Statutární orgán       | pobočka     |
|                    | 20 Založení Běžného účtu - SUC | CBL, Způsobilost + kontrola AML risk ratingu - Zákonný zástupce       | pobočka     |
|                    | 21 Založení Běžného účtu - SUC | Provedení AML kontroly klienta v Sieblu - poznámky - Statutární orgán | pobočka     |
|                    | 22 Založení Běžného účtu - SUC | Provedení AML kontroly klienta v Sieblu - poznámky - Zákonný zástupce | pobočka     |
|                    | 23 Založení Běžného účtu - SUC | Tisk FUK - Statutární orgán                                           | pobočka     |
|                    | 24 Založení Běžného účtu - SUC | Tisk FUK - Zákonný zástupce                                           | pobočka     |
|                    | 25 Založení Běžného účtu - SUC | Vyplnění CRS/FATCA - Statutární orgán                                 | pobočka     |
|                    | 26 Založení Běžného účtu - SUC | Vyplnění CRS/FATCA - Zákonný zástupce                                 | pobočka     |
|                    | 27 Založení Běžného účtu - SUC | Vyplnění GDPR - Statutární orgán                                      | pobočka     |
|                    | 28 Založení Běžného účtu - SUC | Vyplnění GDPR - Zákonný zástupce                                      | pobočka     |
|                    | 29 Založení Běžného účtu - SUC | Vyplnění skutečného majitele                                          | pobočka     |
|                    | 30 Založení Běžného účtu - SUC | Založení klienta - Statutární orgán                                   | pobočka     |
|                    | 31 Založení Běžného účtu - SUC | Založení klienta Zákonný zástupce v Siebelu                           | pobočka     |
|                    | 32 Založení Běžného účtu - SUC | Řešení požadavku na mobilitu účtu do RB                               | 0012060     |

*Tabulka 13: Ukázka – seznam aktivit (vlastní zpracování)*

#### **4.3.4Měření/stanovení času**

Měření času jednotlivých aktivit je zpracováno na základě pořízení časového snímku celého pracovního dne jednotlivých pozic. V současné době jsou takto detailně změřeny časy jednotlivých aktivit v rámci pobočkové sítě. Na základě měření několika pracovníků je vytvořen průměr časů, se kterým je dále počítáno. Poslední velké měření proběhlo v roce 2018. Následně minimálně jedenkrát ročně probíhá kontrolní měření o velikosti 5 vzorků a výsledek je porovnán s původním. Pokud je rozdíl časové dotace jednotlivých aktivit větší než 3 minuty, bude provedeno další rozsáhlé měření. Na základě popsaného měření jsou časy přiřazeny k jednotlivým aktivitám.

Další částí jsou aktivity prováděné na Back Office, kde jsou také prováděné aktivity sledovány, nicméně nedochází k tak přesnému a rozsáhlému měření jako v pobočkové síti. Zde je měření prováděno controllingem a spravováno v rámci měsíčních reportů, kam se načítají za měsíc provedené akce, jimiž je následně vydělen čistý pracovní čas jednotlivých cost center.

Zde je nutné naměřit čas aktivit, které jsou prováděné v rámci ostatních produktových CC vstupujících do procesu tvorby/údržby/uzavření produktu.

Tabulka 13: Ukázka – seznam aktivit byla rozšířena o čas aktivit tzv. standard unit time (zkratka SUT), změřený dle výše popsaného postupu. Níže je tedy zobrazena časová dotace jednotlivých aktivit, která je základem pro následující krok – ocenění aktivit.

| <b>ID aktivity</b> | Model                                                       | Název aktivity                                                                                       |         | lokalita/CC délka aktivity (min) |
|--------------------|-------------------------------------------------------------|----------------------------------------------------------------------------------------------------|---------|----------------------------------|
|                    | 1 Založení Běžného účtu - SUC Zjištění potřeb klienta       |                                                                                                    | pobočka | 1,28                             |
|                    |                                                             | 2 Založení Běžného účtu - SUC Prodejní rozhovor s prodejní mapou                                     | pobočka | 9,86                             |
|                    |                                                             | 3 Založení Běžného účtu - SUC Vysvětlování parametrů produktu                                        | pobočka | 6,72                             |
|                    | 4 Založení Běžného účtu - SUC Ildentifikace klienta         |                                                                                                    | pobočka | 2,01                             |
|                    | 5 Založení Běžného účtu - SUC  Založení klienta v Siebelu   |                                                                                                    | pobočka | 6,83                             |
|                    | 6 Založení Běžného účtu - SUC                               | Vyplnění GDPR                                                                                        | pobočka | 0,91                             |
|                    | 7 Založení Běžného účtu - SUC Vyplnění CRS/FATCA            |                                                                                                    | pobočka | 1,64                             |
|                    |                                                             | 8 Založení Běžného účtu - SUC Provedení AML kontroly klienta v Sieblu - poznámky                     | pobočka | 2,47                             |
|                    | 9 Založení Běžného účtu - SUC Tisk FUK                      |                                                                                                    | pobočka | 2,75                             |
|                    |                                                             | 10 Založení Běžného účtu - SUC CBL, Způsobilost + kontrola AML risk ratingu                          | pobočka | 0,88                             |
|                    |                                                             | 11 Založení Běžného účtu - SUC založení běžného účtu ve Wizard                                       | pobočka | 13,6                             |
|                    | 12 Založení Běžného účtu - SUC Tisk smlouvy + podpisy       |                                                                                                    | pobočka | 8,25                             |
|                    | 12 Založení Běžného účtu - SUC Založení práv ve WAC         |                                                                                                    | pobočka | 3,77                             |
|                    | 13 Založení Běžného účtu - SUC Ukázka IB, aktivace SPB      |                                                                                                    | pobočka | 9,10                             |
|                    | 14 Založení Běžného účtu - SUC Ukončení schůzky             |                                                                                                    | pobočka | 1,33                             |
|                    |                                                             | 15 Založení Běžného účtu - SUC Zpracování potenciálu na klientovi                                    | pobočka | 5,87                             |
|                    | 16 Založení Běžného účtu - SUC Vytvoření aktivity v Siebelu |                                                                                                    | pobočka | 2,55                             |
|                    | 17 Založení Běžného účtu - SUC Mobilita                     |                                                                                                    | pobočka | 3,54                             |
|                    |                                                             | 18 Založení Běžného účtu - SUC  Uložení smluvní dokumentace ke kontrole druhým pracovníkem           | pobočka | 0,00                             |
|                    |                                                             | 19 Založení Běžného účtu - SUC CBL, Způsobilost + kontrola AML risk ratingu - Statutární orgán       | pobočka | 0,88                             |
|                    | 20 Založení Běžného účtu - SUC                              | CBL, Způsobilost + kontrola AML risk ratingu - Zákonný zástupce                                      | pobočka | 0,88                             |
|                    | 21 Založení Běžného účtu - SUC                              | Provedení AML kontroly klienta v Sieblu - poznámky - Statutární orgán                                | pobočka | 2,47                             |
|                    |                                                             | 22 Založení Běžného účtu - SUC Provedení AML kontroly klienta v Sieblu - poznámky - Zákonný zástupce | pobočka | 2,47                             |
|                    | 23 Založení Běžného účtu - SUC Tisk FUK - Statutární orgán  |                                                                                                    | pobočka | 2,75                             |
|                    | 24 Založení Běžného účtu - SUC Tisk FUK - Zákonný zástupce  |                                                                                                    | pobočka | 2,75                             |
|                    |                                                             | 25 Založení Běžného účtu - SUC Vyplnění CRS/FATCA - Statutární orgán                                 | pobočka | 1,64                             |
|                    |                                                             | 26 Založení Běžného účtu - SUC Vyplnění CRS/FATCA - Zákonný zástupce                                 | pobočka | 1,64                             |
|                    |                                                             | 27 Založení Běžného účtu - SUC Vyplnění GDPR - Statutární orgán                                      | pobočka | 0,91                             |
|                    | 28 Založení Běžného účtu - SUC                              | Vyplnění GDPR - Zákonný zástupce                                                                     | pobočka | 0,91                             |
|                    |                                                             | 29 Založení Běžného účtu - SUC Vyplnění skutečného majitele                                          | pobočka | 2,27                             |
|                    |                                                             | 30 Založení Běžného účtu - SUC založení klienta - Statutární orgán                                   | pobočka | 6,83                             |
|                    |                                                             | 31 Založení Běžného účtu - SUC Založení klienta Zákonný zástupce v Siebelu                           | pobočka | 6,83                             |
|                    |                                                             | 32 Založení Běžného účtu - SUC Rešení požadavku na mobilitu účtu do RB                               | 0012060 | 62,89                            |

*Tabulka 14: Ukázka – čas aktivit (vlastní zpracování)*

#### **4.3.5Ocenění aktivit**

Po změření SUT aktivit je možné aktivity ocenit, k čemuž je využívána již zmíněná cena CC v podobě OPEX/min. V procesních mapách je zanesena informace, v jaké části banky či na jakém cost centru daná aktivita probíhá, a každé CC bylo již v rámci kapitoly 4.1.7. Ocenění cost center oceněno. Propojením již zpracovaných dat je jednoduché aktivitám přiřadit cenu. Ta je vypočítána dle rovnice 7.

#### cena aktivity = délka aktivity $_{min} \times$  OPEX/min<sub>cc</sub>

*Rovnice 7: Cena aktivity*

Níže je zobrazena tabulka, ve které byla k seznamu aktivit, lokalitě/CC a délce aktivit přiřazena také cena lokality/CC a rovnou také vypočítána celková cena aktivity.

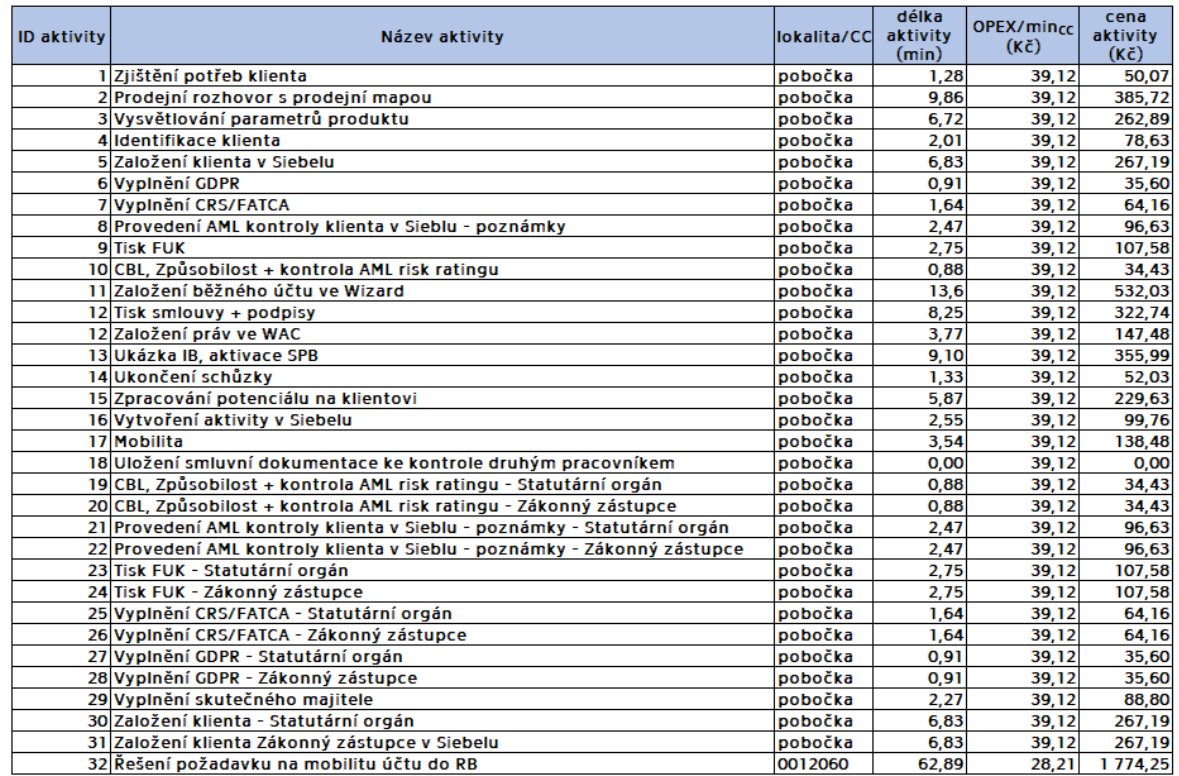

*Tabulka 15: Ukázka – ocenění aktivit (vlastní zpracování)*

## **4.4 Výpočet SUC**

Po ocenění aktivit je teoreticky možné přistoupit k samotnému výpočtu hodnoty SUC.

#### **4.4.1Koeficient využití**

Než k však bude možné přistoupit k výpočtu, zbývá vzít v potaz další faktor, který může ovlivnit celkovou hodnotu jednotkových nákladů. Téměř v každém procesu se nachází aktivity, jež se neuskutečňují ve 100 % případů. Tyto aktivity nastávají jen u určitého počtu z prodaných produktů, z toho důvodu do výpočtu SUC vstupuje také tzv. koeficient využití, jež může nabývat hodnoty z intervalu <0;1>. Jedná se o vyjádření počtu výskytu aktivity v procesu v poměru k celkovému počtu uskutečněných procesů. Právě tímto koeficientem je násobena cena aktivity, tak aby náklady za aktivitu byly do SUC započítány dle skutečného poměru k využití aktivity v rámci produktu.

Koeficient využití je možné popsat na příkladu běžného účtu následovně. Jak už bylo zmíněno, proces založení běžného účtu byl zpracován pro několik druhů účtů najednou. V případě speciálních druhů běžných účtů, jejichž příkladem je účet pro nezletilého a účet pro firmu, dochází k rozšíření procesu o další aktivity spojené s přidáním zákonného zástupce či statutárního orgánu. Tyto aktivity, jelikož neprobíhají vždy, jsou

sledovány a je počítán jejich výskyt. Pokud bylo za minulé období prodáno 1 000 ks účtů, z nichž 150 ks byl běžný účet pro nezletilého a 300 ks pro firmu, jsou koeficienty využití týkajících se pouze těchto speciálních aktivit 0,15 a 0,3. Taktéž aktivita s názvem mobilita se neuskutečňuje u každého prodaného běžného účtu, ale dle dat za minulé období bylo zjištěno, že se jedná o 25 % všech účtů, tzn. koeficient využití je 0,25.

K seznamu aktivit je tudíž přidán další parametr, a to koeficient využití, jež je zobrazen v rámci tabulky níže.

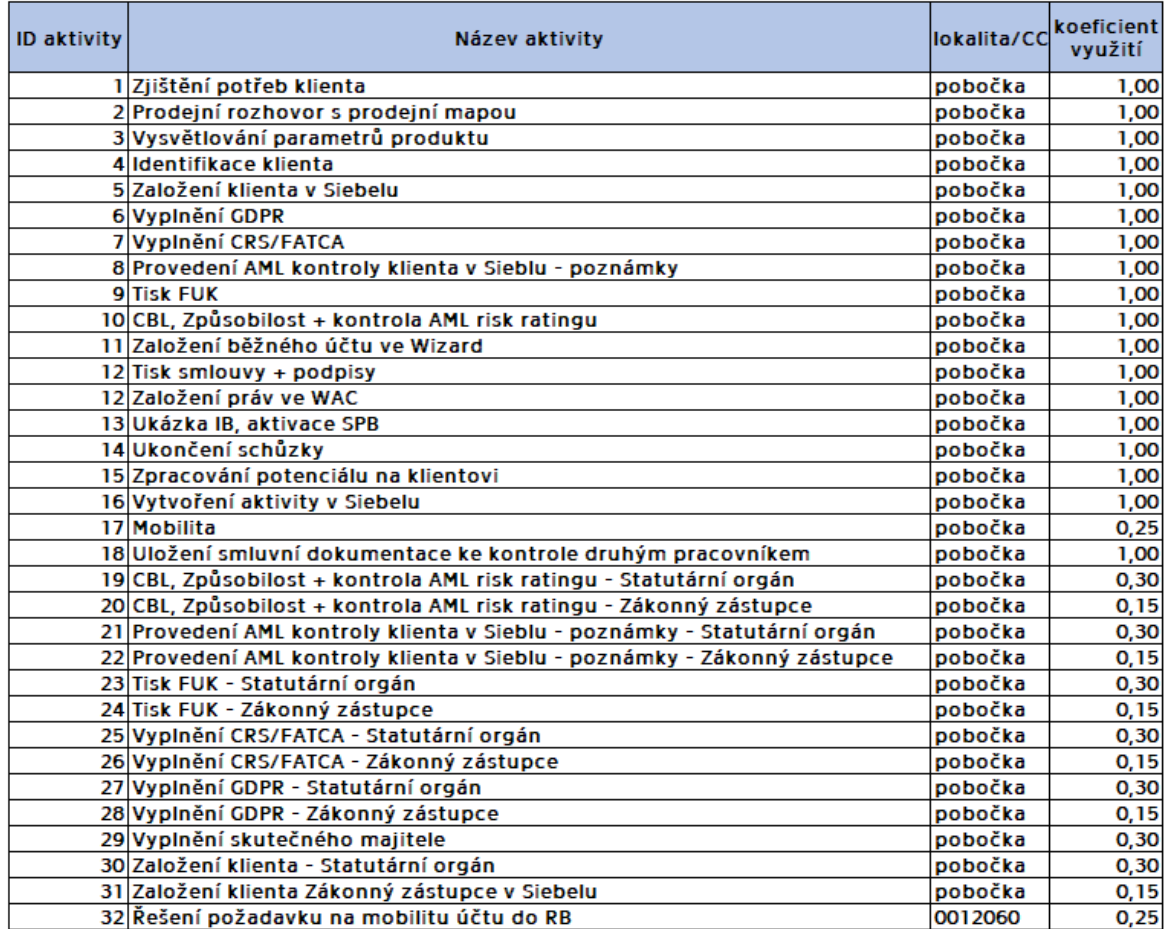

*Tabulka 16: Ukázka – koeficient využití (vlastní zpracování)*

Vypočítat celkovou hodnotu SUC je následně možné dle následující rovnice.

$$
SUC = \sum_{i=0}^{n} cena aktivity_i \times koeficient využití aktivity_i
$$

*Rovnice 8: SUC*

Na uvedeném příkladu běžného účtu, byla vypočítána celková SUC ve výši 3 899,89 Kč.

## **4.5 Výhody a nevýhody zavedení metody ABC**

Nově navržený systém výpočtu SUC pomocí metody ABC nabízí nové možnosti v řízení organizace, což přináší mnoho výhod. Oproti tomu však stojí několik nevýhod v podobě časové náročnosti zavedení systému, s čímž souvisí nákladnost metody. Po této počáteční investici však systém není o nic nákladnější než jakýkoliv jiný druh kalkulací.

## **4.5.1Řízení aktivit**

Po zavedení metody ABC se samo nabízí zlepšení řízení aktivit. Procesy a aktivity tvoří základ celé metody a je jim tedy věnována patřičná pozornost. V rámci zavedení metody jsou zanalyzovány veškeré procesy a aktivity na daných CC, dochází k jejich ocenění a naměření SUT.

Dobré je zaměřit svou pozornost na aktivity, které mohou být úzkým místem celého procesu a posílit tuto část.

Dále by měla být věnována zvláštní pozornost aktivitám, jejich cena je nejvyšší ať už je to způsobeno dlouhou dobou trvání aktivity nebo cenou CC, které aktivitu provádí. V důsledku toho může být zjištěno, že některé aktivity je možné vynechat, či je alespoň zjednodušit (zrychlit). Zavedením metody ABC tedy může být dosaženo optimalizace procesů a aktivit.

## **4.5.2Řízení produktů**

V návaznosti na řízení aktivit lze řídit také produkty. Metoda ABC pohlíží na produkt jako na soubor aktivit, které je nutné uskutečnit k otevření a údržbě/správě produktu.

Na základě metody ABC může být například stanovena prodejní cena produktu či stanoveny produkty, které jsou nákladově/časově nejnáročnější. Lze také určit ziskovost produktů, a tudíž řídit produktové portfolio.

#### **4.5.3Analýza Productivity Result**

Ukazatel Productivity Result byl popsán již v rámci kapitoly Současný výpočet SUC konkrétně v bodě 3.5.3. Využití SUC. Jedná se tedy o vyjádření rozdílu mezi skutečnými náklady a náklady pokrytými hodnotou SUC HO, což je SUC pro produktová CC. V současné době je na Productivity Result reportován každý měsíc jako jedno souhrnné číslo za celou banku. V současné době je možné ho rozlišit pro jednotlivé segmenty. Detail, jakého je tedy možné dosáhnout je na úrovni produkt – segment.

Pro účely detailní analýzy Productivity Result je vhodné doplnit sledovaný detail o cost centrum. V takovém případě bude možné, aby každé CC sledovalo svůj výsledek a bylo schopné analyzovat rozdíl v čase.
Dalším možným rozšířením je sledování složení tohoto ukazatele. Na základě dat, ze kterých se Productivity Result počítá, je možné výsledné číslo rozdělit na 3 části, které tvoří celkovou hodnotu.

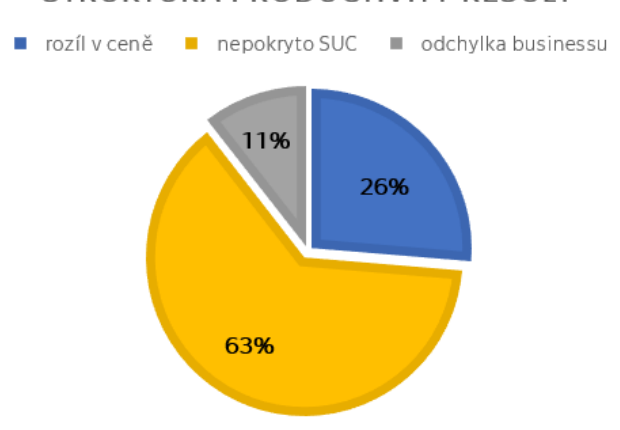

#### STRUKTURA PRODUCTIVITY RESULT

*Obrázek 14: Struktura Productivity Result (vlastní zpracování)*

Příklad struktury hodnoty Productivity Result zobrazuje obrázek 14, který zobrazuje 3 části – rozdíl v ceně, nepokrytí SUC a odchylku způsobenou businessem.

### Odchylka způsobená cenou

První částí je rozdíl způsobený cenou. Jedná se o část Productivity Result, která je tvořená rozdílem aktuální ceny CC a ceny použité pro výpočet SUC. Již bylo stanoveno, že cena CC pro výpočet SUC je počítána na základě rozpočtu daného CC na následující rok a počtu FTE, který je nutný upravit o plánované změny. Tuto cenu porovnáváme s aktuální cenou, jež je založena na skutečných nákladech daného měsíce a skutečným počtem FTE, které se na CC nachází. Suma tohoto rozdílu za všechna započítaná CC tvoří odchylku způsobenou cenou.

### Odchylka způsobená nepokrytím všech CC v SUC

Další část tvoří skutečnost, že některá CC jsou označená jako produktová, nicméně se přímo nepodílejí na tvorbě/správě produktů. Oddělení nákladového controllingu má o takovýchto CC přehled. Jedná se tedy o odchylku způsobenou strukturou systémů.

### Odchylka způsobená businessem

Z Productivity Result po odečtení předchozích dvou odchylek, které lze na základě dostupných dat přesně vyjádřit, zůstane poslední část, jež je možné nazvat odchylka způsobená businessem. Jedná se o část způsobenou například menším portfoliem produktů nebo snížením prodejů nových produktů. Tato část přímo vyjadřuje neefektivitu produktových CC.

### **4.6 Postup zavedení nové metody**

Jelikož se jedná o celkem výraznou změnu, která se dotkne práce více oddělení RB, byl vytvořen plán zavedení metody ABC. Tento plán byl připraven, tak aby bylo jasné, jaké kroky je nutné učinit, a na které kroky nesmí být zapomenuto. Navržený postup zavedení respektuje některé z Kotterových 8 kroků změny<sup>5</sup>.

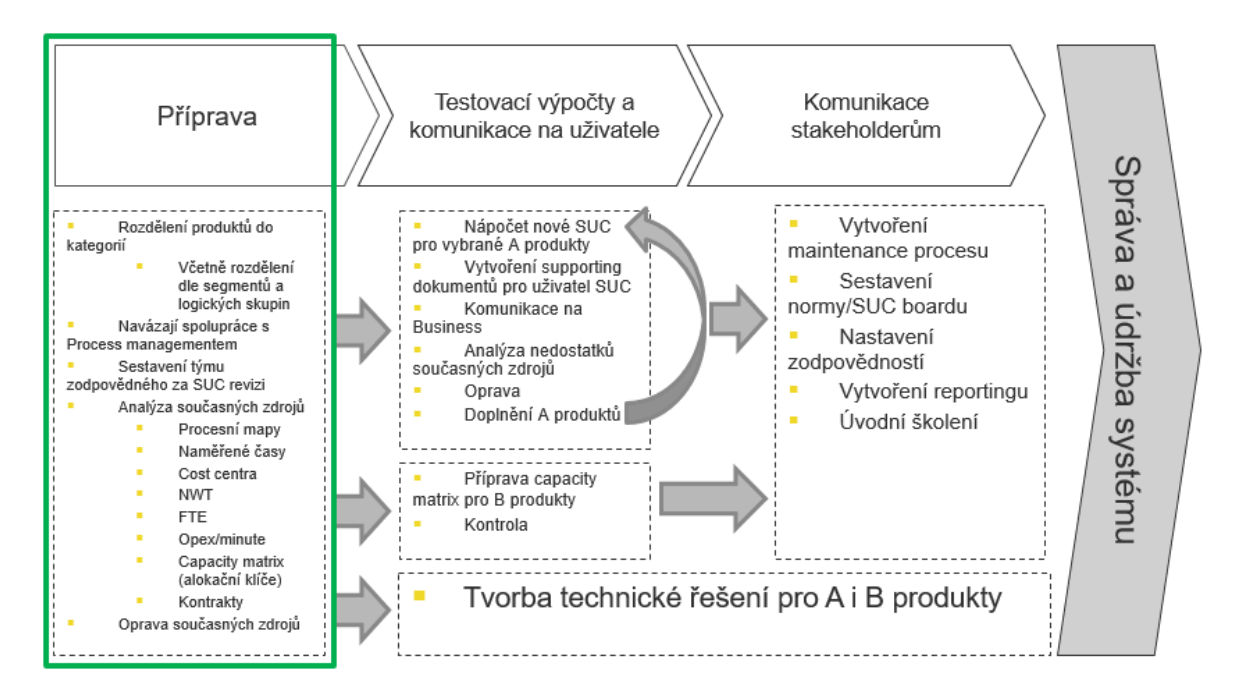

*Obrázek 15: Postup zavedení nové metody výpočtu SUC (vlastní zpracování)*

Jednotlivé kroky a činnosti jsou zaneseny v obrázku 15.

Zvýrazněná zelená oblast byla již celá provedena v rámci této diplomové práce a první krok pro zavedení metody tak byl uskutečněn. V přípravné fázi byl osloven procesní management a společně s ním byl sestaven tým zodpovědný za revizi SUC, přičemž tento tým je považován za koalici schopnou prosadit a realizovat změnu. Zároveň byly zanalyzovány současné datové zdroje, jež byly taktéž upraveny do potřebné podoby.

Další krok zavedení s názvem Testovací výpočty a komunikace na uživatele byl již částečně také proveden. Celá metoda byla aplikovaná na produkt běžný účet, čímž bylo vyzkoušeno, že navržený postup zavedení bude ve společnosti fungovat a taktéž byla odhalena úzká místa zavedení metody, kterým je třeba se vyvarovat. V kontextu

<sup>5</sup> John P. Kotter navrhl 8 kroků, které je potřeba implementovat pro provedení změny v organizaci. Jedná se o následující kroky: vyvolání vědomí naléhavosti, sestavení koalice schopné prosadit a realizovat změny, vytvoření vize a strategie, komunikace transformační vize, delegování v širokém měřítku, vytvoření krátkodobých vítězství, využití výsledků a podpora dalších změn, zakotvení nových přístupů do firemní kultury. (Kotter, 2015)

Kotterových 8 kroků změny lze tento test na produktu považovat za první část ke splnění kroku s názvem Vytvoření krátkodobých vítězství. Tato vítězství je dobrá dále komunikovat a využít jejich úspěchu při komunikování celé problematiky na businessovou část společnosti. Tato komunikace odpovídá kroku Delegování v širokém měřítku. Pro jednodušší údržbu celého systému je dobré metodu dále implementovat do nákladového datamartu, který nabízí technické řešení a v rámci jeho současné podoby jsou v něm skladována potřebná data, jež metoda ABC využívá.

Inspirováno posledním Kotterovým krokem by měla být vytvořena norma pro řešení v rámci RB. Dále je vhodné vytvořit školení pro všechny pracovníky, kteří se s problematikou SUC ve společnosti setkávají, přičemž součástí školení by měla popsána logika nápočtu a být představen nově nastavený reporting.

Celý postup je zakončen správou a údržbou celého systému. Zde je nutné rozdělit zodpovědnosti a celý systém pravidelně kontrolovat.

# **Závěr**

Diplomová práce byla zaměřena na výpočet standardních jednotkových nákladů pomocí metody Activity Based Costing. V teoretické části byla vymezena východiska, na jejichž základě byla zpracována část praktická. Byl zde představen controlling jako manažerský nástroj podporující řízení podniku, jeho cíle, zásady a oblasti činností, přičemž důraz byl kladen na řízení nákladů, jejich klasifikaci a následnou kalkulaci. Právě jedním z možných přístupů ke kalkulacím je v této práci využívaná metoda ABC, jejíž logika a postup byl popsán v samostatné kapitole, čímž byl poskytnut potřebný základ pro část praktickou.

Pro naplnění předem definovaného cíle byla využita analýza současného stavu systému výpočtu jednotkových nákladů a na základě analýzy byl vypracován návrh systému nového. Předmětem analýzy byla především dostupná data a jejich současná podoba, logický rámec výpočtu a technické řešení v podobě produktového alokátoru PRAL. Následně byl navržen nový model výpočtu jednotkových nákladů (SUC) založený na metodě ABC, jež byla přizpůsobena podniku založenému na poskytování služeb. Nový systém výpočtu SUC by rozložen do 4 konzistentních celků, jimiž je příprava a analýza dat, rozdělení produktů do skupin, definice a analýza hlavních aktivit, a nakonec výpočet samotné hodnoty SUC. Některá nezbytná data vstupující do modelu již byla v potřebné podobě, jiná musela být upravena či aktualizována a ostatní data musela být nově získána. Pro získání potřebných dat byla navázána spolupráce mezi odděleními controllingu a procesním managementem, společně pak byly vytvořeny procesní mapy a definovány hlavní aktivity. Právě definice a analýza aktivit je pro nevýrobní podnik, jímž banka je, složitým úkolem. Pro návrh nového přístupu k výpočtu bylo také zavedeno několik změn. Jednou z nich je postavení celého systému na rozpočtu, oproti současnému řešení, které využívá náklady minulého období. Díky využití rozpočtu jsou aktivity oceněny skutečnou plánovanou cenou a v rámci reportingu následující rok budou porovnávány plánované náklady se skutečnými. Nově navržený systém byl v diplomové práci představen na vybraném produktu, jímž byl zvolen běžný účet. Prezentace nového systému na reálném produktu pomohla odhalit úzká místa zavádění metody ABC.

Zavedení metody ABC přinese Raiffeisenbank nový pohled na náklady, produkty, aktivity a v neposlední řadě klienty, neboť vypočtená hodnota vstupuje do výpočtu klientské ziskovosti. Součástí práce bylo stanovení návrhu na využití nového systému k řízení aktivit, produktů a detailnějšímu pohledu na Productivity Result.

V závěru diplomové práce byl připraven také postup zavádění nové metody do banky. Zde byla dána doporučení na respektování 8 kroků implementace změny, které stanovil John P. Kotter.

## **Seznam použité literatury**

### **Knižní zdroje**

COKINS, Gary. *Activity-based cost management: an executive's guide*. New York: Wiley, 2001. ISBN 047144328X.

ESCHENBACH, Rolf a Helmut SILLER. *Profesionální controlling: koncepce a nástroje*. 2., přeprac. vyd. Přeložil Jaroslav RUBÁŠ. Praha: Wolters Kluwer Česká republika, 2012. ISBN 978-80-7357-918-0.

ESCHENBACH, Rolf. *Controlling.* Praha: ASPI, 2004. ISBN 80-7357-035-1.

FIBÍROVÁ, Jana, Libuše ŠOLJAKOVÁ a Jaroslav WAGNER. *Nákladové a manažerské účetnictví*. Praha: ASPI, 2007. ISBN 978-80-7357-299-0.

GOLDRATT, Eliyahu M. *Theory of constraints*. Croton-on-Hudson: North River, 1990.

HRADECKÝ, Mojmír, Jiří LANČA a Ladislav ŠIŠKA. *Manažerské účetnictví*. Praha: Grada, 2008. Účetnictví a daně (Grada). ISBN 978-80-247-2471-3.

JEYARAJ, S. S. *Activity Based Costing vs Volume Based Costing: Relevance and Applicability*. *THE INTERNATIONAL JOURNAL OF MANAGEMENT*. 2015, 2015(4), 39-46. ISSN 2277– 5846.

KAŠPAROVSKÁ, V. a kol. Řízení obchodních bank – vybrané kapitoly. 1. vyd. Praha: C. H. Beck, 2006. 339 s. ISBN 80-7179-381-7.

KOCH, Richard. *Pravidlo 80/20: umění dosáhnout co nejlepších výsledků s co nejmenším úsilím*. 2., aktualiz. vyd. Přeložil Jana NOVOTNÁ. Praha: Management Press, 2008. ISBN 978-80-7261-175-1.

KOTTER, John P. *Vedení procesu změny: osm kroků úspěšné transformace podniku v turbulentní ekonomice*. 2., aktualizované vydání. Přeložil Hana ŠKAPOVÁ, přeložil Michal ČAKRT. Praha: Management Press, 2015. Knihovna světového managementu. ISBN 978- 80-7261-314-4.

KRÁL, Bohumil a Libuše ŠOLJAKOVÁ. Požadavky na profesní způsobilost controllerů v České republice: empirická studie. *Český finanční a účetní časopis*. 2015, 10(1), 100- 116.

KRÁL, Bohumil. *Manažerské účetnictví*. 3., dopl. a aktualiz. vyd. Praha: Management Press, 2010. ISBN 978-80-7261-217-8.

MAHAL, Ishter a Akram HOSSAIN. Activity-Based Costing (ABC) – An Effective Tool for Better Management. *Research Journal of Finance and Accounting*. 2015, 6(4), 66-74. ISSN 2222-2847.

MIKOVCOVÁ, Hana. Kalkulace ABC. *Acta Oeconomica Pragensia*. 2008, 2008(4), 22-28. ISSN 1804-2112.

PETŘÍK, Tomáš. *Procesní a hodnotové řízení firem a organizací - nákladová technika a komplexní manažerská metoda: ABC/ABM (Activity-based costing/Activity-based management)*. Praha: Linde, 2007. ISBN 978-80-7201-648-8.

POPESKO, Boris a Šárka PAPADAKI. *Moderní metody řízení nákladů: jak dosáhnout efektivního vynakládání nákladů a jejich snížení*. 2., aktualizované a rozšířené vydání. Praha: Grada Publishing, 2016. Prosperita firmy. ISBN 978-80-247-5773-5.

POPESKO, Boris. How To Manage The Costs Of Service Departments Using Activity-Based Costing. *International Review of Business Research Papers*. 2009, 5(4), 91-101.

GARRISON, Ray H., Eric W. NOREEN a Peter C. BREWER. *Managerial Accounting*. 14th ed. USA: McGraw-Hill/Irwin, 2012. ISBN 978-0-07-811100-6.

SCHOLLEOVÁ, Hana. *Ekonomické a finanční řízení pro neekonomy*. 3., aktualizované vydání. Praha: Grada Publishing, 2017. Expert (Grada). ISBN 978-80-271-0413-0.

*Slovník controllingu: česko-anglický, anglicko-český: 120 nejdůležitějších termínů pro práci controllera*. Praha: Management Press, 2003. ISBN 80-7261-085-6.

*Standards for Controlling Methods.* Raiffeisen Bank International, 2019.

STANĚK, Vladimír. *Zvyšování výkonnosti procesním řízením nákladů*. Praha: Grada, 2003. Manažer. ISBN 80-247-0456-0.

TAUŠL PROCHÁZKOVÁ, Petra a Eva JELÍNKOVÁ. Podniková ekonomika – klíčové oblasti. Praha: Grada Publishing, 2018. Expert (Grada). ISBN 978-80-271-0689-9.

VEBER, Jaromír. *Management inovací*. Praha: Management Press, 2016. ISBN 978-80- 7261-423-3.

VOCHOZKA, Marek a Petr MULAČ. Podniková ekonomika. Praha: Grada, 2012. Finanční řízení. ISBN 978-80-247-4372-1.

VOLLMUTH, Hilmar J. *Nástroje controllingu od A do Z*. Přeložil Jiří VYSUŠIL, přeložil Ludmila SLADKÁ. Praha: Profess Consulting, [2004]. Poradce controllingu. ISBN 80-7259- 029-4.

Zákon č. 21/1992 Sb., o bankách, ve znění pozdějších předpisů.

ZÁRYBNICKÁ ŽÁROVÁ, Marcela, David PROCHÁZKA a Jana ROE. *Financial reporting in the Czech Republic*. Praha: Oeconomica, nakladatelství VŠE, 2015. ISBN 978-80-245-2093- 3.

ZRALÝ, Martin. Studijní opora pro magisterský program Projektové řízení inovací *Controllingové řízení*. Revize 1/2018. Praha: MÚVS ČVUT, 2016.

### **Elektronické zdroje**

Activity Based Costing & Management. *Cogent* [online]. Cogent Business Solutions, 2019 [cit. 2019-11-30]. Dostupné z: [https://www.cogent.com.au/activity-based](https://www.cogent.com.au/activity-based-costing-management/)[costing-management/](https://www.cogent.com.au/activity-based-costing-management/)

Activity Based Costing Activities. *CliffsNotes Study Guide* [online]. Houghton Mifflin Harcourt, 2016 [cit. 2019-11-30]. Dostupné z: [https://www.cliffsnotes.com/study](https://www.cliffsnotes.com/study-guides/accounting/accounting-principles-ii/activity-based-costing/activity-based-costing-activities)[guides/accounting/accounting-principles-ii/activity-based-costing/activity-based](https://www.cliffsnotes.com/study-guides/accounting/accounting-principles-ii/activity-based-costing/activity-based-costing-activities)[costing-activities](https://www.cliffsnotes.com/study-guides/accounting/accounting-principles-ii/activity-based-costing/activity-based-costing-activities)

Activity Based Costing. *AccountingTools* [online]. AccountingTools, 2019, 26.2.2019 [cit. 2019-11-26]. Dostupné z: [https://www.accountingtools.com/articles/2017/5/14/acti](https://www.accountingtools.com/articles/2017/5/14/activity-based-costing)[vity-based-costing](https://www.accountingtools.com/articles/2017/5/14/activity-based-costing)

Adonis:CE: Your free BPM Tool. *Adonis:CE* [online]. BOC Products & Services, 2019 [cit. 2020-04-28]. Dostupné z: <https://www.adonis-community.com/en/>

*F.W.Raiffeisen* [online]. Raiffeisenbank, 2020 [cit. 2020-04-16]. Dostupné z: https://www.fwr.cz/

*Raiffeisen BANK: Banka inspirovaná klienty* [online]. Praha: Raiffeisenbank, 2020 [cit. 2020-03-17]. Dostupné z: <https://www.rb.cz/>

Target costing. *AccountingTools* [online]. 2020 [cit. 2020-04-25]. Dostupné z: https://www.accountingtools.com/articles/2017/5/14/target-costing

# **Seznam zkratek**

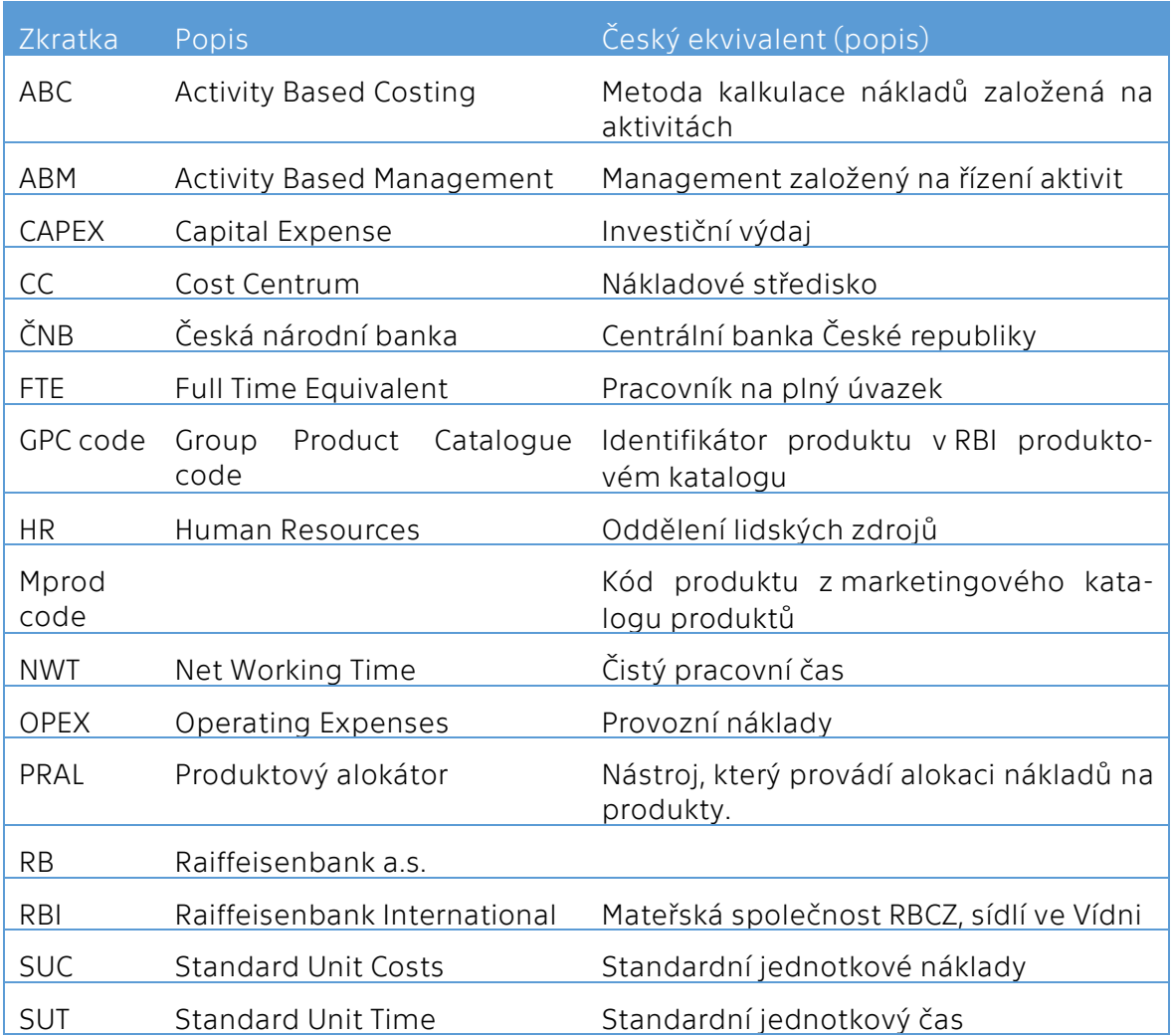

# **Seznam obrázků**

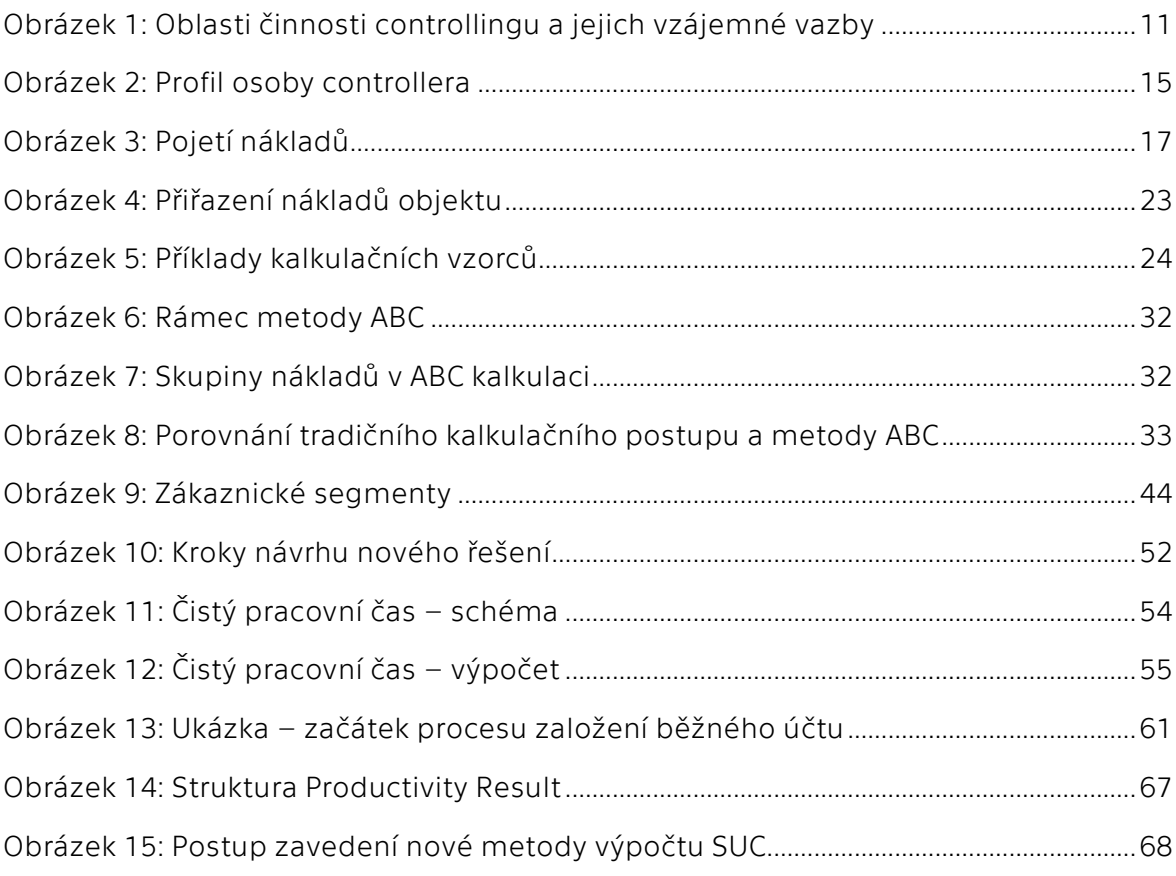

## **Seznam tabulek**

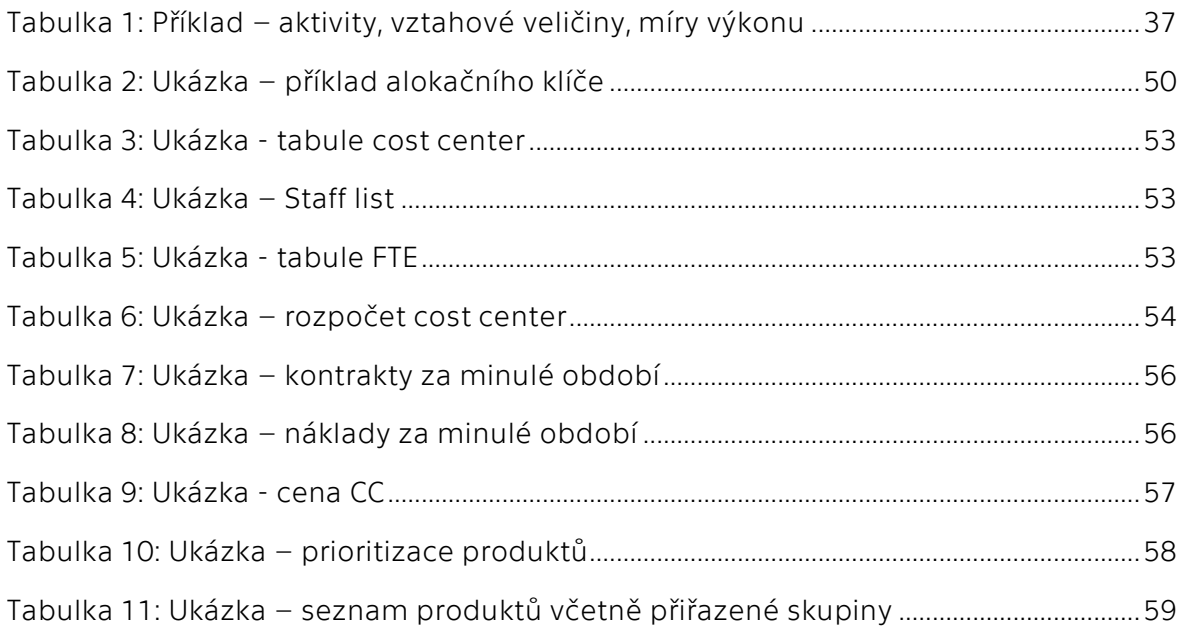

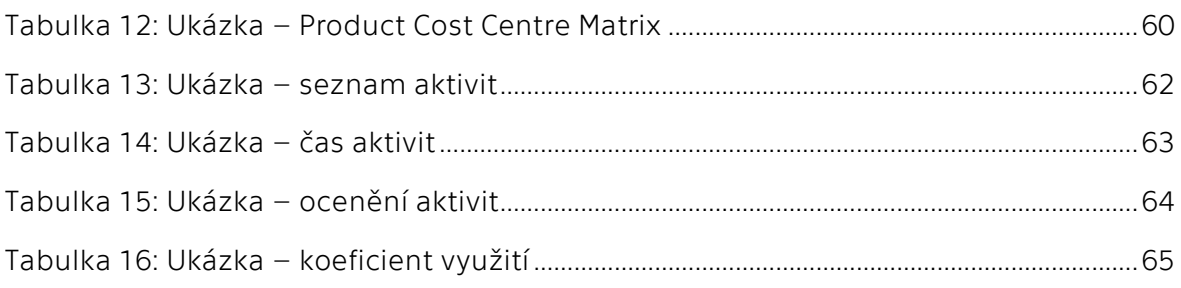

# **Seznam rovnic**

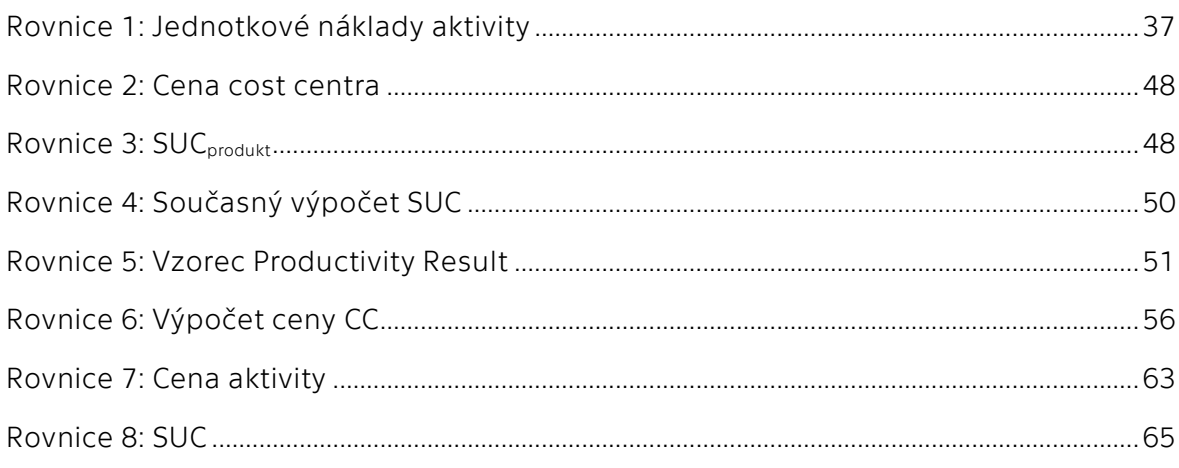

## **Seznam příloh**

Příloha A Proces založení běžného účtu

## **Příloha A**

### Proces založení běžného účtu

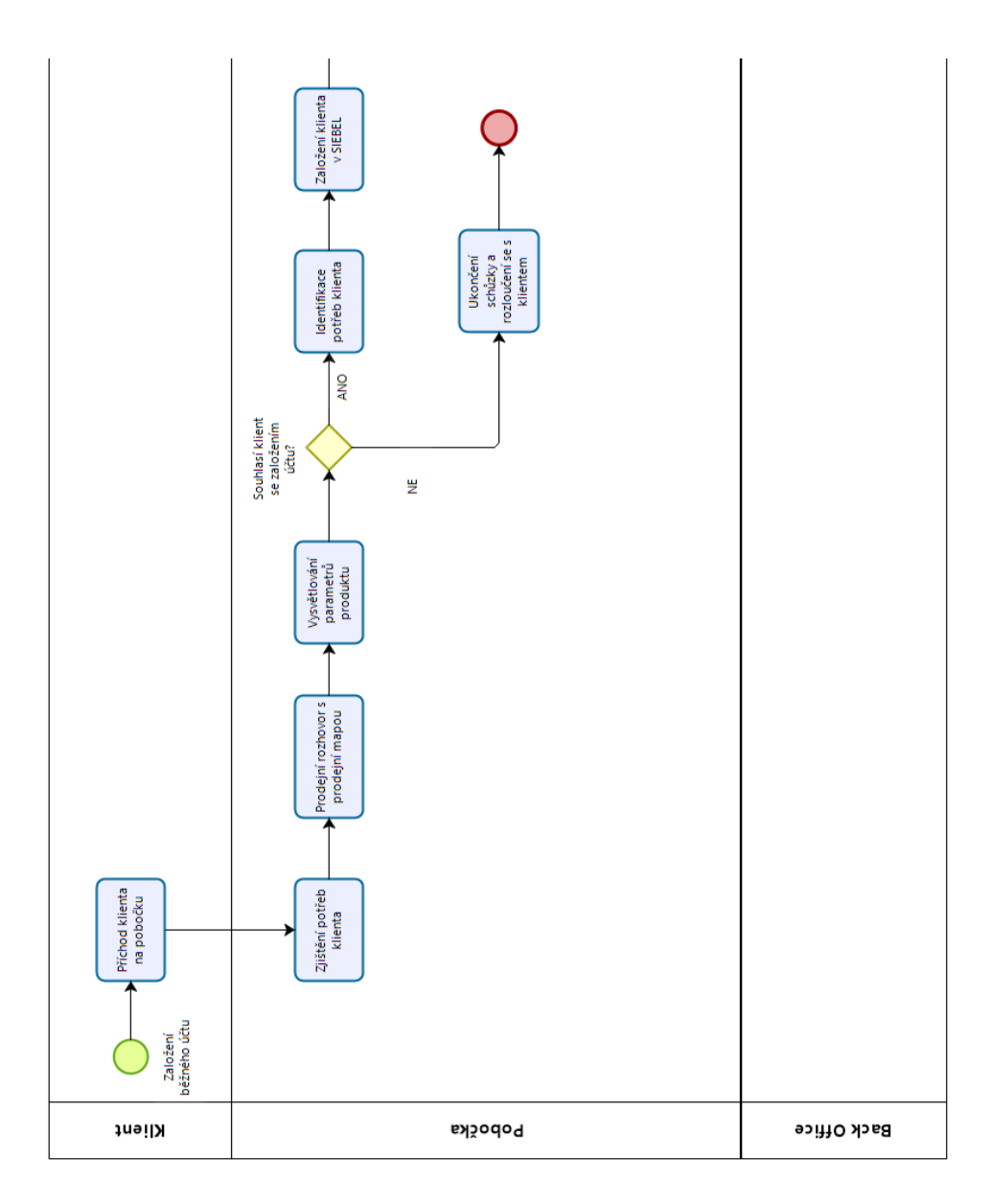

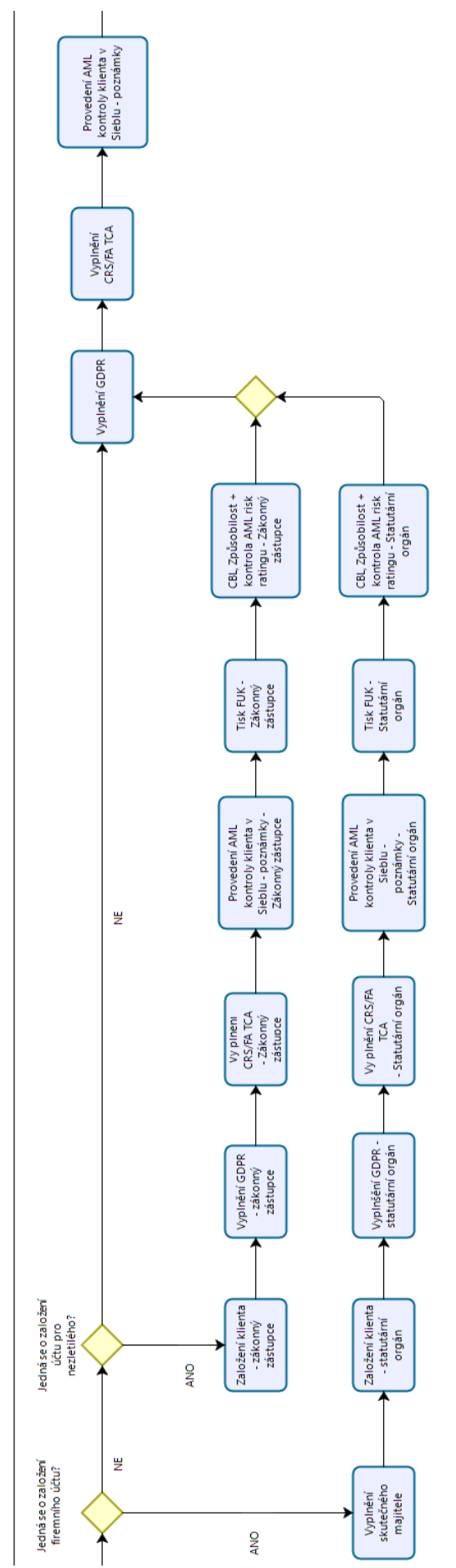

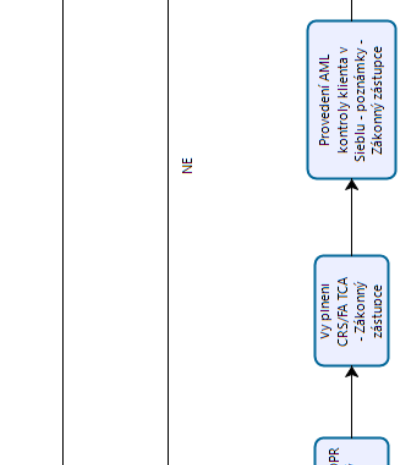

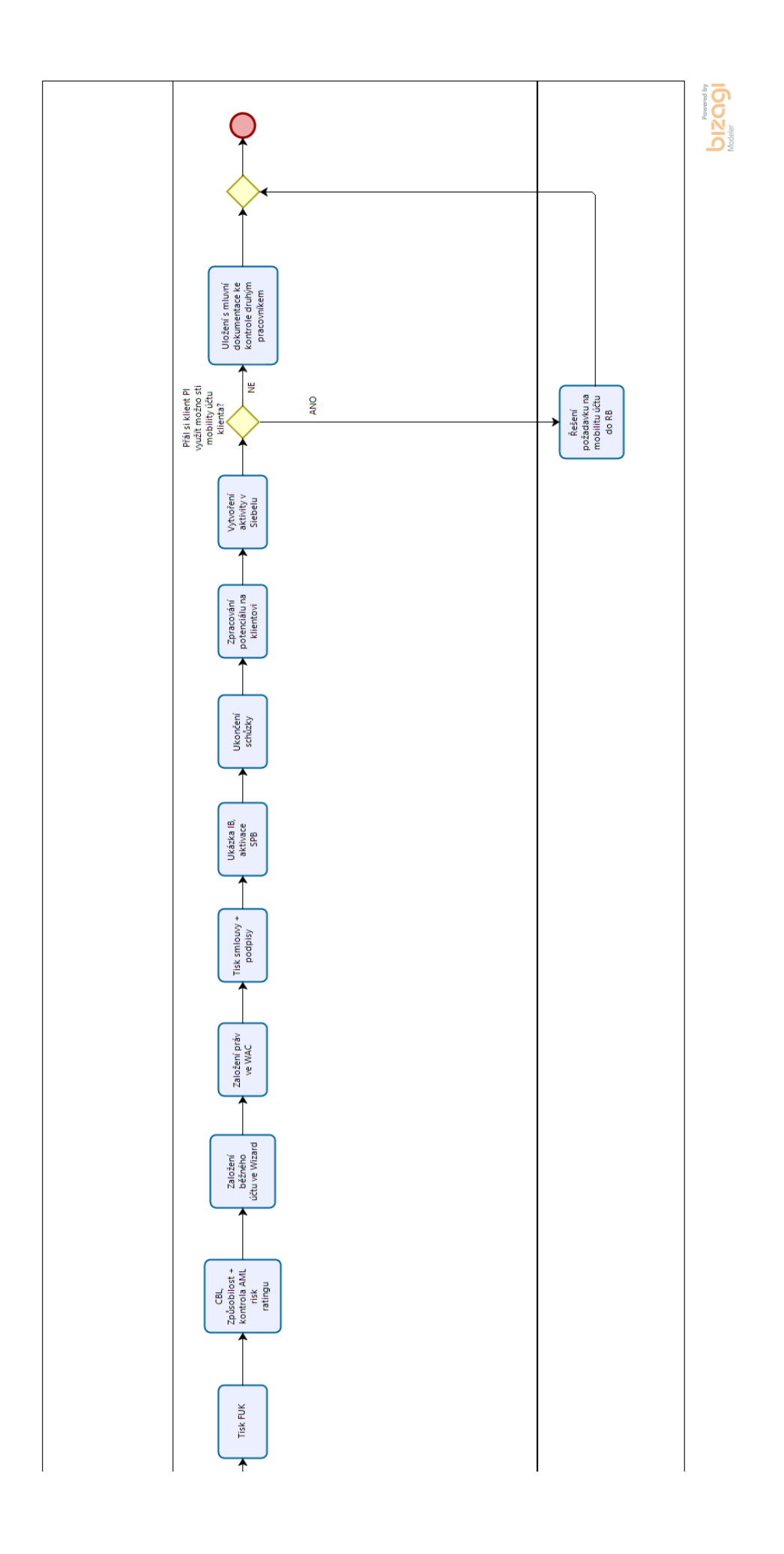

# **Evidence výpůjček**

#### Prohlášení:

Dávám svolení k půjčování této diplomové práce. Uživatel potvrzuje svým podpisem, že bude tuto práci řádně citovat v seznamu použité literatury.

#### Jméno a příjmení: Kateřina Najmanová

V Praze dne: Klikněte nebo klepněte sem a Podpis: zadejte datum.

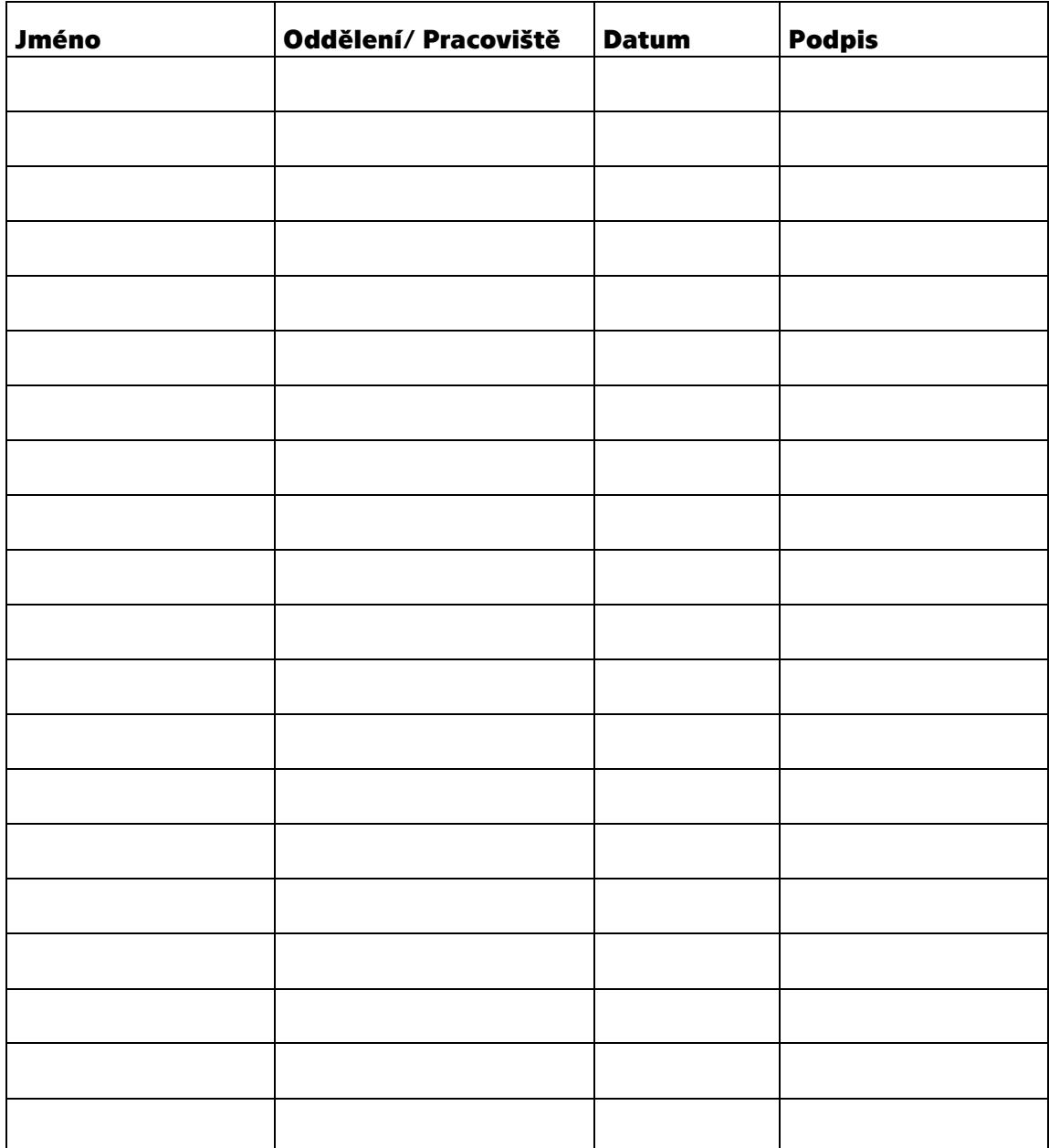